# **TERSİNE LOJİSTİK AĞ TASARIMI VE AĞDAKİ MALZEME AKIŞININ WEB TABANLI YÖNETİMİ**

**Aykut Süreyya DUYGUVAR** 

**YÜKSEK LİSANS TEZİ ENDÜSTRİ MÜHENDİSLİĞİ**

**GAZİ ÜNİVERSİTESİ FEN BİLİMLERİ ENSTİTÜSÜ** 

> **ŞUBAT 2010 ANKARA**

Aykut Süreyya DUYGUVAR tarafından hazırlanan TERSİNE LOJİSTİK AĞ TASARIMI VE AĞDAKİ MALZEME AKIŞININ WEB TABANLI YÖNETİMİ adlı bu tezin Yüksek Lisans olarak uygun olduğunu onaylarım.

Prof. Dr. Serpil EROL 2008. 2008. 2008. 2009. 2008. 2009. 2009. 2010. 2010. 2010. 2010. 2010. 2010. 2010. 2010 Tez Danışmanı, Endüstri Mühendisliği Anabilim Dalı

Bu çalışma, jürimiz tarafından oy birliği ile Endüstri Mühendisliği Anabilim Dalında Yüksek lisans tezi olarak kabul edilmiştir.

Prof. Dr. Orhan TÜRKBEY ………………………………. (Endüstri Mühendisliği Anabilim Dalı, Gazi Üniversitesi) Prof. Dr. Serpil EROL 2008. 2008. 2008. 2009. 2008. 2009. 2009. 2010. 2010. 2010. 2010. 2010. 2010. 2010. 2010 (Endüstri Mühendisliği Anabilim Dalı, Gazi Üniversitesi) Prof. Dr. Taner ALTUNOK ………………………………. (Endüstri Mühendisliği Anabilim Dalı, Çankaya Üniversitesi)

Tarih : 26/02/2010

Bu tez ile G.Ü. Fen Bilimleri Enstitüsü Yönetim Kurulu Yüksek Lisans derecesini onamıştır.

Prof. Dr. Bilal TOKLU ………………………………. Fen Bilimleri Enstitüsü Müdürü

## **TEZ BİLDİRİMİ**

Tez içindeki bütün bilgilerin etik davranış ve akademik kurallar çerçevesinde elde edilerek sunulduğunu, ayrıca tez yazım kurallarına uygun olarak hazırlanan bu çalışmada bana ait olmayan her türlü ifade ve bilginin kaynağına eksiksiz atıf yapıldığını bildiririm.

Aykut Süreyya DUYGUVAR

# **TERSİNE LOJİSTİK AĞ TASARIMI VE AĞDAKİ MALZEME AKIŞININ WEB TABANLI YÖNETİMİ**

**(Yüksek Lisans Tezi)** 

**Aykut Süreyya DUYGUVAR** 

**GAZİ ÜNİVERSİTESİ FEN BİLİMLERİ ENSTİTÜSÜ Şubat 2010** 

#### **ÖZET**

**Tersine lojistik, kullanılmış ürünleri geri almanın ve ürün geri kazanımının sistematik bir şeklidir. Tüketim noktasından orijin noktasına doğru olan tüm ürün ve bilgi akışının yönetimi süreci olarak da tanımlanmaktadır. Bu çalışmada, kavramlar ve sistemin işleyişi ele alınmış, karışık tamsayılı deterministik bir model kullanılarak tersine lojistik ağ tasarımı yapılmıştır. Ağ yapısına göre oluşturulan toplama merkezleri kanalıyla gerçekleştirilecek malzeme akışının daha etkin yönetilmesini sağlamak amacıyla web tabanlı bir yazılım geliştirilmiştir. Söz konusu yazılım ile son kullanıcılardan tersine lojistik ağ ve toplama merkezleri yolu ile geri dönüş yapacak malzemelerin bir veritabanına kaydı yapılmakta ve malzemelerin hangi toplama merkezleri yoluyla ve mevcut araç filosundan hangi araç ile taşınacağı merkezi olarak planlanmaktadır. Hem ağ yöneticileri hem son kullanıcılar için geliştirilen bu yazılım sayesinde toplama merkezlerinin yönetimi kolaylaştırılmış; ayrıca malzemeleri geri dönüşte taşıyacak araçların doluluk oranları artırılmıştır. Bu çalışma ile sadece tersine lojistik ağ tasarımı yanında ağın etkin yönetimi için bir yazılımın gerekli olduğu ortaya konmuştur.** 

**Bilim Kodu : 906.1.148 Anahtar Kelimeler : Tersine lojistik, geri dağıtım, ürün geri kazanımı Sayfa Adedi : 104 Tez Yöneticisi : Prof.Dr.Serpil EROL** 

## **REVERSE LOGISTICS NETWORK DESIGN AND WEB BASED MANAGEMENT OF THE FLOW IN THE NETWORK (M.Sc. Thesis)**

**Aykut Süreyya DUYGUVAR** 

## **GAZİ UNIVERSITY INSTITUTE OF SCIENCE AND TECHNOLOGY February 2010**

#### **ABSTRACT**

**Reverse logistics is new in literature that includes the flow of used product from consuming points to the origin point for the purpose of maintenance, remanufacturing or diposing. This study includes conceptual framework and literature review. A reverse logistics network has been designed by using mixed integer linear program. By the results of the model, collection centers have been established. Also the web based information system is created for improve the effectiveness of flow of materials in the network. End users register the materials to the system that runs on a database. Then network managers decide how the returned product flow through the network. The collection centers and trucks are determined by the managers using the system. Management of the collection centers are handled with less effort, and truck loads get high with this web based system that is developed for managers and users. This study implies that beyond the design of the reverse logistics network the web based system is a must for the management of the network.** 

**Science Code : 906.1.148 Key Words : Reverse logistics, reverse distribution, product recovery**  Page Number: 104 **Adviser : Prof.Dr.Serpil EROL** 

## **TEŞEKKÜR**

Lojistik yönetimi alanında güncel bir konu ile ilgili çalışmamı sağlayan, araştırmalarımın her aşamasında beni yönlendiren, öneri ve yardımlarını esirgemeyerek, sabırla gelişmeme katkıda bulunan değerli danışman hocam, Prof. Dr. Serpil EROL'a (Gazi Üniversitesi Mühendislik Fakültesi Endüstri Mühendisliği Bölümü) sonsuz şükranlarımı sunarım.

## **İÇİNDEKİLER**

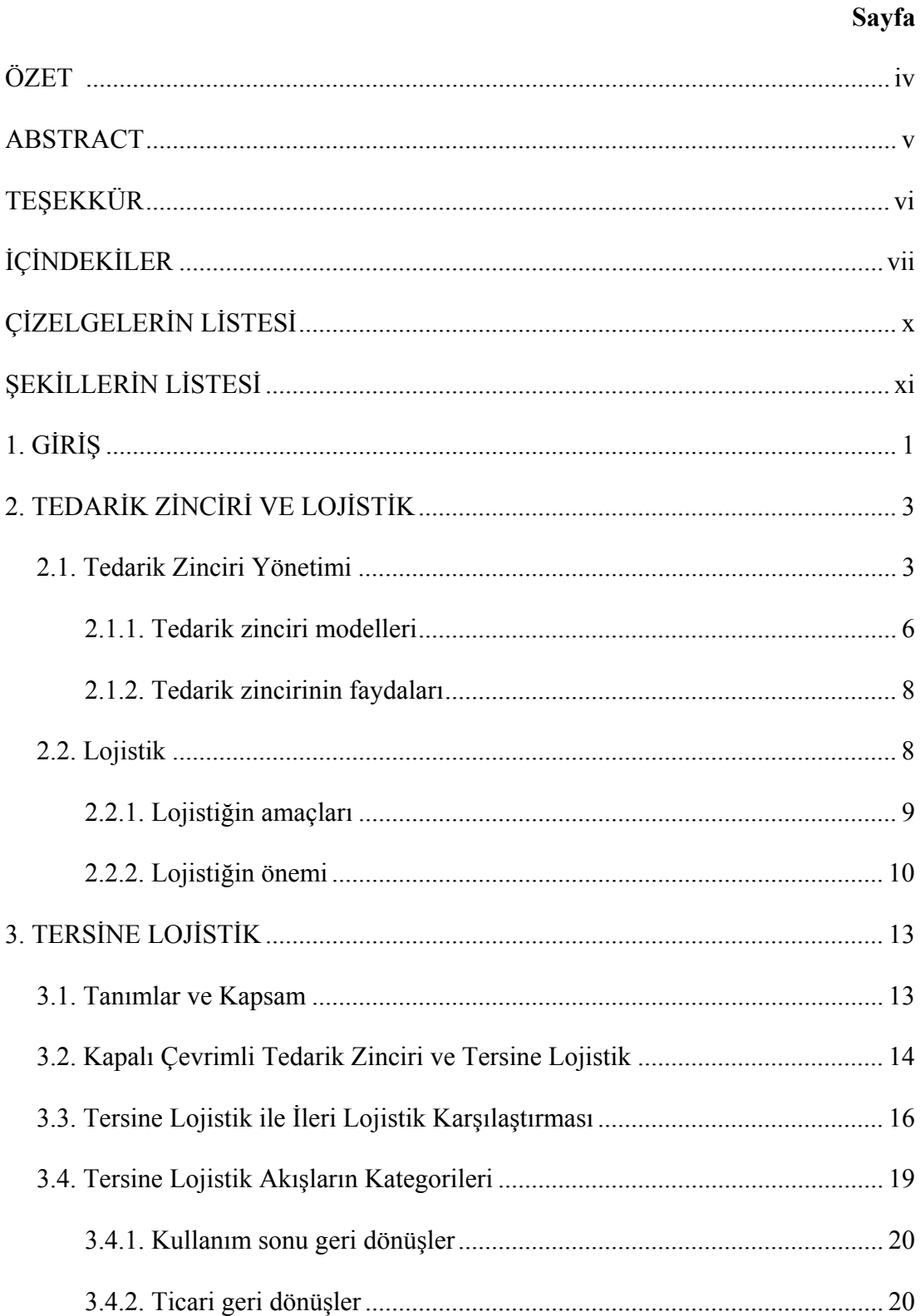

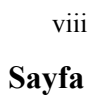

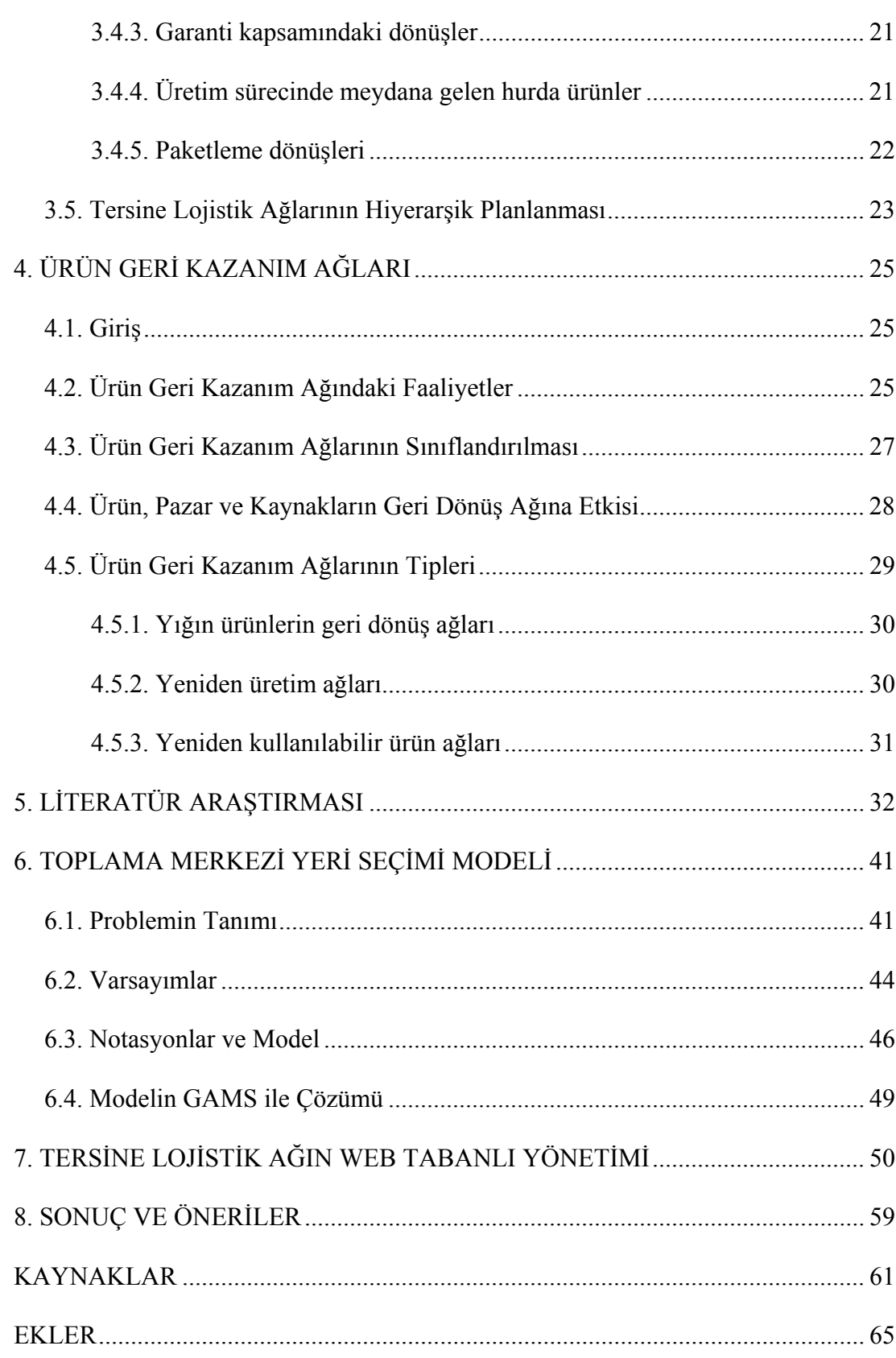

## **Sayfa**

ix

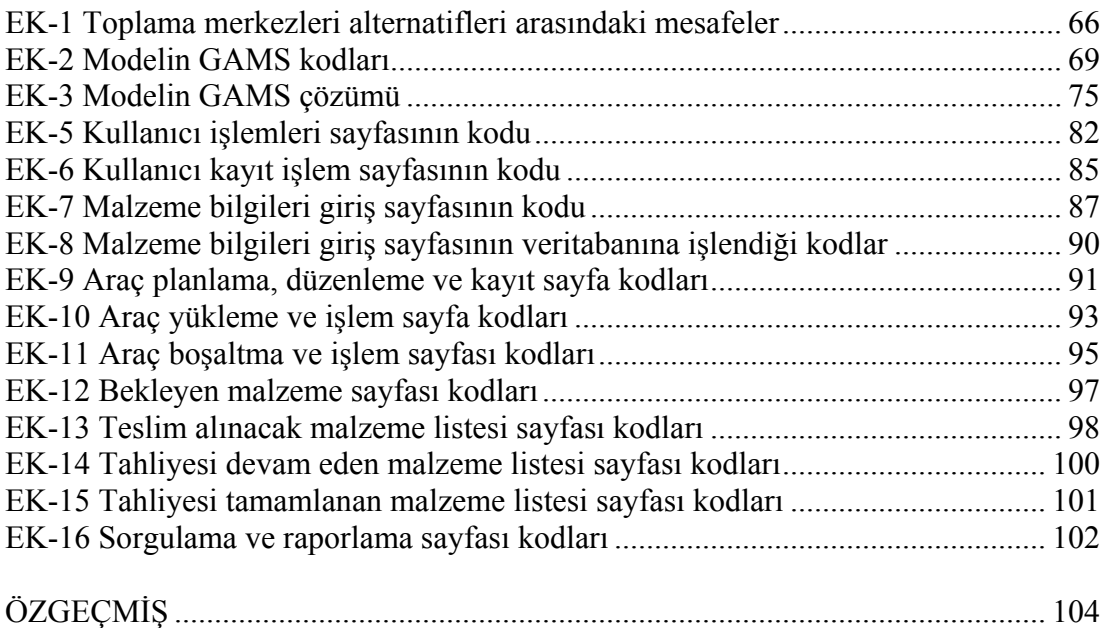

## **ÇİZELGELERİN LİSTESİ**

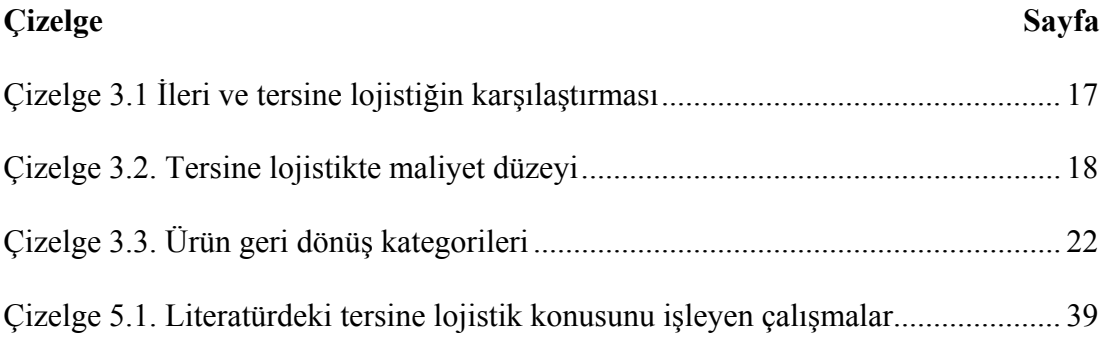

## **ŞEKİLLERİN LİSTESİ**

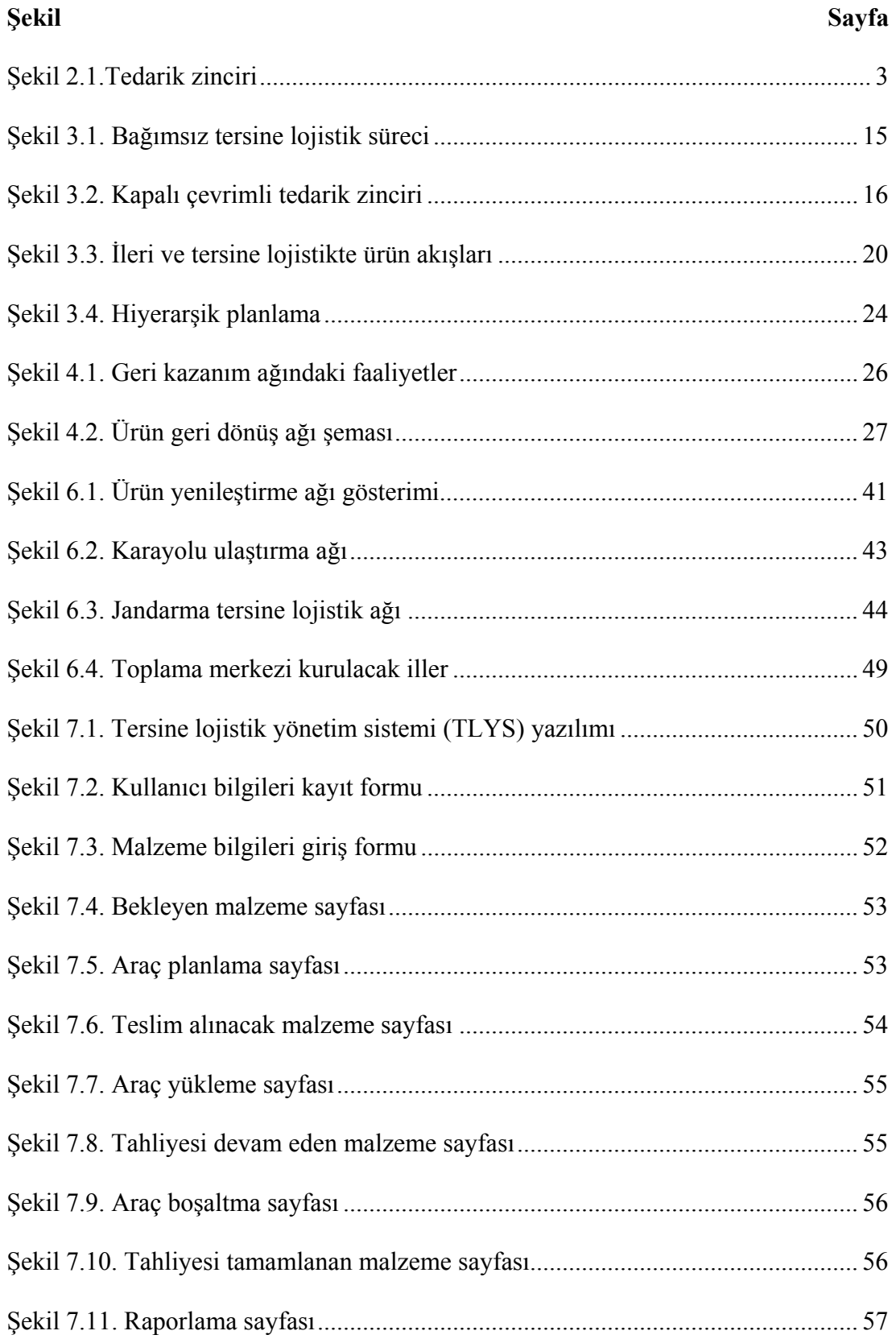

### **1. GİRİŞ**

Tersine lojistik, kullanılmış ürün veya malzemelerin çevresel, yasal ve ticari kaygılarla tüketim noktalarından toplanarak orijin noktalarına taşınması olarak ele alınmaktadır. Tersine lojistik konusunda hazırlanan bu tezin amacı, silahlı kuvvetlerin lojistik faaliyetlerini yürüten birimlerinin etkinliğinin artırılması ve birliklerdeki malzeme ve teçhizatının bakım onarım ihtiyaçlarının karşılanmasında tersine lojistiğin önemli bir rolü olduğunu göstermektir. Ayrıca tasarlanan tersine lojistik ağın yönetiminin web tabanlı bir yazılım ile daha etkin sağlanacağı vurgulanmıştır.

Çalışmanın ikinci bölümünde *tedarik zinciri* ve *lojistik* konularına değinildikten sonra, üçüncü bölümde *tersine lojistik* açıklanmıştır. Bu bölümde ileri ve tersine lojistik arasındaki farkların altı çizilerek, tersine lojistikteki akış tipleri ortaya konmuştur. Tersine lojistikteki önemli konulardan biri olan *ürün geri kazanım ağları* detaylı olarak dördüncü bölümde incelenmiştir.

Literatür araştırması beşinci bölümünde yapılmış olup, son 10 yılda yayımlanan 26 makalenin her biri; ileri lojistik ile bütünleşik olup olmadığı, amaç fonksiyonu, örnek olayı, tersine lojistik konusu, modeli ve çözüm yöntemi açısından incelenmiştir. İncelenen makalelerdeki örnek olayların genellikle karışık tamsayılı programlama modeli ile çözüldüğü ve çözümlerin bir kısmının sezgisellerle sağlandığı görülmüştür. Her ne kadar web bilgi sistemlerinin incelendiği çalışmalar olsa da model sonuçlarının bilgi sistemleri ile bütünleştirildiği çalışmaya rastlanmamıştır.

Literatür araştırmasından sonra Jandarma teşkilatının tüm yurda yayılmış olan birliklerinden; bakım-onarım, imha ve diğer amaçlarla Ankara'da konuşlu olan Jandarma Lojistik Komutanlığına tahliye edilen kullanılmış malzemelere ait akışın modellendiği bir tersine lojistik ağı tasarlanmıştır. Karışık tamsayılı programlama modeli kurularak, 8 ayrı bölgede, alternatif iller arasındaki en uygun toplama merkezi yeri tespit edilmiştir. Merkezi Ankara olan bu tersine lojistik ağın, 8 toplama

merkezinden gelecek olan malzeme akışlarının yönetilmesi için de bir web tabanlı yazılım geliştirilmiştir.

Geliştirilen web tabanlı yazılım ile Jandarma Birliklerinden toplama merkezleri üzerinden Ankara'ya gönderilecek olan malzemelerinin veritabanına kaydının yapılması ve bu veritabanı üzerinden malzeme akışlarının yönetilmesi sağlanmıştır. Sisteme girişi yapılan her bir malzeme için malzeme bilgileri, kayıt tarihi, teslim edileceği toplama merkezi, toplama merkezinden alınacağı tarih, toplama merkezinden alacak araç ve kullanıcı bilgileri kayıt altına alınmaktadır. Bu sayede gereksiz yazışma ve bürokrasinin de önüne geçilmesi sağlanırken, toplama merkezlerinin etkin şekilde işletilmesi ve dönüş yapan araçların doluluk oranlarının artırılması hedeflenmiştir.

Sonuç olarak, lojistik alanda yeni bir kavram olan tersine lojistiğin, Jandarma teşkilatı için önemi ortaya konmuş olup, hazırlanan model ve yazılım ile tersine lojistik ağlarının yönetiminde bilgi sistemlerinin sağladığı, çabukluk, iletişim ve esneklik gibi faydalardan mutlaka yararlanılması gerektiği belirtilmiştir.

### **2. TEDARİK ZİNCİRİ VE LOJİSTİK**

Günümüz küresel piyasasında, kısalan ürün ömürleri ve her geçen gün yükselen müşteri beklentileri, firmaların tedarik zincirlerine daha çok yatırım yaparak bu alana daha çok odaklanmalarını gerektirmektedir. İletişim ve ulaştırma teknolojilerinin ilerlemesi de tedarik zincirlerinin gelişimini hızlandırmış olup, tedarik zincirlerinin yönetimlerinde kullanılan metot ve tekniklerin evrimini sağlamıştır[1].

Tipik bir tedarik zincirinde, satın alınan hammaddeler gönderildikleri bir ya da birkaç üretim tesisinde ürüne dönüştürülerek ara depolara gönderilmekte ve sonrasında perakendecilere ya da müşterilere ulaştırılmaktadır. Bir tedarik zincirinde maliyetleri düşürürken, hizmet kalitesinde belirli bir seviyeyi yakalamak için etkili tedarik zinciri stratejileri geliştirmelidir. Örnek bir tedarik zinciri Şekil 2.1'dedir[1].

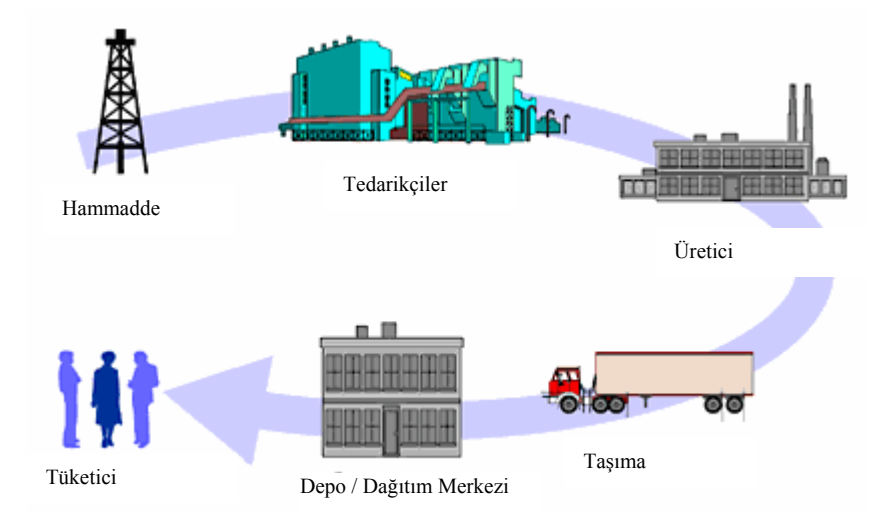

Şekil 2.1.Tedarik zinciri

#### **2.1. Tedarik Zinciri Yönetimi**

Tedarik zinciri yönetimi şu şekilde tanımlanmaktadır[1]:

"Tedarik zinciri yönetimi, ürünlerin doğru miktarda üretilerek doğru yerlere, doğru zamanda dağıtılması ve belirli bir hizmet kalitesinde tüm sistemin toplam maliyetinin minimize edilmesi için tedarikçilerin, üreticilerin, depoların ve perakendecilerin verimli bir şekilde entegre edilmesine yönelik yaklaşımlar bütünüdür."

Bu tanım tedarik zincirinin temel araştırma alanlarını göstermektedir. Öncelikle, tedarik zinciri yönetimi, müşteri beklentilerinin karşılanmasında her bir halkanın rolünü incelemektedir. İkinci olarak, sistemin toplam maliyetinin minimize edilmesinde taşıma ve dağıtım maliyetinden, hammadde, yarı mamul ve bitmiş ürünlerin envanter maliyetlerine kadar her maliyet kalemi ele alınmaktadır. Son olarak tedarik zincirindeki tedarikçi, üretici, depo ve perakendecilerin en verimli şekilde entegrasyonu için yapılması gerekenler ortaya konmaktadır[1].

Tedarik zinciri yönetimini zorlaştıran etkenler aşağıda sıralanmaktadır[1]:

Tedarik zincirinin karmaşık bir ağ olması: Tedarik zincirinde tesisler coğrafi olarak çok geniş bir alana yayılmış olabilmektedir. Özellikle küresel ve çok uluslu firmalar, tasarım ve parça üretimlerini bir ülkede, montajlarını başka bir ülkede gerçekleştirmekte ve dünyanın hemen her ülkesine bitmiş ürünlerin sevkini binlerce alternatif rota üzerinden sağlamaktadır. Bu da temin sürelerini artırmaktadır. Örneğin, National Semiconductor firmasının 1994 yılında müşterilerinden aldığı siparişlerinin %95'ini 45 günde, %5'ini ise 90 günde müşterilerine ulaştırmaktaydı.

Zincirdeki tesislerin sürekli değişen, farklı ve karışık hedeflerinin olması: Tedarikçilerin üreticilerden beklentisi, her zaman belirli büyüklükteki hacimlerde sipariş vermeleridir. Ancak üreticiler sürekli değişen müşteri beklentilerini ve taleplerini karşılayabilmek için esnek olmak zorundadırlar. Depolar ve dağıtım merkezleri ise stok maliyetlerini küçük tutabilmek için üreticilere küçük hacimli siparişler vermekte bu da taşıma maliyetlerini artırmaktadır. Sonuç olarak, zincirdeki halkaların birbiriyle çelişen amaçları olabilmekte ve bu da tedarik zinciri yönetimini güçleştirmektedir.

Tedarik zincirinin dinamik bir sistem olması: Müşteri taleplerinin ve tedarikçilerin imkan ve kabiliyetlerinin zaman içinde değişiklik göstermesine paralel olarak, tedarik zincirindeki ilişkiler de zaman içinde değişmektedir. Müşterilerin tedarik zincirinde gücünün artması, üretici ve tedarikçileri, müşteri taleplerine en iyi şekilde karşılayan ürünleri ve hammaddeleri üretmeye zorlamaktadır.

Zaman içinde sistemdeki değişkenlikler: Talep kesin olarak bilinse bile planlama sürecinde maliyet ve talep parametrelerinin zaman içinde değişebileceği göz önüne alınmalıdır. Mevsimsel etkiler, trendler, reklam ve promosyonlar ile rakiplerin fiyatlandırma stratejileri müşteri taleplerinde dalgalanmalara neden olmakta; bu da tedarik zincirindeki toplam maliyetin minimize edilmesine yönelik yapılan planların sürekli olarak gözden geçirilmesini zorunlu kılmaktadır.

Tedarik zincirinin yönetimini kolaylaştırmak için, stratejik, taktik ve operasyonel seviyede alınacak kararlar ve yürütülecek faaliyetler önem kazanmaktadır. Stratejik boyutta *Tedarik Zinciri Tasarımı*, taktik/operasyonel seviyede ise *Tedarik Zinciri Operasyon ve Kararları* incelenmektedir. Bu kararlar aşağıdaki başlıklar altında değerlendirilmektedir[2]:

Üretim stratejileri:

- Kaç tane tesis gereklidir?
- Tesisler nerede kurulmalıdır?
- Her bir tesiste neler üretilmelidir?
- Hangi teknolojilere sahip olunmalıdır?
- Tesisler hangi piyasalara hizmet sağlayacaktır?

Tedarik tasarımı:

- Tedarikçi seçimi nasıl olacaktır?
- Tedarikçilerin tesislere göre paylaşımı nasıl yapılacaktır?

Dağıtım stratejileri:

- Doğrudan dağıtım mı yoksa bölgesel stoklama mı yapılmalıdır?
- Kaç tane dağıtım merkezi oluşturulmalı ve nerelere kurulmalıdır?
- Hangi dağıtım merkezi hangi müşteriye hizmet sağlayacaktır?
- Hangi taşıma araçları kullanılacaktır?

Dış kaynak kullanımı:

- Tedarik zincirinin hangi noktaları dış kaynaklara yaptırılabilir?
- Maliyet ve hizmet dengesi nasıl kurulabilir?

Yeni ürün ve süreç tasarımı:

- Yeni ürün için hangi alt yapı kullanılacaktır?
- Hangi talep noktalarına ek tedarik kaynağına ihtiyaç duyulacaktır?

Yukarıda sıralanan sorulara, tedarik zinciri tasarımında yenileri de eklenebilir. Bu başlıklar altında gerçekleştirilen tedarik zinciri tasarımı sayesinde, organizasyonların maliyetlerini % 5 ila % 60 arasında düşürdüğü, servis sürelerinin % 25 ila % 75 arasında iyileştirildiği görülmüştür[2].

Sağlam bir tedarik zinciri oluşturmak tüm organizasyonların başarısı için zorunludur. Fakat iş tedarik zincirini iyileştirmeye geldiğinde çok az sayıdaki firma doğru yaklaşımı yakalayabilmektedir. Firmalar hız ve maliyet üzerine odaklanarak tedarik zincirlerini iyileştirmeye çalışmakta ve bu noktada hata yapmaktadırlar. Asıl kurulması gereken tedarik zinciri sistemi, piyasadaki keskin değişimlere cevap verebilecek şekilde çevik, uyarlanabilir ve uyumlu bir yapıda tasarlanmalıdır[3].

#### **2.1.1. Tedarik zinciri modelleri**

İşletmelerin tedarik zinciri modelleri, sorumlu kişinin bakış açısına göre çeşitlilik gösterebilmektedir. Tedarik zinciri modelleri aşağıdaki şekilde sıralanmaktadır[4]:

#### Fonksiyonel model

Fonksiyonel tedarik zinciri modeli bugün birçok işletmede var olan modeldir. Her bölüm kendi tedarik süreci ile ilgilenmekte ve diğer bölümlerle ilişki sınırlı kalmaktadır. Performans değerlendirmede maliyetler ön plana çıkmaktadır. Tedarik zincirini bütün olarak geliştirmek güçtür.

#### Tedarik modeli

Malzeme maliyetlerini azaltma çalışmalarına odaklanılmaktadır. Malzeme maliyetinin önemli bir kalem oluşturduğu imalat firmaları tedarikçilerle ortaklıklara giderek ya da tedarikçi azaltma gibi yöntemler izleyerek maliyetlerini düşürmeye çalışmaktadırlar.

#### Lojistik ve ulaştırma modeli

Tedarik zincirinde ürünlerin zincirdeki işletmeler arasında fiziksel olarak taşınması önemli bir maliyet kalemidir. Lojistik ve ulaştırma modelinde, içe akıştan çok dışa akıştaki faaliyetlere önem verilmektedir. Maliyet azaltmaya yönelik bu faaliyetlere örnek olarak, depo ve dağıtım merkezi modellemeleri ve ulaştırma ağları gösterilmektedir.

#### Bilgi modeli

Bilgi modeli, hem işletme içinde hem tedarik zincirinde iletişim kanallarını geliştirmeye çalışmaktadır. Bilişim uygulamaları ve bilgiyi taşımanın yeni yolları bu alanın odağını oluşturmaktadır. Elektronik veri değişimi, işletmeler arası iletişimin geliştirilmesine örnek teşkil etmektedir.

#### Değişim mühendisliği modeli

Değişim mühendisliği modeli ile kaliteyi geliştirmek ve israfı önlemek için süreçlerin radikal bir şekilde yeniden yapılandırılmasına çaba gösterilmektedir. Süreçlerin gerektirdiği ihtiyaçlar doğrultusunda, teknolojinin itici gücüyle, tedarik zinciri üyelerinin dahil olduğu bir yenilenme modelidir.

#### Stratejik model

Tedarikçi ilişkileri, lojistik ve bilgi sistemleri ile müşteri memnuniyetinin artırılması hedeflenmektedir. Bu doğrultuda işletmeler müşteri memnuniyetini artırmaya yönelik tedarikçi ilişkilerini stratejik bir seviyede ele alarak tedarik zincirlerini yönetmektedirler.

#### **2.1.2. Tedarik zincirinin faydaları**

Tedarik zinciri oluşturmanın çok karmaşık olduğu düşünülse de tedarik zinciri olmadan ürünlerin sağlıklı yollardan müşterilere ulaştırılması mümkün değildir. Tedarik zinciri, tedarikçiler ile müşteriler arasındaki mesafeleri kısaltmaktadır. Örneğin, Güney Amerika'da üretilen bir kahvenin Avrupa'daki herhangi bir süper marketten alınabilmesi, bir tedarik zinciri tarafından sağlanmaktadır. Diğer taraftan ürün taşıma rotalarının en aza indirilmesi için tedarik zincirinden faydalanılmaktadır. 4 üretici ve 8 müşteri arasında 32 farklı rota varken, araya konacak bir toptancı ile rota sayısı birden 12'ye inmektedir. Tedarik zincirlerinin diğer faydaları aşağıda sıralanmaktadır[5]:

- Üreticiler tesislerini müşterilere göre değil ucuz hammadde ve diğer faktörlere göre kurduklarından, müşterilere ulaşmak için toptancı ve perakendecilerden oluşan bir tedarik zincirine ihtiyaç duymaktadırlar,
- Üreticiler büyük stoklar tutmak zorunda değillerdir ve stoklar müşterilere yakın olan ara birimlere dağıtılabilmektedir,
- Toptancılar, birçok farklı üreticiye ait ürünleri stokladıklarından, perakendecilere ve diğer müşterilere ürün çeşitliliği sağlayabilmektedir,
- Perakendecilere yakın olan toptancılar sayesinde temin süreleri kısalmaktadır,
- Düzenli dağıtım gerçekleştirebilen toptancılar sayesinde perakendeciler stok seviyelerini düşürebilmektedir,
- Taşıma maliyetleri düşürülebilmektedir,
- Organizasyonların uzmanlaşması sağlanmaktadır.

### **2.2. Lojistik**

Lojistiğin literatürde pek çok tanımı olmasına karşın en çok kabul gören tanımlardan biri Lojistik Yönetimi Konseyi (Council of Logistics Management) tarafından şöyle yapılmıştır[1].

"Müşteri ihtiyaçlarını karşılamak için ilk noktadan son tüketim noktasına kadar her türlü hammadde, yarı mamul, bitmiş ürün, servis ve ilgili tüm bilgilerin (içsel, dışsal, içeriye ve dışarıya tüm hareketler dahil olmak üzere) etkin ve verimli akışını ve depolanmasını sağlamak için gerçekleştirilen planlama, uygulama ve kontrol süreçlerinin tümü lojistik olarak tanımlanır."

Bu tanımla lojistik sürecinin, tedarikçiden müşteriye doğru olan akıştaki maliyet/hizmet ilişkisini içeren taşıma, stok, depolama alanları, paketleme ve diğer ilgili faaliyetlerin entegrasyonunu gerçekleştirecek kararlar verilmesini sağlayan bir sistem olarak görülebileceği anlaşılmaktadır. Bir başka tanımda lojistik, müşteri ihtiyaçlarını ya da örgütsel hedefleri gerçekleştirmek için hareket halinde ya da durağan olan stokların etkin bir şekilde yönetilmesi faaliyetlerinin bütünü olarak belirtilmektedir[5].

#### **2.2.1. Lojistiğin amaçları**

Lojistik, malzemelerin tedarik zinciri üzerinde taşınması ve depolanmasından sorumludur. Tedarik zinciri ise müşteri beklentilerinin karşılanması için birbirine bağlı faaliyetler ve olaylar bütünü olarak ön plana çıkmaktadır. Müşteri beklentilerinin istenen derecede karşılanabilmesi için lojistik yöneticilerinin üstlendiği roller ve amaçlar iki ana başlık altında toplanmaktadır. Birinci amaç, malzemeleri organizasyona getirme, taşıma ve dışarıya gönderme faaliyetlerinin en verimli yollardan yapılmasını sağlamaktır. İkinci amaç ise bütün tedarik zinciri içerisindeki malzeme akışına verimli bir şekilde katkıda bulunmaktır[5].

Müşteri memnuniyetinin sağlanması ve belli bir hizmet kalitesinin sürdürülebilmesi için yukarıda belirtilen iki amacın tedarik zincirindeki her bir organizasyon tarafından benimsenmesi gerekmektedir. Sonuçta, organizasyonların başarısı müşteri memnuniyetinin sağlandığıyla ilgilidir. Müşteri memnuniyetini uzun vadede sağlayamayan organizasyonlar ve bunlara ait tedarik zincirlerinin varlıklarını sürdürebilmeleri imkansızdır[5].

Sonuç olarak, lojistiğin genel amacı, organizasyonun yüksek müşteri memnuniyetine ulaşabilmesidir. Organizasyonlar, yüksek hizmet kalitesini kabul edilebilir maliyetler altında devam ettirebildiği ölçüde başarılı olacaklardır[5].

### **2.2.2. Lojistiğin önemi**

Lojistik, her bir organizasyon için gereklidir ve gerekli olduğu kadar pahalıdır. Sektörden sektöre lojistik maliyetler farklılık gösterse de toplam maliyetin %15-20'si lojistik giderleri oluşturmaktadır. Bu oranın yarısı da taşıma maliyetleridir[5].

Türkiye'nin 2008 yılı gayrı safi milli hasılasının yaklaşık 950 milyar TL olduğu TÜİK tarafından tespit edilmiştir. Buna göre, lojistik maliyetlerin yaklaşık 142,5 milyar TL ile 190 milyar TL arası değiştiği hesaplanmıştır[6].

O halde lojistik yönetiminin özellikle maliyet minimizasyonunun sağlanmasındaki önemi büyüktür. İyi yönetilemeyen lojistik ağlar, maliyetlerin katlanarak büyümesine ve organizasyonların büyük kayıplarla karşılaşmasına neden olacaktır.

Diğer taraftan etkili bir lojistik ağ yapısı organizasyonlara rekabet avantajı kazandırmaktadır. Müşteri şikayetlerinin %50'si lojistik konularla ilgili olduğundan, bu şikayetlerin azaltılabilmesi için organizasyonların mevcut lojistik yapılarına yoğunlaşmaları gerekmektedir. Lojistik konusunda yüksek performanslı organizasyonlar ürünlerinin piyasadaki gücünü artırmaktadırlar[5].

Lojistiğin önemi aşağıdaki maddelerde özetlenmiştir[5]:

- Lojistik, soyut bir yatırım olarak, her organizasyon için vazgeçilmezdir,
- Şaşırtıcı derecede yüksek maliyetlerle yönetilmektedir,
- Organizasyonun performansına ve karlılığına doğrudan etki etmektedir,
- Uzun vadede stratejik öneme sahiptir,
- Tedarikçilerle kurulan bağlantılarla, uzun dönemli ticari ilişkilerin gelişmesinde önemlidir,
- Müşterilerle kurulan bağlantılarla, müşteri memnuniyetini sağlar ve değer yaratır,
- Müşteri hizmet kalitesi kapsamında, temin süresi, güvenilirlik ve diğer konuları etkiler,
- Tesis yeri ve kapasitesinin belirlenmesinde rol oynar,
- Güvenlik, sağlık ve çevresel konularda risk taşımaktadır,
- İlişkide olunan diğer organizasyonların gelişimine katkıda bulunur.

Literatüre bakıldığında lojistik alanında yapılan çalışmaların çoğunluğunun *ileri yönlü* olduğu göze çarpmaktadır. Müşteriye ulaştırılacak olan ürünün daha etkin ve daha ucuz yollarının bulunması amacıyla çok çeşitli lojistik model ve kavram ortaya konmuştur. Ancak, dünyamızın kıt kaynakları, çeşitli yasal zorunluluklar ve müşteri istekleri ürünlerin son kullanıcıdan üreticiye doğru olan tersine akışın önemini gün geçtikçe arttırmaktadır. Bu da karşımıza *Tersine Lojistik* kavramını çıkarmaktadır.

Yukarıda belirtildiği gibi sonlu kaynaklara ve sonlu atık alanlarına sahip dünyamız için, kullanılmış ürün ve malzemelerin yeniden kullanımı, hızla artan nüfus ve tüketime karşı durabilmek için anahtar rol oynamaktadır. Ayrıca müşteri beklentileri de firmaları, çevre bilincini artırmaya zorlamaktadır. Yasal düzenlemeler de üreticilerin çevreye karşı olan sorumluluklarının çerçevesini çizerek üretilen ürünlerin daha çevreci olmasını sağlamaktadırlar. Bu tip zorunluluklar gün geçtikçe firmaları geri doğru gerçekleşen ürün akışını ayrıntılı planlamaya itmektedir[7].

Ancak, ürünlerin geri dönüşümü tersine lojistikte rol alan tek faktör değildir. Ticari geri dönüşler, garanti kapsamındaki geri dönüşler, hatalı ürün/yan ürün geri dönüşleri, paketleme dönüşleri, bakım-onarım kapsamındaki geri dönüşler, müşteri geri dönüşleri gibi faktörler de tersine lojistiği daha geniş alanda rol almaya itmektedir. Geri dönüşlerin etkin planlanması firmalara ve kurumlara rekabet üstünlüğü sağlamaktadır. Ekonomik açıdan firmalar güç kazanırken, müşteri isteklerine daha kısa zamanda ve doğru cevap verebilme kabiliyeti kazanmaktadırlar[7].

İşletmeler, tersine lojistik süreçleri kurup işletebilmek için, mevcut üretim ve dağıtım sistemlerinde değişimler gerçekleştirmelidir. Müşterilerden kullanılmış ürünlerin üretim ve dağıtım merkezlerine geri akışının yanı sıra, yeniden işleme tesislerinin kurulmasını müteakip ikincil pazarlara yenileştirilmiş ürünlerin sunulması için bütünleşik bir lojistik sistemin kurulması gerekmektedir[7].

### **3. TERSİNE LOJİSTİK**

#### **3.1. Tanımlar ve Kapsam**

Tersine lojistik, pek çok sektörde tedarik zincirinin tüm katmanlarını kapsayacak bir şekilde tüm dünyaya yayılmaktadır. Lojistik Yönetim Konseyi, tersine lojistikle ilgili bilinen ilk tanımını 1990'lı yıllarda yapmıştır. Buna göre; tersine lojistik kavramı çoğunlukla tehlikeli materyaller, atık imhası ve geri dönüşüm yönetiminde lojistiğin rolünü ifade eder şekilde kullanılmıştır. Daha geniş bir bakış açısı ile bakıldığında ise tersine lojistik; materyallerin yeniden kullanımı, değiştirme, geri dönüşüm, malların imhası ve kaynak kullanımını azaltmayı kapsayan tüm lojistik faaliyetleri kapsamaktadır. Başka bir tanıma göre tersine lojistik, tüketiciden üreticiye doğru bir dağıtım kanalı içinde gerçekleşen malzeme akışıdır[7].

Tersine lojistik, hammadde, yarı mamul veya ürünler ile bunlarla ilgili bilgilerin, değer yaratmak veya çevreci bir amaçla, tüketim noktasından üretim noktasına verimli ve maliyet etkin akışının sağlanması için gerçekleştirilen planlama, uygulama ve kontrol süreci olarak da tanımlamaktadır[8].

Ayrıca, tersine ürün akışında, gerçekten ekonomik değer yaratabilecek kullanım dışı kalmış veya modası geçmiş ürünlerin geri dönüşleri için şu tanım yapılmıştır[7]:

"Tersine lojistik, bir değer yaratmak veya atık bir üründen yarar elde etmek amacıyla, ikincil ürünlerin veya bu ürünlere ait bilgilerin mevcut tedarik zinciri akışının aksi yönündeki tersine akışının planlama, uygulama ve kontrol sürecidir."

Bu tanımdan da anlaşılacağı üzere, sadece kullanılmış ürünlerin değil, ürünlere ait bilgilerin de tersine lojistik ağındaki rolünün önemi büyüktür. Tersine lojistik faaliyetlerin en hassas noktası da geri dönen malzemelere ait bilgilerdeki belirsizliklerdir. Bu belirsizliklerin sisteme etkisini azaltabilmek için planlama, uygulama ve kontrol aşamalarında bilgi sistemlerinin her türlü imkanından faydalanılması gerekmektedir.

Tersine lojistikle ilgili olarak, her geçen gün geri dönen ürünlere büyük önem verilmekte ve ömür devrini tamamlamış ürünler için üreticilere ciddi sorumluluklar yüklenmektedir. Pek çok ülke kanunları, üretilen ürünlerin belirli bir kısmının geri toplanmasını zorunlu kılmaktadır. Örneğin Almanya'da 1991 yılında yürürlüğe giren yasaya göre ürünlere ait ambalajların en az %60-%75'inin geri dönüştürülmesi zorunludur[9].

Benzer şekilde, ABD'de camın % 20'si, kâğıt ürünlerinin % 30'u ve alüminyum kutuların % 61'i geri dönüştürülürken, 10 milyon araba ve kamyonun her yıl % 95'i geri dönüşüme girmekte ve bu araçların % 75'i yeniden kullanım için geri kazandırılabilmektedir[9].

İncelenen çalışmalarda, lojistik ağların ürünler açısından sadece tek yönlü olmaması gerektiğinin altı çizilmiştir. Diğer taraftan tersine lojistiği ileri yönlü lojistik yapılardan tamamen farklı olarak görmenin yanlış olduğu belirtilmiş ve bütünleşik bir tedarik zinciri bakışının hem ileri hem de geri yönlü akışın planlanmasında zorunlu olduğunu bildirilmiştir.

#### **3.2. Kapalı Çevrimli Tedarik Zinciri ve Tersine Lojistik**

Kullanılmış ürünlerden yeniden ekonomik değer yaratma baskısının yanında, kanun ve diğer çevresel zorunluluklar kapalı çevrimli tedarik zincirlerinin ve tersine lojistik faaliyetlerinin gelişmesini tetiklemiştir. Normal tedarik zinciri yönetiminin ötesinde yeni bir konu olan tersine lojistik ile ilgili araştırmalar ve yazılı dokümanların oluşturulması 1990'ların başındadır. Ancak 1960 ve 1970'li yıllarda askeri silah sistemleri ile bilgisayar sistemlerinin bakım maliyetlerinin ürünün kendi maliyetinden 1,5 kat daha fazla olduğu ve bu nedenle tedarik zinciri sonundaki ürünlerden değer yaratma çabasının başladığı görülmektedir. Tedarik zincirinin sonundaki ürünlerin kontrollü olarak bu çevrime dahil edilmesiyle maliyetler düşürülmüştür. İşte kullanılmış ürünler kapalı çevrimli tedarik zincirleri ya da tersine lojistik ağlar oluşturularak yönetilmektedir[10].

Kapalı çevrimli tedarik zincirleri şu fonksiyonlardan oluşmaktadır[10]:

- İleri lojistik ve direkt tedarik zinciri yönetimi,
- Tersine lojistik,
- Depo bakımı, işlemesi, onarımı ve imhası.

Tersine lojistik, kapalı çevrimli tedarik zincirlerinin alt fonksiyonudur ve kullanılmış ürün ya da parçaların kullanım noktasından kaynak noktasına taşınmasıdır. Bağımsız tersine lojistik süreci Şekil 3.1'de; kapalı çevrimli tedarik zinciri ise Şekil 3.2'de gösterilmiştir [10].

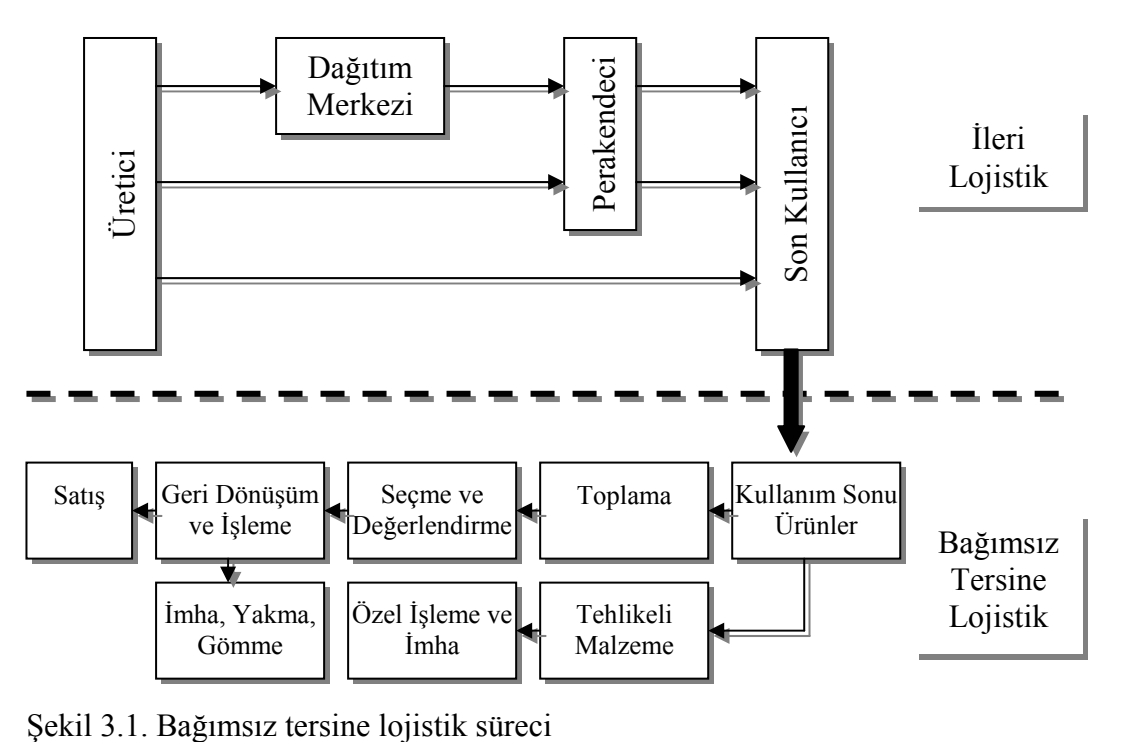

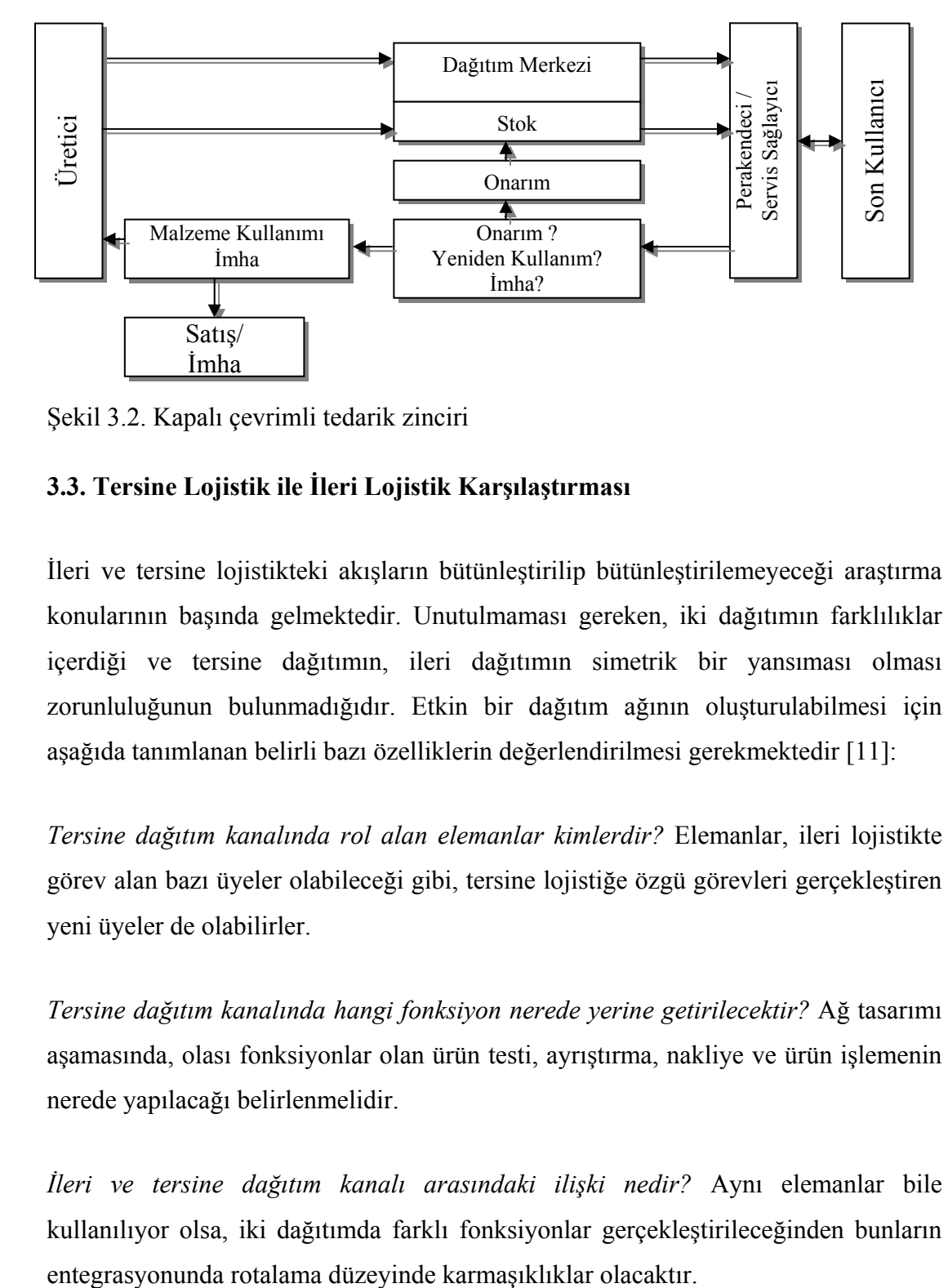

Şekil 3.2. Kapalı çevrimli tedarik zinciri

#### **3.3. Tersine Lojistik ile İleri Lojistik Karşılaştırması**

İleri ve tersine lojistikteki akışların bütünleştirilip bütünleştirilemeyeceği araştırma konularının başında gelmektedir. Unutulmaması gereken, iki dağıtımın farklılıklar içerdiği ve tersine dağıtımın, ileri dağıtımın simetrik bir yansıması olması zorunluluğunun bulunmadığıdır. Etkin bir dağıtım ağının oluşturulabilmesi için aşağıda tanımlanan belirli bazı özelliklerin değerlendirilmesi gerekmektedir [11]:

*Tersine dağıtım kanalında rol alan elemanlar kimlerdir?* Elemanlar, ileri lojistikte görev alan bazı üyeler olabileceği gibi, tersine lojistiğe özgü görevleri gerçekleştiren yeni üyeler de olabilirler.

*Tersine dağıtım kanalında hangi fonksiyon nerede yerine getirilecektir?* Ağ tasarımı aşamasında, olası fonksiyonlar olan ürün testi, ayrıştırma, nakliye ve ürün işlemenin nerede yapılacağı belirlenmelidir.

*İleri ve tersine dağıtım kanalı arasındaki ilişki nedir?* Aynı elemanlar bile kullanılıyor olsa, iki dağıtımda farklı fonksiyonlar gerçekleştirileceğinden bunların Çizelge 3.1'de tersine lojistik ile ileri lojistiğin karşılaştırması yapılmıştır.

| İleri Lojistik                                                           | Tersine Lojistik                                                        |
|--------------------------------------------------------------------------|-------------------------------------------------------------------------|
| Tahminler göreceli olarak açık/belirgindir.                              | Tahminler daha zordur.                                                  |
| Nakliye "birden çoka" doğrudur.                                          | Nakliye "çoktan bire" doğrudur.                                         |
| Ürün kalitesi standarttır.                                               | Ürün kalitesi standart değildir.                                        |
| Ürün paketi bir örnektir.                                                | Ürün paketi çoğunlukla zarar görmüştür.                                 |
| Gidilecek yer ve rota belirlidir.                                        | Gidilecek yer ve rota belirli değildir.                                 |
| Kanallar standartlaştırılmıştır.                                         | Standart kanal olmayabilir.                                             |
| Fiyat genellikle standarttır.                                            | Fiyatlama birçok faktöre bağlıdır.                                      |
| İleri dağıtım maliyetleri muhasebe sistemi ile<br>yakından takip edilir. | Tersine lojistik maliyetleri daha az belirgindir.                       |
| Stok yönetimi tutarlıdır.                                                | Stok yönetimi tutarlı değildir.                                         |
| Taraflar arası anlaşmalar açık ve anlaşılırdır.                          | Taraflarla anlaşmalar ilave varsayımlar sebebi<br>ile daha karmaşıktır. |
| Pazarlama metotları belirlidir.                                          | Pazarlama, pek çok faktörün etkisiyle daha<br>karmaşıktır.              |
| Ürünü izlemek için gerçek zamanlı bilgilere<br>ulaşılabilir.             | Süreçlerin izlenebilirliği daha azdır.                                  |

Çizelge 3.1. İleri ve tersine lojistiğin karşılaştırması [12]

Tersine lojistik, içerdiği belirsizlikler sebebi ile tahminler, planlamalar ve kontroller yapılması daha zordur. Geri dönen ürünün miktarı ve zamanlaması hakkında belirsizlikler bulunmakta, dahası firmanın ürettiği her ürün için farklı bir dönüş oranı geçerli olmaktadır[12].

İleri lojistik, bir orijin noktasından birçok dağıtım noktasına olacak şekilde tasarlanırken, tersine lojistikte ise çok noktadan merkezi toplama noktalarına olacak şekilde ağ yapısı tasarlanır. Geri dönüşler, perakendeciler aracılığı ile gerçekleştirilebilir; ancak, ileri ve geri lojistiğin bazen aynı dağıtım noktalarına sahip olması, bunların bütünleştirilebileceği anlamına gelmemektedir[12].

İleri lojistikte ürün ve paketleme kalitesi belirli ve aynıdır, bu da taşımayı kolaylaştırır. Ancak, geri dönüşlerde ürünler tam olarak paketlenmemiş veya paketi bozulmuş olabilir. Aynı zamanda, dönen ürünler, giden yeni ürünler kadar büyük miktarlarda olmadığından, bunlar için taşımayı kolaylaştırıcı paketlemeler (paletler, konteynırlar) kullanılamamaktadır. Paketlemenin olmaması veya düzgün ve bir örnek olmaması, ürünün üretici firma ve işleyecek personel tarafından tanımlanmasını da zorlaştırmaktadır. Geri dönen ürünün kalitesi standart olmadığından maliyetlerde farklılıklar olabilir.[12].

İleri lojistikte maliyetler tanımlanmıştır ve belirlidir. Muhasebe sistemleri, ileri akış kanalı boyunca olacak maliyetleri izleyecek şekilde tanımlanmıştır. Ancak, tersine lojistikte maliyetler, ileri lojistikten farklı şekilde ortaya çıkmaktadır. Çizelge 3.2'de ileri ve tersine lojistik arasındaki farklar gösterilmiştir. Tersine lojistikteki en önemli maliyet kaynağı nakliye faaliyetleridir. Nakliye miktarının az olması ve paketlemenin düzgün olmaması nakliye maliyetlerini artırmaktadır. Stok bulundurma maliyeti ise değişkendir ve daha düşük miktarlarda olduğundan stok maliyetinin daha düşük olması beklenebilir. Depolama ve taşıma esnasındaki bozulmalar ve mevsimsel dalgalanmalar ürünün ikinci el pazarlarındaki değerini düşürebilmektedir[12].

| Maliyet kalemleri          | İleri lojistik ile karşılaştırması                        |
|----------------------------|-----------------------------------------------------------|
| Nakliye                    | Daha yüksektir.                                           |
| Stok bulundurma maliyeti   | Daha azdır                                                |
| Fire/kayip                 | Cok azdır.                                                |
| Eskime                     | Daha yüksek olabilir.                                     |
| Toplama                    | Cok yüksek-daha az standartlaştırılmış.                   |
| Siniflama/kalite tanımlama | Çok daha yüksek.                                          |
| Yenileme/yeniden paketleme | Tersine lojistik için önemlidir, ileri lojistikte yoktur. |

Çizelge 3.2. Tersine lojistikte maliyet düzeyi

Geleneksel stok kontrol yöntemlerinde geçerli olan varsayımların çoğu, tersine lojistikte uygulanamamaktadır. Tersine lojistik kanalına ürün girişleri, satış fiyatı, talep gibi unsurların değişkenlikleri ortamın belirsizliğini artırmaktadır. İleri lojistikte, tedarik zincirindeki oyuncular ile anlaşma yapmak daha kolaydır; ancak, tersine lojistikte ürünün bir örnek olmaması, miktar ve fiyat belirsizliği, talep değişkenliği gibi sebeplerle anlaşmalar daha karmaşık olmaktadır[12].

Tersine lojistikte akışın izlenmesi, ileri lojistiğe kıyasla daha güç olmaktadır. Çünkü firmaların bilişim sistemleri, geri dönüşleri takip edecek şekilde tasarlanmamaktadır. Bu da ürün gelişlerini takip etmeyi zorlaştırmakta, kısa dönemli operasyon planları yapılmasını bile oldukça güç kılmaktadır. Merkezi toplama sistemlerinde uygun bilişim sistemleri kullanılması ile planlayıcıların daha uzun dönemlik ve etkin planlar yapmasını sağlayacaktır[12].

#### **3.4. Tersine Lojistik Akışların Kategorileri**

Tersine lojistikteki dönüşler aşağıdaki kategorilere ayrılmaktadır[7]:

- Kullanım sonu dönüşler
- Ticari dönüşler
- Garanti kapsamındaki dönüşler
- Hurda/yan ürün dönüşleri
- Paket dönüşleri

İleri ve tersine lojistikte ürün akışları Şekil 3.3'te gösterilmiştir[7]:

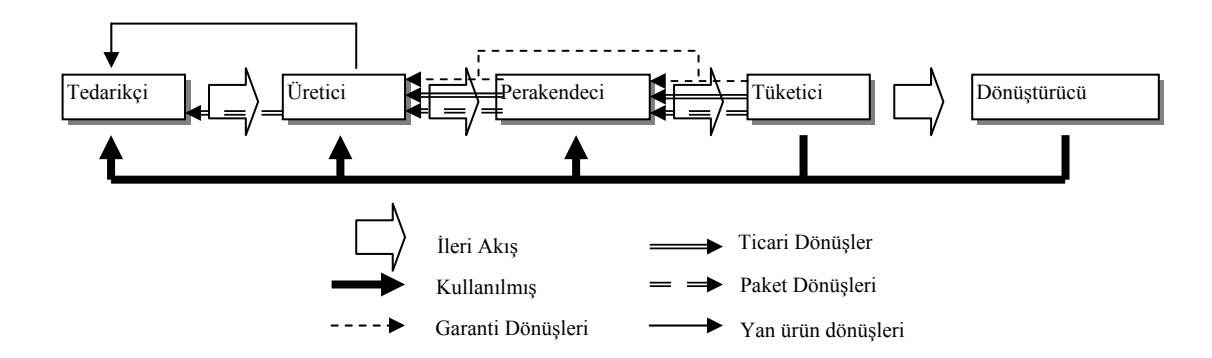

Şekil 3.3. İleri ve tersine lojistikte ürün akışları

#### **3.4.1. Kullanım sonu geri dönüşler**

Tersine lojistiğin en önemli konularından biri ürünlerin kullanım sonu geri dönüşleridir. Kullanımı artık söz konusu olmayan ürünler, müşterilerden veya atık dönüştürücülerinden mevcut ya da başka bir dağıtım kanalıyla üretici veya tedarikçiye geri gönderilir. Bu ürünler her ne kadar kullanım ömrünü tamamlasa da halen ekonomik ömrünü tamamlamamışlardır. Bu nedenle önemli bir ekonomik kaynak olarak değerlendirilmektedir[7].

Kullanım sonu geri dönen ürünler; tekrar kullanım, yeniden üretim veya geri dönüşüm seçenekleri ile yeniden ekonomik değer kazanmaktadır. Doğrudan tekrar kullanıma tabi tutma, ekonomik anlamda çok fazla tercih edilen bir yöntem olmamakla beraber, bazı ürün gruplarında karşılaşılmaktadır. Yeniden üretim ve geri dönüşüm, firmalar ve müşteriler tarafından daha çok tercih edilmektedir[7].

Bunların dışında çevresel konularda yapılan yasal düzenlemelerin gerektirdiği kullanım sonu ürün dönüşleri de firmaların sorumluluğundadır. Bu kapsamda firmalar ekonomik yükün altına fazla girmemek için üçüncü taraf firmalarla anlaşarak daha çok malzeme geri dönüşümü üzerine ağırlık vermektedir[7].

#### **3.4.2. Ticari geri dönüşler**

Bir diğer önemli kategori olan ticari geri dönüşler daha çok teknoloji, moda veya mevsimsel faktörlerin etkili olduğu kısa ömür devrine sahip ürünleri kapsamaktadır. Örneğin kişisel bilgisayarlar, kozmetik ürünleri, giysiler vb… ABD'deki bilgisayar üreticileri için ticari geri dönüşler %20'leri bulurken, basımevlerinde bu oran %30'lara ulaşmaktadır[12].

Ticari geri dönüşler kapsamındaki ürünler hiç kullanılmamış durumda olduklarından alternatif pazarlarda ekonomik ömürlerini bir nebze olsun sürdürebilmektedirler. Bu nedenle bu tip ürünlerin yeniden üretim veya geri dönüşüme tabi tutulma seçeneği firmalar tarafından en son sırada tercih edilmektedir. Bu noktada ticari dönüşlerden her ne kadar bir değer yaratılmaya çalışılsa da firmalar için söz konusu dönüşler ciddi ekonomik sorunlar oluşturmaktadır[7].

#### **3.4.3. Garanti kapsamındaki dönüşler**

Son kullanıcı olan müşteriden orijinal üreticiye dönen ürünleri kapsamaktadır. Ürünlerin garanti süresi dahilinde veya ürünlerin dağıtımı sürecinde meydana gelen ürün hataları bu dönüş kategorisini oluşturmaktadır. Ayrıca ürünlerde orijinal üretici tarafından tespit edilen kusurların düzeltilmesi için de ürün geri çağrıları yapılmaktadır. Bu sayede olası kaza ve tehlikelerin meydana gelmesi önlenmektedir[7].

Garanti kapsamındaki dönüşler, hem müşteri memnuniyeti hem de yasal zorunluluklar üzerine yoğunlaşmaktadır. Garanti kapsamında dönen ürünler firmanın hizmet kalitesi politikasına göre ya direkt değiştirme ya da onarım ve yenileştirme ile son kullanıcıya sunulmaktadır[7].

### **3.4.4. Üretim sürecinde meydana gelen hurda ürünler**

Üretim esnasında, malzeme veya süreçteki kusurlar nedeniyle ortaya çıkan hurda ürünlerin, yine sistem içinde ya da tedarik zincirinde daha gerideki noktalara yeniden ekonomik değer yaratılması amacıyla taşınmasını kapsamaktadır. Benzer şekilde istenen kalite dışında kalan ürünler de belli bazı süreçlere tabi tutularak da istenen kalite standardına getirilebilir. Bu da tersine lojistik alanına giren bir süreçtir[7].

#### **3.4.5. Paketleme dönüşleri**

Tersine lojistiğin önemli alanlarından biri de paket dönüşleridir. Paletler, yeniden kullanılabilir kutular, depozitolu şişeler vb. bu kategoriye dahil olmaktadır. Bu tip ürünlerin geri dönüşünün cazip olmasının nedeni, temizlik dışında çok da fazla işleme ihtiyaç duyulmadan ekonomik bir değer yaratılmasıdır. Ayrıca bu tip ürünlerin dağıtım kanallarının ve bu kanallarda kullanılan araçların oldukça standartlaştırılmış olması da maliyetleri düşüren önemli bir etkendir. Diğer taraftan yasal alanda yapılan bazı düzenlemelerle üreticilerin yeniden kullanılabilir ürün ambalajlarını geri alma zorunluluğu getirilmiştir. Buna en güzel örnek Alman *Yeşil Nokta* gösterilebilmektedir[7].

Yukarıda bahsedilen tüm kategoriler Çizelge 3.3'te özetlenmiştir[7].

| Kategori                   | Cevrim     | Motivasyonu             | Yapılan İşlem    | Aktörler         | Örnekler               |
|----------------------------|------------|-------------------------|------------------|------------------|------------------------|
|                            | Süresi     |                         |                  |                  |                        |
| 1 Kullanım Sonu            | Uzun       | Ekonomik                | Yeniden üretim   | Orijinal Tedarik | Elektronik ürünler     |
| Dönüşler                   |            | Pazarlama               | Geri Dönüşüm     | Zinciri          | Halı geri dönüşümü     |
| Uzun kullanımdan sonra     |            | Yasal Düzenlemeler İmha |                  | Alternatif TZ    | Tonerlerin yeniden     |
| kullanım dışı kalmış       |            | Ürün İyileştirme        |                  |                  | kullanımı              |
| ürünler.                   |            |                         |                  |                  |                        |
| 2. Ticari Dönüşler         | Kisa, Orta | Pazarlama               | Yeniden kullanım | Orijinal Tedarik | Perakendecilerin       |
| Kullanılmamış ürünlerin    |            |                         | Yeniden üretim   | Zinciri          | elinde kalan PC'ler    |
| yeniden değerlendirilmesi. |            |                         | Geri dönüşüm     |                  | Kozmetik               |
|                            |            |                         | İmha             |                  | Giysiler               |
| 3. Garanti Dönüşleri       | Orta       | Pazarlama               | Onarim           | Orijinal TZ      | Garanti kapsamında     |
| Kusurlu ve hasarlı ürünler |            | Yasal Düzenleme         | <i>I</i> mha     |                  | çeşitli her türlü ürün |
| 4. Üretim Sürecinde        | Çok Kısa   | Ekonomik                | Geri dönüşüm     | Orijinal Tedarik | İlaç sektörü           |
| Meydana Gelen Hurda        |            | Yasal Düzenleme         | Yeniden üretim   | Zinciri          | Metal isleri           |
| Ürünler                    |            |                         |                  | Alternatif TZ    |                        |
| 5. Paketleme Dönüşleri     | Kisa       | Ekonomik                | Yeniden kullanım | Orijinal Tedarik | Paletler, siseler      |
| Kullanılabilir ambalajlar  |            | Yasal Düzenleme         | Geri dönüşüm     | Zinciri          | "Yeşil Nokta"          |
|                            |            |                         |                  | Alternatif TZ    | sistemi                |

Çizelge 3.3. Ürün geri dönüş kategorileri

#### **3.5. Tersine Lojistik Ağlarının Hiyerarşik Planlanması**

Lojistik ağlarının yönetimi ve yürütülen faaliyetler oldukça karmaşık yapıdadırlar. Bu karmaşıklığın ortadan kaldırılması için stratejik, taktik ve operasyonel planlamaların yapılması gerekmektedir. Tersine lojistik ağlar için de benzer planlamaların yapılması gerekmektedir[13].

*Stratejik planlamada*, organizasyonel hedeflere ulaşmak için özellikle ağ tasarımı ile yönetimsel politikalar belirlenmektedir. Bu seviyede alınan kararlar, kurulacak tesis yerlerinin seçimi, tesislerin kapasitesi, toplama merkezlerinin yerlerinin seçimi, ulaştırma alternatifleri, tedarik edilecek yeni ekipmanlar ve taşıma ağının oluşturulmasıyla ilgilidir. Alınan kararlar, ürün tipleri ile belirlenen zaman ufkuna göre şekillenmektedir. İleri lojistik faaliyetler ile tersine lojistik faaliyetlerin entegrasyon düzeyi de bu aşamada verilen kararlarla belirlenmektedir. Tersine lojistik ağının amacı ve ağdaki rolleri yürütecek oyuncuların sorumlulukları ortaya konmaktadır. Stratejik planlar en az üç yıllık yapılmaktadır[13].

*Taktiksel planlamada,* kaynakların kullanımına yönelik kararlar stratejik plan çerçevesinde alınmaktadır. İş gücü, depolama ve dağıtım kaynaklarının verimli bir şekilde kullanılması için çözümler üretilmektedir. Ağdaki talebin minimum maliyetle ve maksimum faydayla karşılanabilmesi için yukarıda belirtilen kısıtlı kaynakların doğru olarak kullanılması gerekmektedir. Planlama ufku bir ay ile bir yıl arasındadır. Talepteki mevsimsel etkiler planlamada göz önüne alınmalıdır[13].

*Operasyonel planlamada,* kısa süreli, günlük operasyonel ve çizelgeleme problemleri ele alınmaktadır. Müşteri taleplerinin karşılanması için kullanılan veriler spesifik bir ürün ya da hizmete aittir. Gerçek zamanlı yönetimsel konularda karşılaşılan sorunlarda çözüm üretilmektedir. Planlama ufku birkaç günü ya da haftayı kapsamaktadır[13].

Hiyerarşik planlama süreci organizasyonun tepesinden en alt seviyeye kadar alınacak kararların çerçevesini oluşturmaktadır. Tesis yeri, mevcut kaynaklar, kapasiteler ve ağ yapısını kapsayan sistem tasarımı gerçekleştirildikten sonra taktiksel planlama için temel kısıtlar meydana çıkmaktadır. Stratejik kararlara göre daha dinamik kararların alındığı taktik planlama seviyesi operasyonel aşamadaki uygulamalara yön verirken bu aşamada oluşturulan verilerle yeni taktik planlamaların şekillenmesi sağlanır<sup>[13]</sup>.

Şekil 3.4'te hiyerarşik planlama süreci gösterilmiştir. Tersine lojistik ağların oluşturulmasında da bu çerçeve esas alınarak planlama ve tasarım yapılmalıdır. Stratejik, taktiksel ve operasyonel seviyede yapılan planlamaların etkinliğine paralel olarak tersine lojistik ağının yönetiminde etkinlik sağlanabilir. Tersine lojistik ağlarındaki belirsizliğin ve yönetimindeki güçlüğün önüne geçilmesi ancak hiyerarşik planlamanın mükemmellik derecesine bağlıdır.

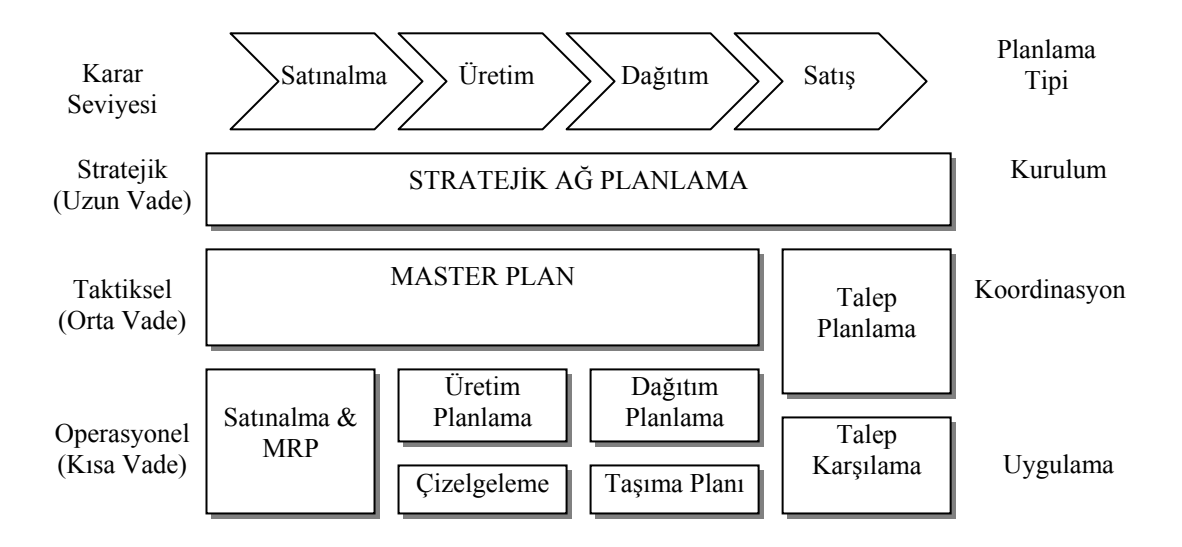

Şekil 3.4. Hiyerarşik planlama
# **4. ÜRÜN GERİ KAZANIM AĞLARI**

### **4.1. Giriş**

Kullanılmış ya da iade edilmiş ürünlerin taşınması Tersine Lojistik alanının en önemli konularından biridir. Ürünler, önceki kullanıcılarından yeniden değerlendirilecek noktalara diğer bir değişle, ürün sahiplerinden göndericilere fiziksel olarak gönderilir. Birçok durumda, taşıma maliyetleri, geri dönen ürünlerin ekonomik değerini etkilemektedir. Bu nedenle, dikkatli bir şekilde tasarlanan ve yeterince kontrol edilen taşıma ağları başarılı bir şekilde hizmet verebilmektedir[7].

Daha geniş bir perspektiften bakıldığında, yukarıda bahsedilen konular Tersine Lojistiğin yönetim boyutuna vurgu yapmaktadır. Kantitatif araştırmalarda, taşıma kararları, stratejik, taktiksel ve operasyonel seviyelere ayrılmıştır. Bu kapsamda, karar modelleri, lokasyon ve atama modelleri, araç rotalama problemleri ile dinamik rotalama ve çizelgeleme modelleri başlıkları altında incelenmiştir[7].

## **4.2. Ürün Geri Kazanım Ağındaki Faaliyetler**

Ürün geri dönüşleri incelendiğinde, genel olarak, oyuncuların sorumluluğu kullanılmış ürünlerin toplanmasıyla başlamakta ve iyileştirilmiş ürünlerin dağıtımıyla son bulmaktadır. Lojistik ağ yapısı, geri dönüş kaynaklarından ürünlerin toplanması ile yeniden üretilen ürünlerin talep noktalarına ulaştırılması konularını kapsamaktadır. Aşağıdaki faaliyet grupları ürün geri dönüşlerinde gözlenmektedir[7]:

- Toplama
- İnceleme/Ayıklama
- Yeniden İşleme
- İmha
- Yeniden Dağıtım

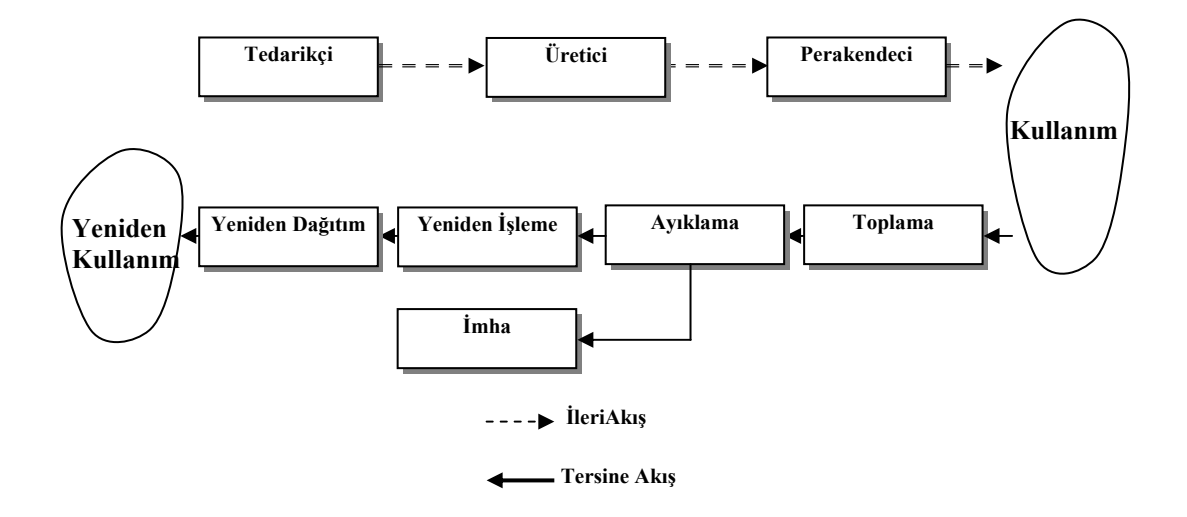

Yukarıda belirtilen faaliyet grupları Şekil 4.1'de belirtilmiştir.

Şekil 4.1. Geri kazanım ağındaki faaliyetler

*Toplama,* kullanılmış ürünlerin fiziksel olarak, yeniden işleme tabi tutulacak noktalara taşınmasıdır. Toplama faaliyeti, satın alma, taşıma ve depolama faaliyetlerini içermektedir. Toplamanın, ekonomik fayda, pazarlama konuları ve yasal zorunluluklardan oluşan birçok boyutu da mevcuttur[7].

*İnceleme / Ayıklama,* gelen ürün hakkında karar verme sürecidir. Ürün yeniden işleme tabi tutularak yeniden kullanılıp kullanılamayacağı değerlendirilir. Ekonomik değer yaratmayacak ürünlerin imhasına bu aşamada karar verilir. İnceleme ve ayıklama; söküm, parçalama, test, seçme ve depolama süreçlerini kapsamaktadır[7].

*Yeniden İşleme,* kullanılmış bir ürünün yeniden kullanılabilir duruma getirilmesi faaliyetlerini içermektedir. Bu faaliyetler; geri dönüşüm, onarım, yeniden üretim şeklinde sıralanabilir. Bunların yanında; temizleme, yer değiştirme, yeniden birleştirme faaliyetleri de yeniden işleme olarak değerlendirilmektedir[7].

*İmha,* teknik ya da ekonomik nedenlerden dolayı, yeniden üretime tabi tutulamayacak olan ürünlerin sistem dışına çıkarılmasıdır. İmha faaliyetleri içinde, yakma, gömme ve taşıma faaliyetleri sıralanmaktadır.

*Yeniden Dağıtım,* yeniden kullanılabilir durumdaki ürünlerin potansiyel pazarlara sevk edilmesi faaliyetlerini kapsamaktadır. Taşıma, depolama ve satış faaliyetleri yeniden dağıtım alanına dahil edilmektedir.

Geri dönüş ağları, yukarıdaki faaliyetler göz önünde bulundurulduğunda kabaca üç kısma ayrılmakta olup, bu kısımlar Şekil 4.2'de gösterilmiştir.

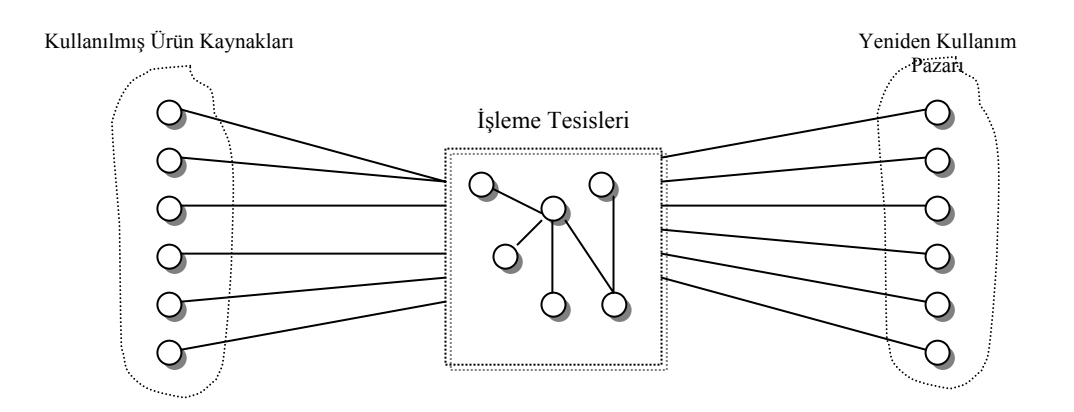

Şekil 4.2. Ürün geri dönüş ağı şeması

### **4.3. Ürün Geri Kazanım Ağlarının Sınıflandırılması**

Ürün geri kazanım ağlarındaki faaliyetler; toplama, inceleme, ayıklama, yeniden işleme ve yeniden kullanım pazarına dağıtım başlıkları altında incelenmiş olup, bu bölümde geri dönüş ağlarının yapısal olarak sınıflandırılması aşağıdaki başlıklar altında ele alınmıştır[7]:

- Merkezilik Derecesi
- Düzeylerin Sayısı
- Diğer Ağlarla İlişki
- Açık veya Kapalı Uçlu Ağ Yapısı
- İş Birliği

*Merkezilik derecesi,* benzer faaliyetlerin yerine getirildiği noktaların miktarıyla ilişkilidir. Merkezileştirilmiş ağda, her bir faaliyet belli başlı noktalarda gerçekleştirilmektedir. Buna karşılık, merkezileştirilmemiş ağlarda, benzer faaliyetler birden çok noktada paralel olarak yürütülmektedir. Bu bakımdan, merkezilik derecesi, bir ağın *yatay entegrasyon* derecesini de göstermektedir.

*Düzeylerin sayısı,* ise bir geri dönüş ağının *dikey entegrasyonuna* karşılık gelmektedir. Ürünlerin sırasıyla takip ettiği tesis ve noktalar ağın derinliğini ve dikey entegrasyon durumunu göstermektedir. Tek düzeyli bir ağ yapısında, tüm geri dönüş faaliyetleri tek bir birim tarafından yerine getirilmekteyken; çok düzeyli yapıda, ürün geri dönüş sürecindeki faaliyetler farklı birimler tarafından üstlenilmiştir.

*Diğer lojistik ağlarla ilişki,* organizasyonun mevcut lojistik ağlarıyla ürün geri dönüş ve yenileştirme ağlarının ilişki derecesini göstermektedir. Ürün yenileştirme ağı, tamamen yeni ve mevcut lojistik ağın dışında ayrıştırılmış bir yapı olarak ele alınabilir ya da mevcut lojistik ağın bir parçası olarak tasarlanabilir.

*Açık veya kapalı uçlu ağ yapısı,* bir lojistik ağda, gelen ve giden ürün akışı arasındaki ilişkiyi belirtmektedir. Kapalı Uçlu *(Closed Loop)* ağ yapısında, bitiş noktası, diğer ağın kaynak noktasını oluşturmaktadır. Bu durumunda, akış sürekli bir döngü teşkil etmektedir. Açık uçlu ağ yapısında ise tek yönlü bir akış mevcuttur.

*İş birliği,* bir lojistik ağda devamlılığın sağlanmasına yönelik oyunculara düşen roller incelenmektedir. Lojistik ağ, sadece tek bir firma tarafından yönetilebileceği gibi, diğer alt yüklenicilerle de iş birliğine gidilebilmektedir.

## **4.4. Ürün, Pazar ve Kaynakların Geri Dönüş Ağına Etkisi**

Ürün yenileştirme sürecinde incelenen geri dönüş ağlarındaki en önemli üç girdi olan ürün, pazar ve kaynaklar ile bu girdilerin lojistik ağ yönetimine olan etkisi bu bölümde ele alınmıştır.

*Ürün karakteristikleri,* ağırlık, hacim, kırılganlık özellikleri ile zehirli olup olmadığı, bozulabilirliği, ekonomik değeri, modasının geçip geçmediği gibi birçok unsurdan oluşmaktadır. Söz konusu unsurlara göre ağ yapısının yerleşimi ve tasarımı ortaya çıkmaktadır. Ürünler, karakteristiklerine göre uygun işlem ve yenileştirme süreçlerinden geçerek yeniden kullanıma sunulmaktadır. Aynı zamanda yasal zorunluluklar da ürünlerin yenileştirme ağlarındaki yönetimini etkilemektedir[7].

*Pazar karakteristikleri,* lojistik ağdaki aktörler ile aralarındaki ilişkiyi belirlemektedir. Genel olarak; tedarikçiler, OEM üreticiler, hizmet sağlayıcılar, bağımsız oyuncular, tüketiciler ve diğer kamusal otoriteler bir ürün yenileştirme ağının kurulumunda rol almaktadırlar. Söz konusu tarafların, lojistik ağın şekillenmesinde büyük etkileri mevcuttur. Her bir oyuncu ekonomik girdi ve gücü doğrultusunda lojistik ağda sorumluluk almaktadır. Ürün iyileştirme ağının, toplama faaliyetinden, yeniden kullanım pazarına uzanan süreci kapsadığı düşünülürse, oyuncu herhangi bir pazar için toplama faaliyetinde seçici olabilirken, başka bir pazar için yasal çerçevede tüm kullanılmış ürünleri alma zorunluluğu içinde olabilmektedir. Ürün yenileştirme faaliyetini sürdüren bir oyuncunun, pazarda, OEM firmalarına karşı güçlü ya da zayıf pozisyonda olması tersine lojistik faaliyetlerini tümden etkileyebilmektedir[7].

*Kaynaklar,* ürün geri kazanım ağlarının; toplama ve yenileştirme merkezlerini, insan kaynaklarını ve taşıma imkanlarını kapsamaktadır. Ağırlık burada toplama ve yenileştirme merkezlerinde bulunmaktadır. Ayrıştırma hatları, test ekipmanları ve geri dönüşüm merkezlerinin yetkinlikleri geri kazanım ağlarına doğrudan etki etmektedir. Doğal olarak söz konusu merkezlerin yatırım ve işletme maliyetlerinin karşılanabilmesi için gerekli ekonomik kaynaklar da göz ardı edilmemelidir[7].

## **4.5. Ürün Geri Kazanım Ağlarının Tipleri**

Yapılan çalışmalar ve incelenen örnek olaylar neticesinde ürün geri kazanım ağ tipleri aşağıdaki başlıklar altında toplanmaktadır:

- Yığın Ürünlerin (Bulk) Geri Dönüş Ağları,
- Yeniden Üretim Ağları,
- Yeniden Kullanılabilir Ürün Ağları,

Farklı yaklaşımlar ile ürün geri kazanım ağlarını farklı tiplere de ayırmak mümkündür. Bu incelemede, süreç tabanlı bir yaklaşımdan hareketle, yeniden işleme sürecinin tipi temel ayrım noktasını oluşturmaktadır[7].

### **4.5.1. Yığın ürünlerin geri dönüş ağları**

Literatüre bakıldığında; inşaat kumunun yeniden değerlendirilmesi, halı ve yan ürün artıklarının yeniden işlenmesi gibi örnekler bu ağlara örnek teşkil etmektedir. Bu ağlarda esas amaç, geri dönüşüme tabi tutulacak hammaddenin ortaya çıkartılması ve yeniden değerlendirilmesidir. Tüketim pazarları ile yeniden kullanım pazarları aynı olmak zorunda değildir. Diğer bir deyişle, elde edilen hammaddeni başka bir üründe kullanılması mümkündür. Hammadde tedarikçileri bu noktada önemli rol oynamaktadırlar. Hammadde işlemleri için büyük tesis yatırımları gerçekleştirirken, toplanan birim hacimdeki hammaddelerin değerinin düşük olması problem yaratabilmektedir. Maliyetlerin karşılanabilmesi için büyük hammadde hacimlerinin bir araya getirilmesi gerekmektedir. Ancak, söz konusu yığın ürün geri kazanım ağları, hammadde hacmindeki belirsizlikten olumsuz yönde etkilenmektedir. Hurda araç geri dönüşümü ve ev gereçleri geri dönüşümü konularında yapılan araştırmalar da bu yaklaşıma örnek gösterilebilmektedir. Yığın ürün geri dönüş ağları merkezileştirilmiş yapıdadırlar[7].

### **4.5.2. Yeniden üretim ağları**

Yeniden üretim ağlarında, ürün geri kazanım faaliyeti genelde OEM Firmaları tarafından üstlenilmiştir. Yeniden üretime tabi tutulan ürünler göreceli olarak yüksek değerdeki ürün ve ürün parçalarından oluşmaktadır. Bunun yanı sıra, yeniden üretim ağlarının operasyonel maliyetlerinin yüksek olduğu da yapılan çalışmalarda belirtilmektedir. Ağ yapısı genelde, kapalı uçlu ve geniş bir lojistik sistem üzerine oturmuştur[7].

Bakım, yeniden üretim ve benzeri faaliyetler ürün hakkında temel bilgi ve teknolojilere sahip olmayı gerektirdiğinden, piyasada OEM Firmalarının rolü şaşırtıcı değildir. Diğer taraftan, yasal sınırlamaların düşük olduğu ve yeniden üretim imkânlarının doymadığı piyasalarda, üçüncü taraf firmalara yer açılmaktadır. Araç lastik toplayıcıları, toner kartuş dolum işlemi yapan firmalar piyasadaki üçüncü taraflara örnek teşkil etmektedir[7].

### **4.5.3. Yeniden kullanılabilir ürün ağları**

Yeniden kullanılabilir paketler bu ağlarda yer almaktadır. Üreticiye dönen paketler sistemden çıkmadan yeniden kullanılmaktadır. Ancak geri dönen ürünlerin geri dönüş sürelerinde belirsizlik olabilmektedir. Yeni paket satın alınması ve taşıma önemli maliyet kalemleri arasında yer almaktadır. Bu ağ merkezileştirilmemiştir ve tek seviyeli geniş alanda sürdürülen bir yapı içinde yönetilmektedir.

Yeniden kullanılabilir ürünlerde, küçük işlemler yapılabilmektedir. Temizlik, inceleme ve benzeri faaliyetler çok seviye gerektirmemekte, fazla tesis kuruluma ihtiyaç duyulmamaktadır. Depozitolu şişeler, kutular, paletler, plastik kutular, konteynırler yeniden kullanılabilir paketlere örnektir[7].

# **5. LİTERATÜR ARAŞTIRMASI**

Yapılan çalışmada, arızalı veya kullanılmış ürünlerin bakım onarıma tabi tutularak yenileştirilmesi; kullanım dışı kalmış ürünlerden, yeni ürün, parça veya malzeme elde edilmesine yönelik olarak bir tersine lojistik ağ tasarımı yapılmış ve lojistik ağın web tabanlı oluşturulan yazılımla kontrol edilmesi ve yönetilmesinin uygun olduğunun altı çizilmiştir. Literatür incelendiğinde, çalışmalardaki matematiksel modellerin, fiziksel lojistik ağ tasarımı, işletmeler için toplama merkezi yeri seçimi ve taşıma bağlantıları üzerine kurulduğu görülmüştür.

Literatürden derlenen örnek olaylar için, lojistik ağ yapısı üzerinde icra edilen faaliyetler, sorumluluk taşıyan taraflar, ağın sınırları ve bağlantıları ile harici ilişkiler değerlendirilmiş, kullanılan matematiksel model ve çözüm yöntemi incelenmiştir.

Barros ve arkadaşları (1998), inşaat artıklarından oluşan kum yığınlarının yeniden değerlendirilmesini incelemiştir. Her yıl Hollanda'da bir milyon ton kumun, karasal alan oluşturmak üzere kullanıldığı, diğer taraftan büyük ölçekli alt yapı projelerinden, karayolu vb., ortaya çıkan yeniden kullanılabilir özellikteki kumların bu kapsamda değerlendirilebileceği belirtilmiştir. Bu konunun kritik noktası, kullanılması düşünülen kumun çeşitli noktalarda kirlenmiş olabileceği ve yeniden kullanılması durumunda çevresel kirlenmeye neden olup olmayacağıdır. Yeniden kullanılması planlanan kumlar, temiz, yarı temiz ve kirli olarak üç gruba ayrıştırılmıştır. Kirli kumların temizlenmesi yüksek maliyetli tesisleri gerektirmiştir. Genel olarak kum geri çevrim ağı dört katmandan oluşturulmuştur. Birinci katmandaki toplama merkezleri, inşaatlardan kullanılabilir kumları toplamakta; ikinci katmandaki bölgesel depolar, kumun kirliliğine göre depolama işlemi yapmakta; üçüncü katmandaki temizleme tesisleri, kirli ve yarı kirli kumu temizlemekte; dördüncü katmandaki yeni alt yapı projeleri de temiz kumların yeniden kullanıma tabi tutulması için çerçeve oluşturmaktadır. Birinci katmandaki işleme tesisleri için tesis yeri seçimi geçmiş verilere dayanılarak yapılmıştır. Aynı zamanda, depoların ve temizleme tesislerinin yerleri ve kapasitelerinin belirlenmesi için karışık tam sayılı programlama modeli (MILP) önerilmiştir[14].

Hirsh ve arkadaşları (1998), gümrük bariyerlerinin inmesi sonucu, sadece etkin lojistik bir sisteme sahip olan firmaların küresel piyasadaki rekabete karşı durabileceğine değinmişler ve artan çevresel hassasiyet sonucu gelişen tersine lojistik konusunu incelemişlerdir. Geri dönüşüm konusunun, kaynakların etkin kullanımının yanında firmalara rekabet avantajı getireceğinin altını çizmişlerdir. *Locomotıve Simulation* simülasyon programını kullanarak Avrupa genelinde ürün geri dönüşümlerinin de ele alındığı bir üretim dağıtım sisteminin simülasyonunu yapmışlardır[15].

Teunter ve arkadaşları (2000), stok maliyetlerinin tersine lojistik sistemi içinde geri dönen ürünlerin de değerlendirilerek belirlenmesi konusunu incelemişlerdir. Yaptıkları çalışmada, stok maliyetlerini tespit ederken, ürettikleri ürünlerin stok maliyetleri yanında, geri dönen ve imha edilecek ürünler ile yenileştirilebilecek ürünlerin de stok maliyetlerini değerlendirmişlerdir. Stokastik talep ve ürün geri dönüşleri ile sabit temin, üretim ve yeniden üretim zamanlarının olduğu sürekli gözden geçirmeli envanter modeli kurarak, üretim ve yeniden üretimler için optimum sipariş miktarını bulmaya çalışmışlardır[16].

Shih (2001), Tayvan'da, bilgisayar ve elektronik parçalarının geri dönüşümünü incelediği bir çalışma yapmıştır. Çalışmasında, yasal zorunluluklardan hareketle ekonomik ömrünü tamamlayan ürünlerin toplanmasında tersine lojistik yönetim sisteminin kurulması gerektiğinin altını çizmiştir. Karışık tamsayılı programlama modeli ile tersine ağ akışının modellenmesi ve optimizasyonu yapılmıştır. Model ile toplam taşıma, işletme maliyetleri, imha ve gömme maliyetleri ile toplama merkezi kurma sabit maliyetleri minimize edilmeye çalışılmıştır. Yeniden kullanıma sunulan ürünlerin de gelirleri modele dahil edilmiştir. Sonuç olarak ekonomik ömrünü tamamlayan ürünlerin geri dönüşlerinin planlanmasının hayati öneme sahip olduğu belirtilmiş ve toplama ve ayrıştırma merkezi sayıları ve yerleri tespit edilmiştir[17].

Minner (2001), tersine lojistik tedarik zincirlerindeki stratejik güvenlik stokları üzerine bir çalışma sunmuştur. Çevresel kısıtlar ve ekonomik nedenlerle ürünlerin geri kazanımının son yıllarda arttığına değinmiştir. Çalışmasında, stratejik güvenlik stoğunu ürün geri dönüşleri ve ürün yenileştirme faaliyetleri kapsamında incelemiştir. Kurmuş olduğu doğrusal olmayan hizmet süresi modeli ile güvenlik stoklarının geri dönüşlerle birlikte bir miktar düşürülebileceğini göstermiştir[18].

Krumwiede ve Sheu (2002), tersine lojistiğin ülke ekonomisi için önemine değinmişlerdir. Birçok firmanın tersine lojistik konusunda yeterli bilgiye sahip olmadığını ve bu alanda yeterince etkin faaliyet gösteremediğini belirtmişlerdir. Tersine lojistik karar modelini oluşturarak, üçüncü taraflar ile tersine lojistik faaliyetlerin sürdürülebilirliğini incelemişlerdir. Anket ve sorular ile yapmış oldukları piyasa araştırması ile üçüncü taraf firmaların tersine lojistik konusunda pozisyon seçmede karar vermelerine yardımcı olmuşlardır[19].

Hu ve arkadaşları (2002), tehlikeli atık işleme faaliyetlerine yönelik tersine lojistik modeli kurmuşlardır. Model, çok aşamalı ve farklı tiplerdeki atıkların minimum maliyette işlem görmesine yönelik oluşturulmuştur. Tersine lojistik sistemlerin toplam maliyetlerini %49'a varan oranlarda düşürülebileceğini kesikli analitik model ile göstermişlerdir[20].

Richey ve arkadaşları (2005), tersine lojistik programlarının nasıl hazırlanmasına yönelik bir anket çalışması yapmışlardır. Biçimlendirme, politika sınırları ve yenilikçilik açısından kurulan hipotezlerle, programa en çok etki eden noktanın tersine lojistik politikaları olduğu görülmüştür. Ayrıca programın dış kaynak kullanımı ile temin edilmesinin daha faydalı olacağı anket sonucu olarak ortaya konmuştur[21].

Autry (2005), yapmış olduğu tersine lojistik incelemesinde, serbest geri dönüşlerin standart bir yapıya sahip tersine lojistik süreç ve programlarıyla gerçekleştirilmesi ile ilgili anket çalışması yapmıştır. Ortaya koyduğu sonuçta, standart bir yapıya kavuşturulmamış olan tersine lojistik süreçlerinin serbest geri dönüş politikaları karşısında etkinliklerini kaybedeceğinin altını çizmiştir. Tersine lojistik konusunun firmalar için bir seçenek değil bir zorunluluk olduğunu belirten Autry, yöneticilerin bu konuya daha fazla eğilmelerini söylemiştir[22].

Chouinard ve arkadaşları (2005), mevcut bir tedarik zinciri bilgi sistemine tersine lojistik faaliyetlerin entegrasyonunu incelemişlerdir. Ürün geri dönüşlerinin yönetiminin sağlanmasına yönelik yeni bir yaklaşım ve bilgi destek sistemi sunmuşlardır. Bir iyileştirme merkezi için yeni bir organizasyon yapısı önermişlerdir[23].

Nagurney ve Toyasaki (2005), elektronik cihaz atıklarını tersine tedarik zinciri kapsamında incelemiştir. E-dönüşüm adını verdikleri elektronik cihazların geri dönüşüm ağını modellemişlerdir. Modelde toplama, taşıma ve gömme ya da dönüşüm maliyetlerin minimize edildiği tam sayılı bir yaklaşım sunulmuştur[24].

Daugherty ve arkadaşları (2005), otomobil yedek parça piyasanın tersine lojistik konusunda alacağı birkaç stratejik kararla performansını artırabileceği değerlendirilmiştir. Bu kararların özellikle bilgi teknolojisi alanında alınması gerektiği, bilginin tersine lojistik faaliyetlerin en temel faktörü olduğunun altı çizilmiştir. Bilgi teknolojilerine özellikle, yetkilendirme, izleme ve taşıma konuları dahil olmak üzere birçok alanda ihtiyaç duyulduğu belirtilmiştir. Ekonomik faydanın yanı sıra hizmet kalitesinin de artırılabileceği söylenmiştir[25].

Min ve arkadaşları (2006), tersine lojistik maliyetinin firmalar için kaçınılamaz bir konu olduğunun altını çizerek söz konusu maliyetin düşürülmesi için karışık tamsayılı programlama modeli ile genetik algoritma ile bir modelleme yapmışlardır. Kurmuş oldukları modeli de bir uygulama ile doğrulamışlardır[26].

Prahinski ve Kocabaşoğlu (2006), tersine tedarik zincirleri konusunda literatür taraması yapmıştır. 10 araştırma önerisi sunarak deneysel çalışmalar ortaya koymuşlardır. Firmaların özellikle çevresel zorunluluklar ile ürün dönüşleri ve imha maliyetlerinin üstesinde gelmek zorunda olduklarını belirtmişlerdir. Her bir araştırma önerisiyle araştırmacıları gelecek çalışmalar için cesaretlendirmeye çalıştıklarını belirtmişlerdir[27].

Kim ve arkadaşları (2006), tersine lojistik konusunda yeniden kullanılabilir parçaların yeniden üretimi konusuna değinerek, her bir yeniden üretim merkezi için maliyet minimizasyonunun bulunduğu bir matematik model önermişlerdir. Yeniden üretime dahil edilecek parçaların müşterilerden mi tedarikçilerden mi alınacağı tespit edilerek üretimde maliyetlerin düşürülmesi hedeflenmiştir. Kurmuş oldukları modelin literatürde yeni olduğu ve üzerine daha başka çalışmaların yapılabileceğini belirtmişlerdir[28].

Sheu (2007), doğrusal çok amaçlı analitik model kullanarak, tehlikeli atıkların yönetimini ele almıştır. Bölgesel işbirliğine dayalı tersine lojistik sistemini önermiştir. Önermiş olduğu bölgesel atık yönetim sistemi ile %58 oranında maliyetlerin düştüğünü belirtmiştir. Özellikle, bölgesel atık yönetiminde firmalar arası işbirliği ve koordinasyonun altı çizilerek, hem maliyetlerin düşürülmesinde hem çevresel risk faktörlerinin minimize edilmesinde önemli olduğuna değinilmiştir[29].

Salema ve arkadaşları (2007), yapmış oldukları çalışmada, literatürdeki tersine lojistik çalışmalarının genele hitap etmekten uzak olduğuna değinerek, tersine dağıtım konusunda kapasite limitli, çok ürünlü, belirsizliğin de ele alındığı bir karışık tamsayılı programlama modeli geliştirilmiştir. Kurulan model örnek olaya uygulanmıştır[30].

Lieckens ve Vandaele (2007), karışık tamsayılı doğrusal olmayan programlama modeli ile tek ürünlü ve tek aşamalı tersine lojistik ağında stokastik temin sürelerini incelemişlerdir. Literatürde, belirsizlik konusunun çok fazla işlenmediği; ancak tersine lojistik konusunda belirsizliğin çok önemli olduğuna değinmişlerdir[31].

Du ve Evans (2008), satış sonrası hizmetler kapsamında, bir firmanın geri dönen ürünler için üçüncü taraflardan hizmet almasına yönelik bir problem ele almışlardır. Toplam hizmet süresinin ve toplam maliyetin minimize edildiği çift hedefli bir optimizasyon modeli kurulmuştur. Maliyete odaklandığında merkezileştirilmiş bir tersine lojistik ağına, hizmet süresine odaklandığında merkezileştirilmemiş bir tersine lojistik ağına işaret edilmiştir[32].

Pati ve arkadaşları (2008), atık yönetimi konusunda karışık tamsayılı hedef programlama modeli oluşturmuşlardır. Kağıt atıklarının geri dönüşüme alınarak maliyet, ürün kalitesi ve çevresel konular değerlendirilmiştir. Önermiş oldukları modelde, çok ürünlü malzeme akışı, toplama merkezi yeri seçimi, rotalama konuları ele alınmıştır[33].

Chouinard ve arkadaşları (2008), stokastik programlama modeli ile mevcut lojistik sisteme tersine lojistik faaliyetleri ekleyerek, toplama merkezi yeri seçimi, üretim ve toplama merkezlerinin yerinin seçimini ele almışlardır. Toplam üretim ve işlem maliyetleri minimize edilirken yenileştirilen ürünlerin miktarı artırılmaya çalışılmıştır. Makalede, Monte Carlo örnekleme metoduyla çok büyük lojistik ağların modellenmesi için yol önerilmiştir[34].

Putnam ve Kumar (2008), firmaların tedarik zincirlerini çevresel nedenlerden dolayı kapalı uçlu hale getirerek özellikle otomotiv, dayanıklı tüketim ve elektronik sektöründe geri dönüşüme tabi tutulabilecek ürünlere dikkat çekmişlerdir. Ayrıca zincirdeki koordinasyon ve ilişkilerin belirlenmesine önem vermişlerdir. Her bir sektör için SWOT analizi yapmışlardır. Sonuç olarak, hem ekonomik değer yaratmada hem de çevresel sorumlulukları taşımada ömür devri yönetiminin önemine vurgu yapılarak, gelecek çalışmalara ışık tutmuşlardır[35].

Fuente ve arkadaşları (2008), ileri ve tersine akışın entegre edildiği bir metal işleme tesisini incelemişlerdir. Talep, sipariş, üretim, satın alma, dağıtım ve müşteri ilişkileri yönetimi ileri ve tersine akışın entegrasyonu çerçevesinde yeniden değerlendirilmiştir. Çalışmada herhangi bir model önerilmemekle beraber AB'nin Tehlikeli Maddeleri Kısıtlama Kanunu(RohS) ile Elektrik ve Elektronik Malzeme Atıkları Kanunu (WEEE) çerçevesinde firmalar için yukarıda sayılan yönetim fonksiyonları için yeni prosedürler önermişlerdir[36].

Wadhwa ve arkadaşları (2008), yapmış oldukları çalışmada, bulanık küme teorisine dayanan çok amaçlı karar verme modeli (MCDM) ortaya koymuşlardır. Bu sayede maliyet, zaman gibi kantitatif değerlerin yanında, yasal zorunluluklar, çevresel konular, kalite, piyasa etkisi gibi konuları da modele dahil edebilmişlerdir. Tersine lojistik sisteminde; maliyet, çevresel faktörler, piyasa, kalite ve yasal faktörlerin önem derecelerinin belirlenmesinde uzman görüşlerine yer verilerek, modelde ağırlıklandırma yapılmıştır. Bu sayede esneklik artırılmıştır[37].

Aras ve Asken (2008), müşterilerden kullanılmış ürünlerin toplanması maksadıyla kurulacak olan toplama merkezlerinin yerinin seçimine yönelik bir çalışma yapmışlardır. Kurmuş oldukları doğrusal olmayan karışık tamsayılı programlama modeli ile hem toplama merkezi yeri seçimini yapmışlar, hem de yenileştirilmiş ürünlerden elde edilecek faydanın maksimizasyonunu sağlamışlardır. NP-Hard probleminin çözümünü elde etmek için tabu araştırma uygulaması ile Fibonacci araştırma metotları kullanılmıştır[38].

Cruz-Rivera ve Ertel (2008), ekonomik ömürlerini tamamlayan otomobiller için bir tersine lojistik sistemi modellemişlerdir. Modelde %100, %90 ve %75 oranlarında geri dönüşümlerin sağlanmasına yönelik senaryolar ortaya koymuşlardır. Toplam maliyetin minimize edildiği kapasite sınırsız toplama merkezi yeri seçimi modeli kurmuşlardır. *Sitation* paket programı kullanmak suretiyle üç senaryonun yıllara göre gerçekleştirilme durumunu incelemişlerdir. Senaryoları 2007-2025 yılları arasında değerlendirerek toplama yeri merkezi sayısı ve kapsadığı alanları belirlemişlerdir[39].

Yukarıda açıklanan çalışmalar tersine lojistik ağının ileri yönlü lojistik ağ ile bütünleşik ya da bağımsız olma durumuna, amaç fonksiyonuna, örnek olaya, tersine lojistik konusuna, geliştirilen modele ve çözüm yöntemine göre Çizelge 5.1'de özetlenmiştir.

| No             | Yazarlar                           | Bütünleşik/<br>Bağımsız | Amaç<br>Fonksiyonu                              | Örnek<br>Olay | Tersine Lojistik Konusu Model                            |                           | Cözüm<br>Yöntemi         |
|----------------|------------------------------------|-------------------------|-------------------------------------------------|---------------|----------------------------------------------------------|---------------------------|--------------------------|
| $\,1$          | Barros vd.(1998)                   | Bağımsız                | Maliyet Min.                                    | Var           | Geri Dönüşüm                                             | <b>MILP</b>               | Sezgisel                 |
| $\overline{c}$ | Hirsh vd. (1998)                   | Bağımsız                | Maliyet Min.                                    | Yok           | Genel Ağ                                                 | LOCOMOTIVE Simülasyon     |                          |
| $\mathfrak{Z}$ | Teunter vd. (2000)                 | Bütünleşik              | Maliyet Min.                                    | Var           | Ürün Yenileştirme                                        | <b>MILP</b>               | Optimal                  |
| $\overline{4}$ | Shih(2001)                         | Bağımsız                | Kar Maks.                                       | Var           | Geri Dönüsüm                                             | <b>MILP</b>               | Optimal                  |
| 5              | <b>Minner</b> (2001)               | Bütünleşik              | Maliyet Min                                     | Var           | Stok Yönetimi                                            | <b>MILP</b>               | Optimal                  |
| 6              | Krumwiede ve Sheu<br>(2002)        | Bağımsız                | Maliyet Min.                                    | Var           | 3. Tarafla Toplama/<br>Yenileştirme                      | Anket<br>Calışması        |                          |
| $\overline{7}$ | Hu vd. (2002)                      | Bağımsız                | Maliyet Min.                                    | Var           | Atık Yönetimi                                            | <b>LP</b>                 | Optimal                  |
| $\bf 8$        | Richey vd. (2005)                  | Bağımsız                | Maliyet Min.                                    | Var           | TLYS Programi<br>Oluşturma                               | Anket<br>Calışması        |                          |
| 9              | Autry (2005)                       | Bağımsız                |                                                 |               | Yönetim                                                  | Anket<br><b>Calismasi</b> |                          |
| 10             | Chouinard vd. (2005)               | Bütünleşik              |                                                 | Var           | Genel Ağ Tasarımı                                        |                           |                          |
| $11\,$         | Nagurney ve Toyasaki<br>(2005)     | Bağımsız                | Maliyet Min.                                    | Var           | Toplama, tasıma, imha<br>ve yenileştirme                 | <b>MILP</b>               | Optimal                  |
| 12             | Daugherty vd (2005)                | Bağımsız                |                                                 | Var           | Bilgi Teknolojileri                                      |                           |                          |
| 13             | Min vd. (2006)                     | Bağımsız                | Maliyet Min.                                    | Var           | Toplama, yenileştirme                                    | MINLP                     | Sezgisel                 |
| 14             | Prahinski ve<br>Kocabaşoğlu (2006) | Bağımsız                |                                                 | Var           | Genel Ağ Tasarımı                                        |                           |                          |
| 15             | Kim vd. (2006)                     | Bağımsız                | Maliyet Min.                                    | Var           | Genel Ağ Tasarımı,<br>Yenileştirme                       | <b>MILP</b>               | Sezgisel                 |
| 16             | Sheu (2007)                        | Bağımsız                | Maliyet Min.                                    | Var           | Atık Yönetimi                                            | Çok Amaçlı<br>Karar Verme | Sezgisel                 |
| 17             | Salema vd. (2007)                  | Bağımsız                | Maliyet Min.                                    | Var           | Genel Ağ Tasarımı<br>Stokastik                           | <b>MILP</b>               | Optimal                  |
| 18             | Lieckens ve Vandaele<br>(2007)     | Bağımsız                | Kar Maks.                                       | Yok           | Genel Ağ Tasarımı<br>Stokastik                           | <b>MINLP</b>              | Sezgisel                 |
| 19             | Du ve Evans (2008)                 | Bütünleşik              | Süre ve<br>Maliyet Min.                         | Yok           | Ürün Yenileştirme                                        | Çok Amaçlı<br><b>MILP</b> | Sezgisel                 |
| 20             | Pati vd. (2008)                    | Bağımsız                | Maliyet Min.<br>Dönüşüm<br>Maks.                | Var           | Geri Dönüşüm                                             | Çok Amaçlı<br><b>MILP</b> | Optimal                  |
| 21             | Chouinard vd. (2008)               | Bütünleşik              | Maliyet Min.<br>Yenileştirme<br>Maks.           | Var           | Tesis Yeri Seçimi<br>Ürün Yenileştirme<br>Yeniden Üretim | Stokastik LP              | Sezgisel                 |
| 22             | Putnam ve Kumar<br>(2008)          | Bağımsız                |                                                 |               | Genel Ağ Tasarımı                                        | <b>SWOT</b>               |                          |
| 23             | Fuente vd. (2008)                  | Bütünleşik              |                                                 | Var           | Tersine Lojistikte Yasal<br>Zorunluluklar                |                           |                          |
| 24             | Wadhwa vd. (2008)                  | Bağımsız                | Maliyet Min.,<br>Cevresel<br>Konuların<br>Maks. | Var           | Ürün yenileştirme,<br>Taşıma, Tesis Yeri<br>Seçimi       | Çok Amaçlı<br>Karar Verme | Sezgisel<br>Bulanık Küme |
| 25             | Aras ve Asken (2008)               | Bağımsız                | Kar Maks.                                       | Yok           | Genel Ağ Tasarımı                                        | <b>MINLP</b>              | Sezgisel                 |
| 26             | Cruz-Rivera ve Ertel<br>(2008)     | Bağımsız                | Maliyet Min.                                    | Var           | Genel Ağ Tasarımı                                        | <b>MILP</b>               | Sezgisel                 |

Çizelge 5.1. Literatürdeki tersine lojistik konusunu işleyen çalışmalar

Lojistik ağ tasarımlarının geleneksel modelleri, genel olarak karışık tamsayılı lineer programlamaya dayanmaktadır. Basit, kapasite sınırı olmayan toplama merkezi yeri seçimi modellerinden, karmaşık kapasiteli, çok seviyeli ve çok ürünlü modellere kadar literatürde birçok model bulunmaktadır. Aynı zamanda, birçok çözüm algoritması da önerilmiştir.

Toplama merkezi yeri seçimi modelleri, ürün yenileştirme ağı tasarımının hareket noktası olarak görülmektedir. Temel farklılık, kaynak noktasında kısıtlamalarının tersine akışta meydana gelmesidir. Modeller genel olarak, kaynak-itmeli (supplypush) olarak karşımıza çıkmaktadır. Talep-çekme (demand-pull) modelleri ürün yenileştirme ağlarında nadiren rastlanmaktadır. Yani, ürün kullanıcılarının, kullanılmış ürünleri yenileştirme ağlarına dahil etmesiyle akış başlamaktadır. Yenileştirme tesislerinin ya da diğer lojistik birimlerin kullanıcılardan kullanılmış ürünleri geri çağırması nadiren görülen bir durumdur. Sonuç olarak, incelenen modeller, ürün iyileştirme ağlarının klasik tesis yeri seçimi modelleriyle yakın olduğunu göstermektedir.

Ürün yenileştirme ağlarındaki geri dönüş miktarlarının belirsiz oluşu modellere dahil edilmeye çalışılan bir diğer konudur. Ancak incelenen modellerin birçoğunda deterministik bir yaklaşımın ele alındığı görülmüştür.

Literatürde tersine lojistik konusunda web tabanlı yönetim konusuna pek değinilmediği tespit edilmiştir. Bu çalışmada, toplama merkezi yeri seçimi modeline ek olarak web tabanlı bir yazılım geliştirilerek tasarlanan tersine lojistik ağdaki malzeme akışlarının yönetiminin kolaylaştırılması hedeflenmiştir. Web tabanlı yazılım sayesinde toplama merkezi yeri seçimi modelinden elde edilen sonuçlarla kurulan ağın yönetimi etkinleştirilmiştir.

# **6. TOPLAMA MERKEZİ YERİ SEÇİMİ MODELİ**

Ürün yenileştirme için genel ağ modeli Şekil 6.1'e göre tasarlanmıştır. Kullanılmış ürünlerin, toplama noktalarından üretim noktalarına tahliyesi modellenecek olan ağın sınırlarını oluşturmaktadır.

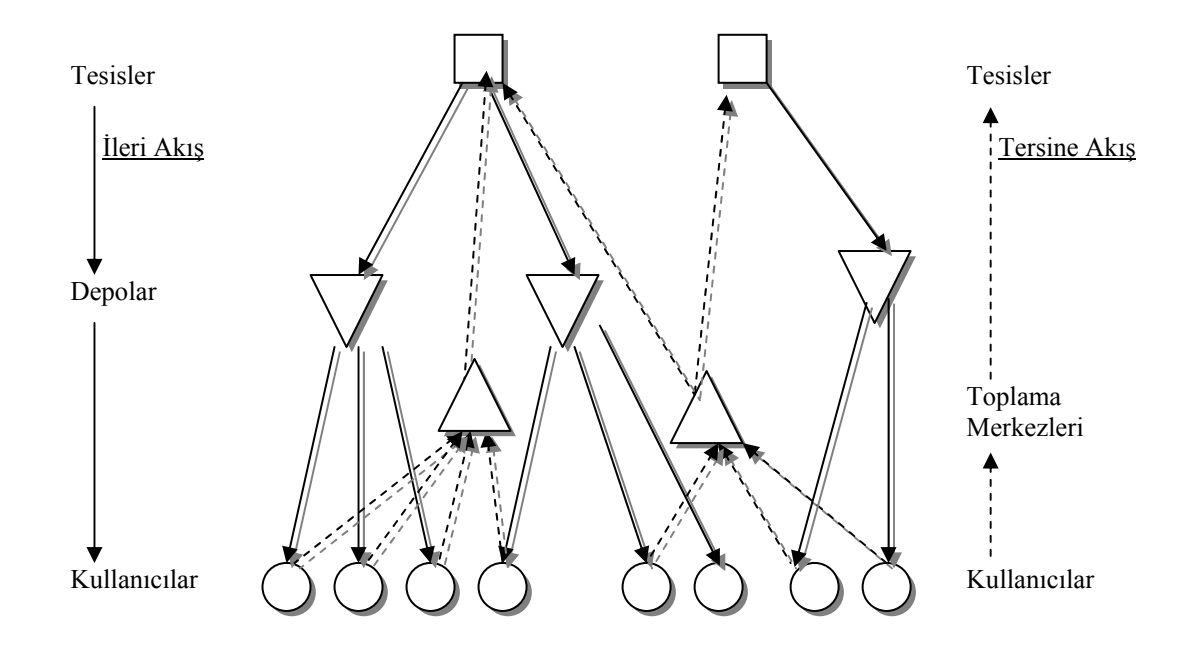

Şekil 6.1. Ürün yenileştirme ağı gösterimi

Bu çerçevede, ağ tasarım problemi, *toplama merkezi yeri seçimi* ve *ürünlerin akışıyla* ilgilidir. Bu model MILP optimizasyon problemi olarak ele alınmıştır.

Olası toplama merkezi yerleri 0-1 ikililerinden oluşurken, tüm ürün akışları getireceği bölge içi ve merkeze taşımalar modelin parametrelerini oluşturmaktadır. Amaç fonksiyonu tüm yatırım ve işletme maliyetlerinin minimizasyonudur.

## **6.1. Problemin Tanımı**

Türkiye Cumhuriyeti Jandarması, emniyet ve asayiş ile kamu düzeninin korunmasını sağlayan, diğer kanun ve nizamların verdiği görevleri yerine getiren, silahlı, askeri bir güvenlik ve kolluk kuvvetidir. Jandarmanın sorumluluk alanı Türkiye yüzölçümünün %92'sini kapsamaktadır. 81 İl Jandarma Komutanlığı, 850 İlçe Jandarma Komutanlığı ile yaklaşık 8.000 Jandarma karakolundan oluşan Jandarmanın Teşkilatının lojistik desteği, Ankara'da konuşlu Jandarma Lojistik Komutanlığı tarafından sağlanmaktadır.

Tedarik, üretim, bakım-onarım ve ulaştırma ile inşaat ana faaliyet alanlarında rol alan Jandarma Lojistik Komutanlığının görev etkinliğini artırmak ve özellikle bakım onarım konusunda daha hızlı hizmet sağlayabilmek maksadıyla, birliklerden tahliye edilecek malzemelerin yönetileceği bir *tersine lojistik ağının* oluşturulması gerekmektedir. Bu sayede Jandarma Lojistik Komutanlığından birliklere malzeme sevki ile görevlendirilen ulaştırma araçlarının dönüşte doluluk oranlarının artırılarak birim taşıma maliyetlerinin düşürülebileceği, diğer taraftan da birliklerde arızalı durumdaki malzemelerin onarılarak birliklere geri dönüş sürelerinin kısaltılabileceği değerlendirilmektedir.

Bu kapsamda, öncelikle toplama merkezlerinin yerinin tespit edilmesi gerekmektedir. Toplama merkezlerinin yerinin seçiminde süre, maliyet, güvenlik, ulaşım imkanları gibi parametreler göz önünde bulundurulmaktadır. Mevcut ulaştırma planları doğrultusundaki taşıma güzergahları Şekil 6.2'dedir.

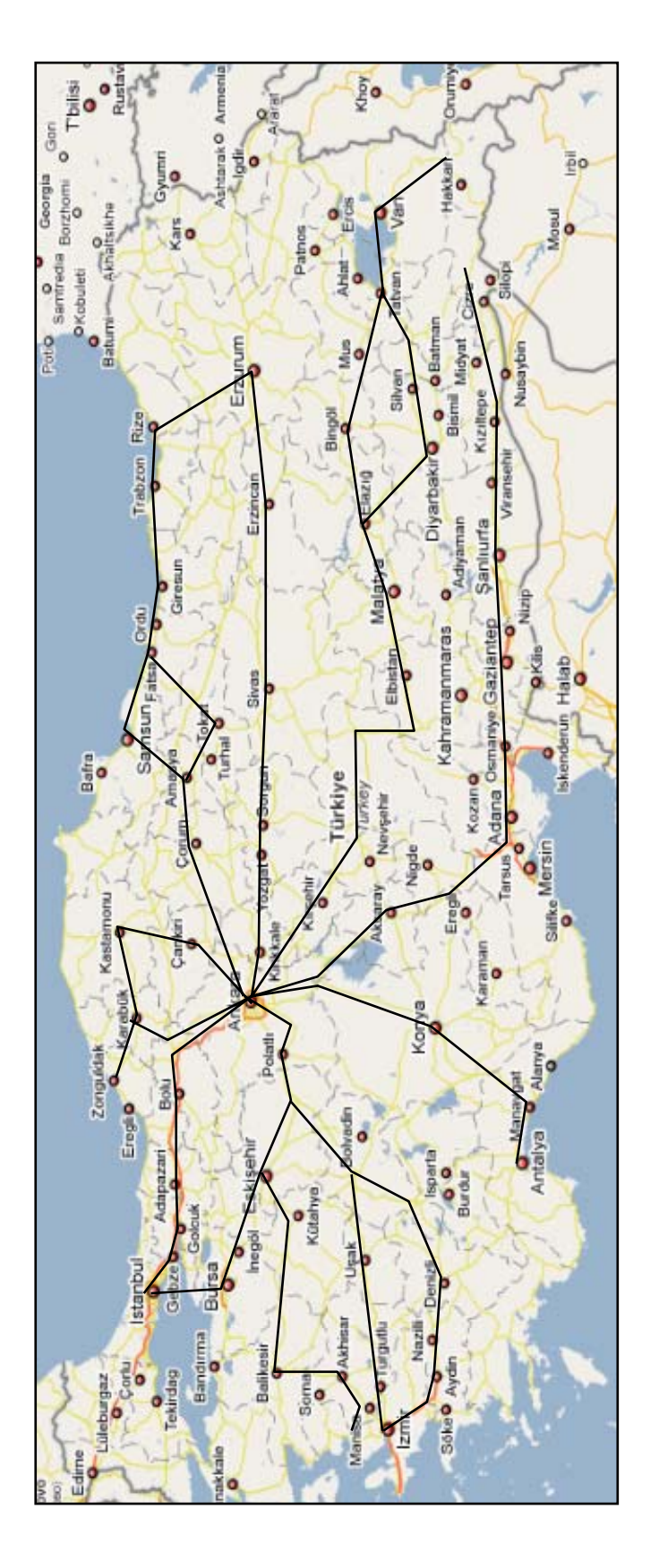

Şekil 6.2. Karayolu ulaştırma ağı

### **6.2. Varsayımlar**

Model formüle edilirken aşağıdaki varsayımlar dikkate alınmıştır.

1. Şekil 6.3'te belirtildiği üzere geri dönüş akışının sonlandığı yer Jandarma Lojistik Komutanlığıdır. Ayıklama, ayrıştırma, bakım-onarım ve imha faaliyetleri Jandarma Lojistik Komutanlığının Ankara'da konuşlu tesislerinde yürütülmektedir.

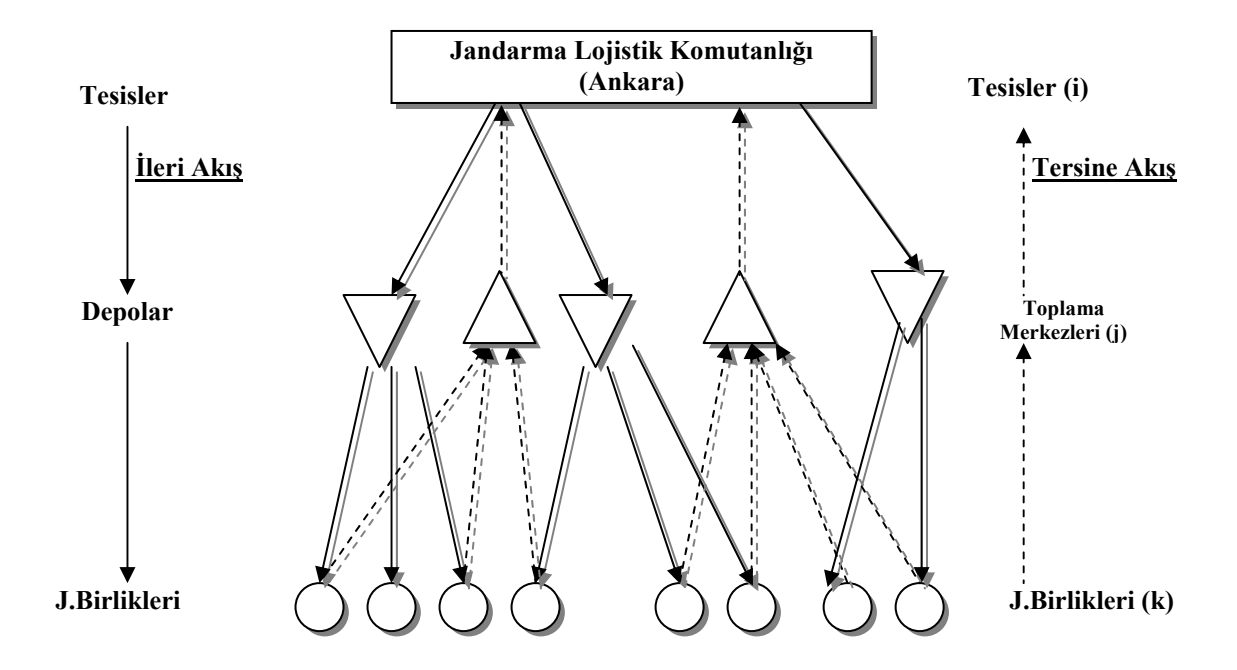

Şekil 6.3. Jandarma tersine lojistik ağı

- 2. Toplama merkezleri, karayolu esas olmak üzere, yukarıda belirtilen güzergâhlar üzerinde kurulması öngörülmektedir. Kuzey, kuzeydoğu, doğu, güneydoğu, güney, güneybatı, batı ve kuzeybatı bölgelerinde toplama merkezleri kurulabilecek iller veri olarak modele dahil edilmiştir.
- 3. Yenileştirilecek ya da imha edilecek malzemeler toplama merkezine ait olduğu birlik tarafından getirilecektir. Sadece Ankara ve çevresindeki iller Jandarma Lojistik Komutanlığına direkt olarak malzeme getirecektir.
- 4. Toplama merkezlerinde biriken malzemeler, Jandarma Lojistik Komutanlığının araçlarıyla Ankara'ya tahliye edilecektir. Bu çalışma için geliştirilen ve çok kullanıcılı web tabanlı bir yazılım olan "Tersine Lojistik Yönetim Sistemi" ile toplama merkezlerinde bekleyen malzeme durumu izlenmekte olup, malzemelerin hangi araçla hangi toplama merkezinden teslim alınacağı yine aynı yazılım ile yapılması öngörülmüştür.
- 5. Toplama merkezlerinin kapasitesinin tamamı aynı olup,  $1\ 000\ m^2$  alana sahiptir. Söz konusu alanda, genelde arızalı durumdaki motor, jeneratör, silah vb. askeri malzeme depolanacağından, depo tabanı taşıma kapasitesinin yaklaşık 1,5 ton/m<sup>2</sup> olması gerekmektedir[40]. Söz konusu kapasite yıllık toplam ortalama 6 000 ila 8 000 ton arasında değişen tahliye miktarı için yeterli olduğu değerlendirilmiştir.
- 6. Toplama merkezleri, II.Sınıf B Grubu Yapılar grubuna dahil olacağından, toplama merkezlerinin m2 birim fiyatı, Bayındırlık ve İskan Bakanlığının "2009 Yılı Yapı Yaklaşık Birim Maliyetleri Hakkında Tebliğ" gereğince 268 YTL olarak modele dahil edilmiştir[41].
- 7. Bölge içi yapılan taşımaların 1,5 ton taşıma kapasitesine sahip pikap ve kamyonetlerle yapılacağı ve bu araçların kilometrede 0,15 litre dizel yakıt tüketeceği ve bu katsayısının toplama merkezlerine gidiş ve dönüşte aynı olarak kalacağı varsayılmıştır.
- 8. Toplama merkezlerinden Ankara'ya büyük kamyon ve TIR'larla yapılacak taşımada, araçların kilometrede yakıt tüketimlerinin ortalama 0,45 litre dizel yakıt olacağı varsayılmıştır.
- 9. Dizel akaryakıtın litresinin 2,45 TL tutarında olduğu varsayılarak modele dahil edilmiştir[42].

10. Bölgelerdeki toplama merkezlerinin Ankara'ya olan uzaklıkları ile bölgelerdeki illerin birbirlerine olan mesafeleri EK-1'de sunulmuş olup, modele veri olarak dahil edilmiştir.

### **6.3. Notasyonlar ve Model**

İndeks Seti:

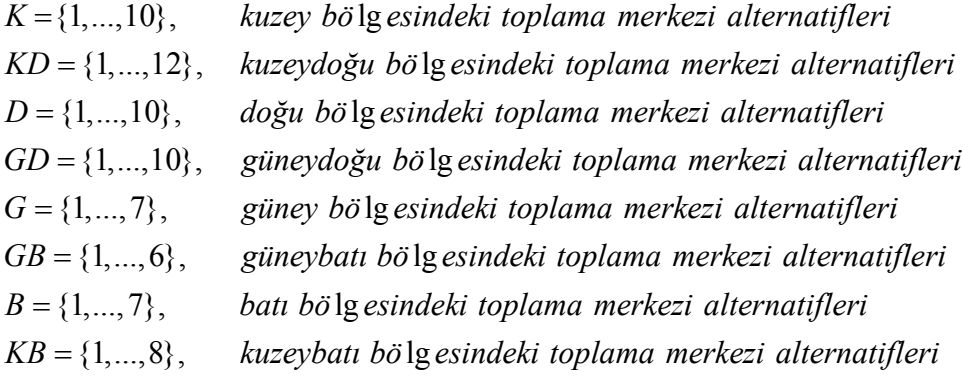

Değişkenler:

 $Y_k = \{0,1\}$  kuzey bö lg esinde toplama merkezi açma,  $k \in K$  $Y_{kd} = \{0,1\}$  kuzeydoğu bö $\lg$  esinde toplama merkezi açma, kd  $\in$  KD  $Y_d = \{0,1\}$  doğu bö lgesinde toplama merkezi açma,  $d \in D$  $Y_{gd} = \{0,1\}$  güneydoğu bö lg*esinde toplama merkezi açma, gd*  $\in$  GD  $Y<sub>g</sub> = \{0,1\}$  güney bölg esinde toplama merkezi açma, g  $\in$  G  $Y_{gb} = \{0,1\}$  güneybatı bö lg esinde toplama merkezi açma, gb  $\in$  GB  $Y_b = \{0,1\}$  batı bö lg esinde toplama merkezi açma,  $b \in B$  $Y_{kb} = \{0,1\}$  kuzeybatı bö lg esinde toplama merkezi açma, kb  $\in KB$ 

#### Parametreler:

Parametrelere ait notasyonlar aşağıda gösterilmiş olup, modele dahil edilen iller arası bölge içi mesafeler ile söz konusu alternatif toplama merkezlerinin Ankara'ya olan uzaklıklarına ait çizelgeler EK-1'dedir.

 $c_{kA}$  = k toplama merkezinden Ankara'ya taşıma maliyeti,  $k \in K$  $c<sub>kdA</sub> = k$ d toplama merkezinden Ankara'ya taşıma maliyeti, kd ∈ KD  $c_{dA}$  = d toplama merkezinden Ankara'ya taşıma maliyeti,  $d \in D$  $c_{\text{gd}A}$  = gd toplama merkezinden Ankara'ya taşıma maliyeti, gd ∈ GD  $c_{gA}$  = g toplama merkezinden Ankara' ya taşıma maliyeti,  $g \in G$  $c_{\text{gbd}}$  = gb toplama merkezinden Ankara'ya taşıma maliyeti, gb ∈ GB  $c_{bA}$  = *b* toplama merkezinden Ankara'ya taşıma maliyeti,  $b \in B$  $c<sub>kbA</sub>$  = kb toplama merkezinden Ankara'ya taşıma maliyeti, kb ∈ KB  $c_k$  = k toplama merkezi için bölge içi toplam taşıma maliyeti,  $k \in K$  $c_{kd}$  = kd toplama merkezi için bölge içi toplam taşıma maliyeti, kd  $\in$  KD  $c_d = d$  toplama merkezi için bölge içi toplam taşıma maliyeti,  $d \in D$  $c_k$  $c_{\iota d}$  $c_d$  $c_{gd}$ *c*<sub>*∞d*</sub> = gd toplama merkezi için bölge içi toplam taşıma maliyeti, gd ∈ GD  $c_{\circ}$  = g toplama merkezi için bölge içi toplam taşıma maliyeti,  $g \in G$  $c_{\alpha h}$  = gbtoplama merkezi için bölge içi toplam taşıma maliyeti, gb  $\in$  GB  $c_{h}$  = *btoplama merkezi için bö* lge içi toplam taşıma maliyeti,  $b \in B$  $\mathcal{C}_g$  $c_{\scriptscriptstyle \sigma h}$  $c_{\scriptscriptstyle h}$  $c_{kb}$  = kbtoplama merkezi için bölge içi toplam taşıma maliyeti, kb  $\in$  KB *f toplama merkezi açma sabit maliyeti* =

Model:

$$
\begin{split} \min \; &\sum_{k \in K} f \; Y_k + c_{kA} Y_k + c_k Y_k + \sum_{kd \in KD} f \; Y_{kd} + c_{kd} Y_{kd} + c_{kd} Y_{kd} + \sum_{d \in D} f \; Y_d + c_{dd} Y_d + c_d Y_D \\ &+ \sum_{gd \in GD} f \; Y_{gd} + c_{gd} Y_k + c_{gd} Y_{gd} + \sum_{g \in G} f \; Y_g + c_{gA} Y_g + c_g Y_g + \sum_{gb \in GB} f \; Y_{gb} + c_{gbA} Y_{gb} + c_{gb} Y_{gb} \\ &+ \sum_{b \in B} f \; Y_b + c_{bA} Y_b + c_b Y_b + \sum_{kb \in Kb} f \; Y_{kb} + c_{kbA} Y_{kb} + c_{kb} Y_{kb} \end{split}
$$

*Kısıtlar*

$$
\sum_{k \in K} Y_k = 1 \qquad \qquad \forall k \in K \tag{6.1}
$$

$$
\sum_{kd \in KD} Y_{kd} = 1 \qquad \forall kd \in KD \tag{6.2}
$$

$$
\sum_{d \in D} Y_d = 1 \qquad \qquad \forall d \in D \tag{6.3}
$$

$$
\sum_{gd \in GD} Y_{gd} = 1 \qquad \forall gd \in GD \tag{6.4}
$$

$$
\sum_{g \in G} Y_g = 1 \qquad \forall g \in G \tag{6.5}
$$

$$
\sum_{g \geq GB} Y_{gb} = 1 \qquad \forall g b \in GB \tag{6.6}
$$

$$
\sum_{b \in B} Y_b = 1 \qquad \qquad \forall b \in B \tag{6.7}
$$

$$
\sum_{kb \in KB} Y_{kb} = 1 \qquad \qquad \forall kb \in KB \tag{6.8}
$$

 $Y_k$ ,  $Y_{kd}$ ,  $Y_q$ ,  $Y_g$ ,  $Y_g$ ,  $Y_{gb}$ ,  $Y_b$ ,  $Y_{kb} \in \{0,1\}$   $\forall k \in K$ ,  $kd \in KD$ ,  $d \in D$ ,  $gd \in GD$ ,  $g \in G$ ,  $gb \in GB$ ,  $\forall b \in B, kb \in KB$ (6.9)

Ürün geri dönüş ağı modeli, kapasitelendirilmemiş, tek zamanlı ve tek ürünlü olarak ele alınmıştır. Genelleştirilmiş olan bu modele; amaç fonksiyonunda, toplama merkezi açma maliyeti ile bölge içi ve bölgelerden Ankara'ya yapılacak taşımaların maliyetlerinin toplamı minimize edilmesi hedeflenmiştir. Eş.6.1'den Eş.6.8'e kadar olan eşitlikler her bölgede sadece bir tesis kurulması kısıtını oluşturmaktadır. Eş.6.9'da tesis yeri değişkenlerinin 0-1 ikililerinden oluşacağı gösterilmiştir.

## **6.4. Modelin GAMS ile Çözümü**

Modelin GAMS kodları EK-2'de, çözümü ve sonuçları EK-3'te sunulmuş olup, aşağıdaki sonuçlara ulaşılmıştır.

Toplam maliyet: 2 158 683 TL.

Toplama merkezi kurulacak iller Şekil 6.4'te gösterilmiştir.

- Kuzeyde : Kastamonu,
- Kuzeydoğuda : Gümüşhane,
- Doğuda : Muş,
- Güneydoğuda : Şanlıurfa,
- Güneyde : Niğde,
- Güneybatıda : Burdur,
- Batıda : Uşak,
- Kuzeybatıda : Sakarya.

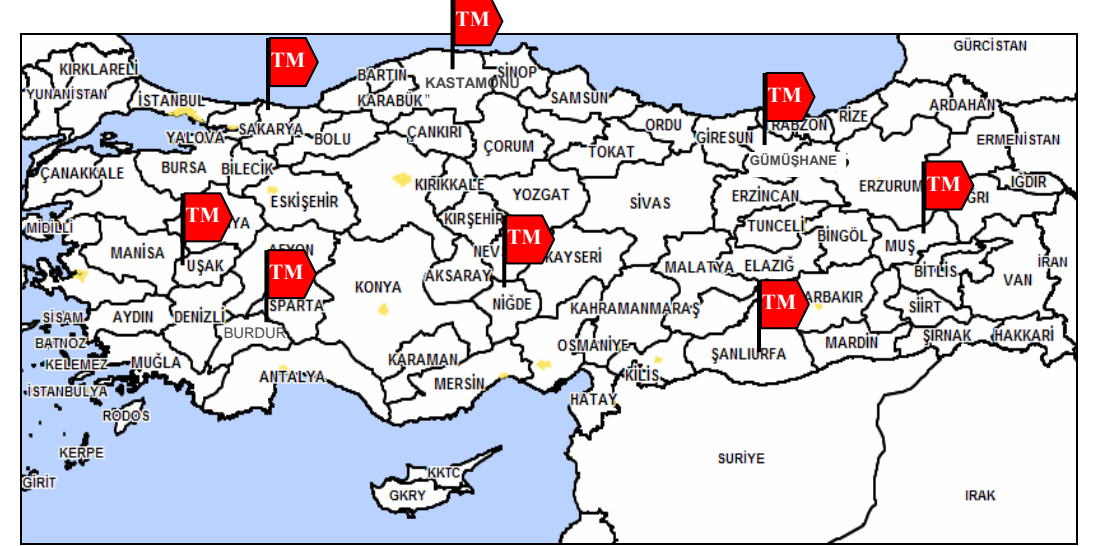

Şekil 6.4. Toplama merkezi kurulacak iller

# **7. TERSİNE LOJİSTİK AĞIN WEB TABANLI YÖNETİMİ**

Bu çalışmada sadece tersine lojistik ağ tasarımı yapılmamış, bu ağın etkin yönetimi için mutlaka web tabanlı bir programın kullanılması gerektiği vurgulanmıştır. Active Server Pages (ASP) kullanılarak intranet üzerinde geliştirilen ve bir veritabanı üzerinde çalışan program ile malzeme akışı, araç planlama ve toplama merkezlerinin yönetimi web ortamında sağlanmıştır. Web sayfaların kodları EKLER bölümündedir. Ana sayfa Şekil 7.1'de gösterilmiştir.

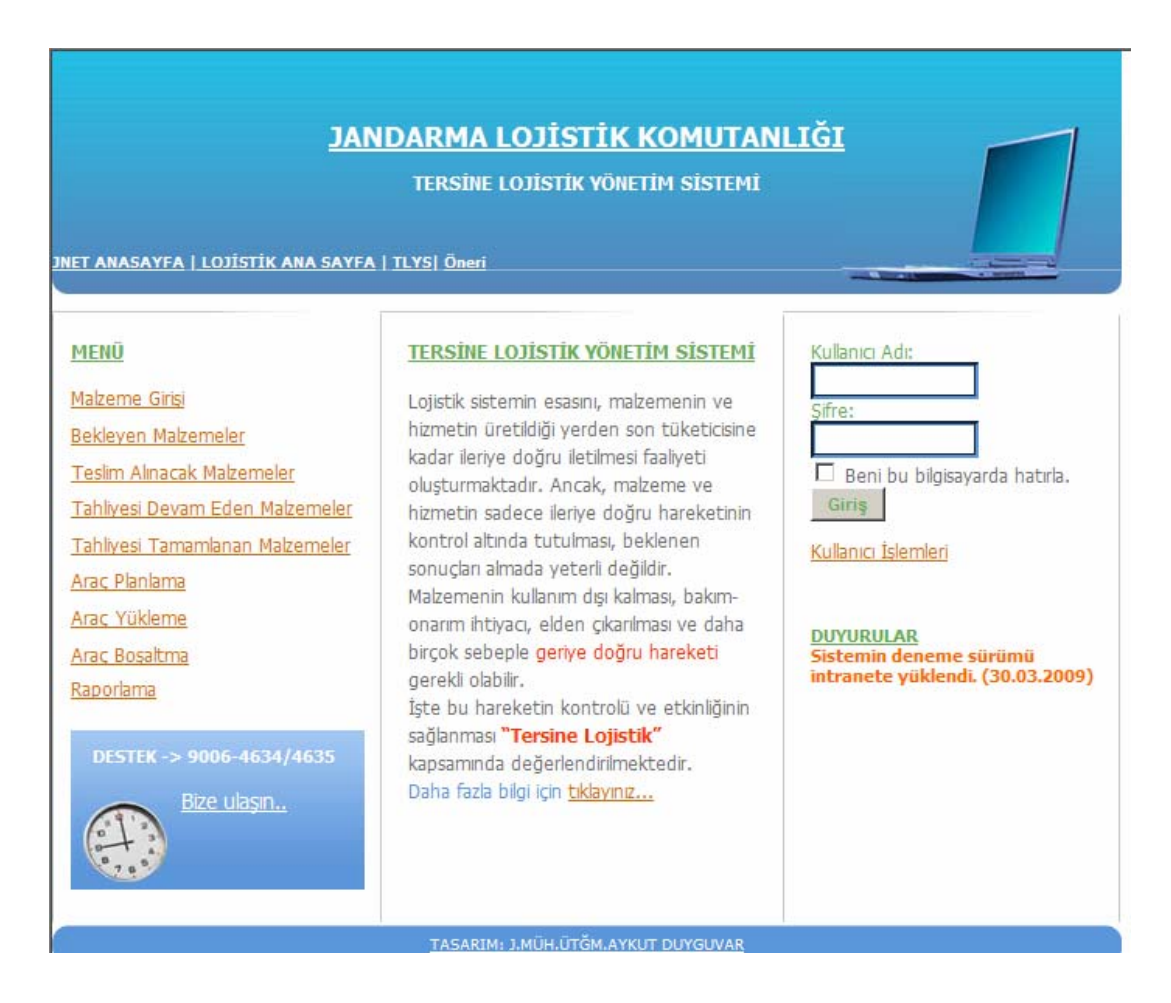

Şekil 7.1. Tersine lojistik yönetim sistemi (TLYS) yazılımı

Kullanıcılar, sol menüdeki bağlantılar ile malzeme girişi yapabilmekte, bekleyen malzemeleri, teslim alınacak olan, tahliyesi devam eden veya tahliyesi tamamlanmış olan malzeme listesini görebilmekte; ayrıca araç planlama, araç yükleme ve boşaltma işlemlerini gerçekleştirebilmektedir. Ayrıca, yönetici yetkisindeki kullanıcılar raporlama bağlantısı ile tersine akışla ilgili istatistikî tablolar oluşturabilmektedir.

Gizliliğin sağlanması için kullanıcı adı ve şifre ile giriş yapılmaktadır. "Kullanıcı İşlemleri" bağlantısından kullanıcı kayıt sayfasına ulaşılarak sistemi kullanacak personele ait kayıt bilgileri oluşturulmaktadır. Bilgiler aynı veritabanında farklı bir tabloda tutulmaktadır. Kullanıcı bilgilerinin kayıt edildiği form Şekil 7.2'de gösterilmiştir. Kullanıcıya ait ad, soyad, birlik, görev, kullanıcı adı ve şifre ile elektronik posta bilgileri veritabanına kaydedilmektedir.

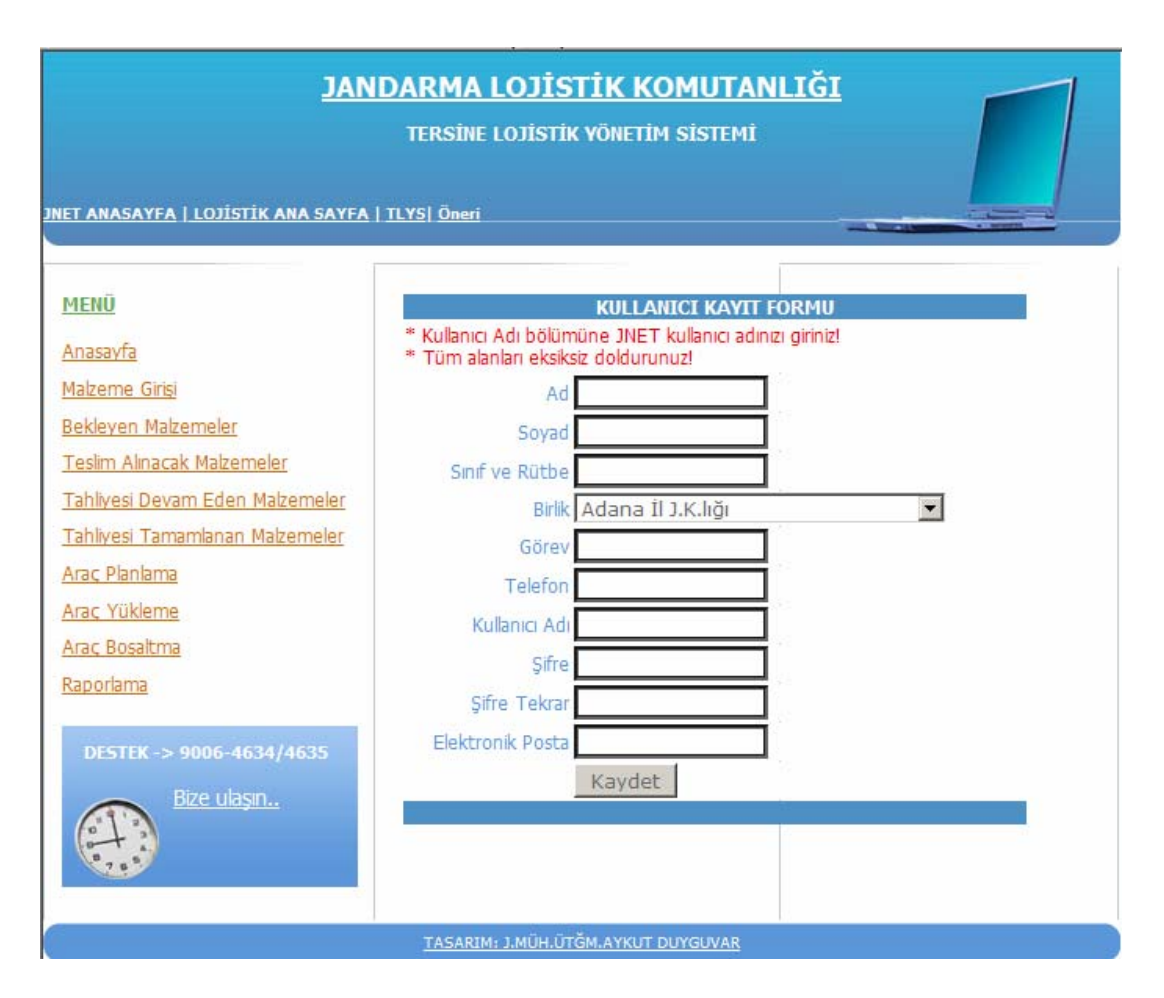

Şekil 7.2. Kullanıcı bilgileri kayıt formu

Malzeme bilgilerinin girişinin yapıldığı form Şekil 7.3'te gösterilmiştir. Sol menüdeki "Malzeme Girişi" bağlantısıyla malzeme bilgileri giriş formuna erişilmektedir.

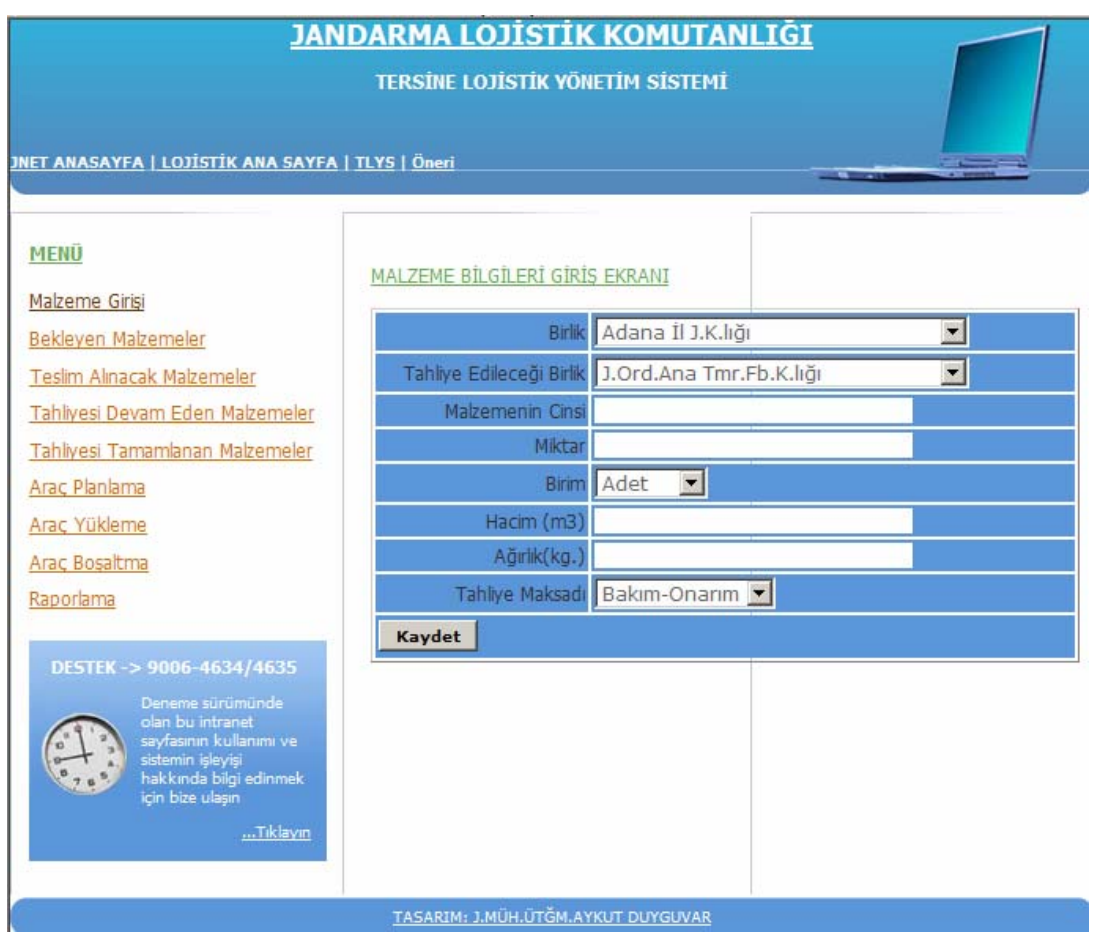

Şekil 7.3. Malzeme bilgileri giriş formu

Malzemenin ait olduğu birlik, tahliye edileceği birlik, cinsi, miktarı, hacmi ve ağırlığı ile tahliye maksadının yanı sıra kayıt zamanı ile kaydeden kullanıcıya ait bilgiler veritabanına işlenmektedir. Giriş işlemi tamamlanan malzemeye ait bilgiler "Bekleyen Malzemeler" bağlantısındaki tabloda görülmektedir. Bekleyen malzemeler tablosu Şekil 7.4'te gösterilmiştir. Bekleyen malzemeler listesine kaydedilen malzemelerin tahliyesi Jandarma Lojistik Komutanlığındaki ilgili ulaştırma birimi tarafından planlanmaktadır.

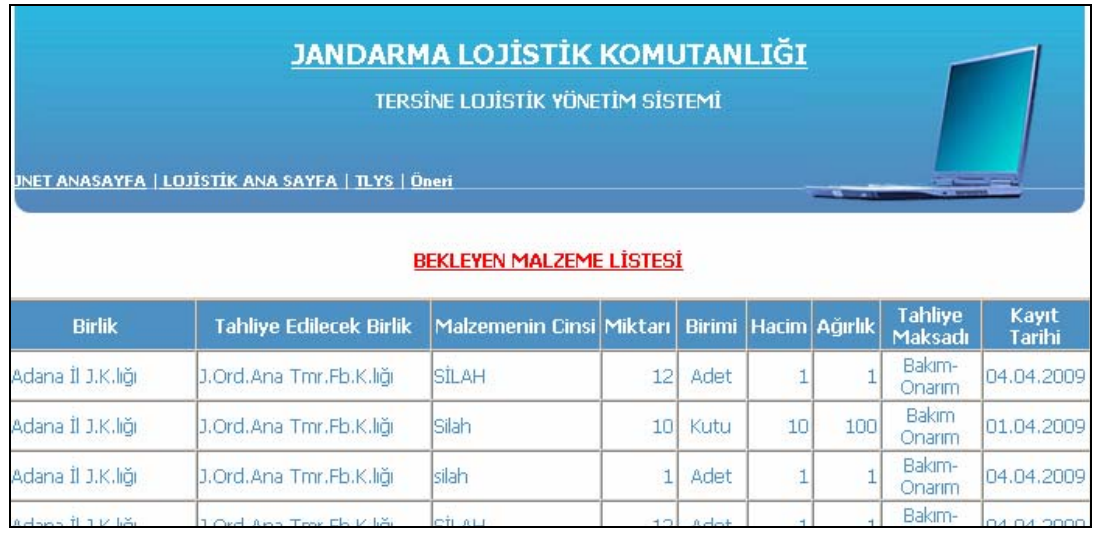

## Şekil 7.4. Bekleyen malzeme sayfası

Bekleyen malzemelerin tahliyesi için Şekil 7.5'te gösterilen araç planlama sayfası oluşturulmuş olup, ana sayfada bulunan sol menüdeki "Araç Planlama" bağlantısı ile bu sayfaya ulaşılmaktadır. Bu sayfaya erişim yetkisi sadece Jandarma Lojistik Komutanlığı ulaştırma birimine verilmiştir. Malzemenin hangi toplama merkezinden, hangi araçla ve ne zaman alınacağı sisteme girilmektedir.

|                             |                                    |                                          |                           | JNET ANASAYFA   LOJİSTİK ANA SAYFA   TLYS  Öneri |         |                     |    |         | <b>JANDARMA LOJİSTİK KOMUTANLIĞI</b><br>TERSİNE LOJİSTİK YÖNETİM SİSTEMİ<br><b>CONTRACTOR</b> | $\rightarrow$ |               |  |
|-----------------------------|------------------------------------|------------------------------------------|---------------------------|--------------------------------------------------|---------|---------------------|----|---------|-----------------------------------------------------------------------------------------------|---------------|---------------|--|
| <b>ARAC PLANLAMA ISLEMI</b> |                                    |                                          |                           |                                                  |         |                     |    |         |                                                                                               |               |               |  |
| <b>Sec</b>                  | <b>Birlik</b>                      | <b>Tahliye Edilecek</b><br><b>Birlik</b> | <b>Tahliye</b><br>Maksadı | <b>Malzemenin</b><br>Cinsi                       | Miktarı | <b>Birimi Hacim</b> |    | Ağırlık | <b>Teslim Almacak Birlik</b>                                                                  | Arac          | Alacağı Tarih |  |
| $\overline{\mathbf{v}}$     | Adana İl J.K.lığı                  | J.Ord.Ana<br>Tmr.Fb.K.lığı               | Bakım-<br>Onarim          | motor                                            |         | Adet                |    |         | $\overline{\mathbf{z}}$<br>Adana II J.K.lığı                                                  | 06 R 8691 -   | 14.05.2009    |  |
| $\overline{\mathbf{v}}$     | Canakkale 116 no<br>J.Eğt.A.K.lığı | J.Mu.Ana Dp.ve<br>Fb.K.lığı              | ihtiyaç<br>fazlası        | telsiz                                           | 10      | Koli                |    | 15      | $\overline{\phantom{a}}$<br>Balıkesir İl J.K.lığı                                             | 06 R 8691 -   | 14.05.2009    |  |
| ⊽                           | Kırıkkale İl J.K.lığı              | J.Ord.Ana<br>Tmr.Fb.K.lığı               | <b>Ihtiyaç</b><br>Fazlası | M1 P.Tf.                                         | 100     | Adet                | 12 | 12      | $\vert \bullet \vert$<br>Kırıkkale İl J.K.lığı                                                | 06 R 8691 -   | 14.05.2009    |  |
|                             | Kaydet                             |                                          |                           |                                                  |         |                     |    |         |                                                                                               |               |               |  |

Şekil 7.5. Araç planlama sayfası

Merkezden, araç planlaması yapıldığı anda, tahliye edilecek malzemeler, "Bekleyen Malzeme" listesinden alınıp, "Teslim Alınacak Malzemeler" listesine kaydedilmektedir. Teslim alınacak malzemeler sayfası Şekil 7.6'da gösterilmiş olup,

bu sayfaya erişim sol menüdeki "Teslim Alınacak Malzemeler" bağlantısı ile sağlanmaktadır. Gerektiğinde bu listede düzeltme yapma imkanı verilmiştir.

|    |                      | JNET ANASAYFA   LOJİSTİK ANA SAYFA   TLYS  Öneri |                |                 |      |                      |         | <b>JANDARMA LOJİSTİK KOMUTANLIĞI</b><br><b>TERSINE LOJISTIK YÖNETIM SISTEMI</b> | $\sim$<br>$-1$                        |           |                 |
|----|----------------------|--------------------------------------------------|----------------|-----------------|------|----------------------|---------|---------------------------------------------------------------------------------|---------------------------------------|-----------|-----------------|
|    | <b>Sec Birlik</b>    | <b>Tahliye Edilecek</b>                          | Malzemenin     |                 |      | Miktarı Birimi Hacim | Ağırlık | TESLİM ALINACAK MALZEME LİSTESİ<br><b>Tahliye Maksadı</b>                       | <b>Teslim Almacak</b>                 | Arac      | Alınacağı Tarih |
| IГ | Adana İl J.K.lığı    | <b>Rirlik</b><br>J.Ord.Ana<br>Tmr.Fb.K.liăi      | Cinsi<br>SİLAH | 12              | Adet |                      |         | Bakım-Onarım                                                                    | <b>Birlik</b><br>Adivaman İl J.K.liği | 06 R 8691 | 08.04.2009      |
| ⊩  | Adana İl J.K.lığı    | LOrd, Ana<br>Tmr.Fb.K.liăi                       | silah          |                 | Adet | Þ                    | 1000    | onarim                                                                          | Adana J.Blg.K.liği                    | 06 R 8691 | 17.03.2009      |
| IГ | Adana II J.K.liği    | J.Ord.Ana<br>Tmr.Fb.K.lığı                       | silah          | 100             | Adet | 15                   | 15      | bakım onarım                                                                    | Afvon II J.K.liăi                     | 06 R 8691 | 30.03.2009      |
| Iг | Adana İl J.K.lığı    | J.Ord.Ana<br>Tmr.Fb.K.liăi                       | SİLAH          | 12              | Adet |                      | H.      | Bakım-Onarım                                                                    | Adana J.Blg.K.liği                    | 06 R 8691 | 08.04.2009      |
| Iг | Adana İl J.K.lığı    | J.Ord.Ana<br>Tmr.Fb.K.lığı                       | SİLAH          | 12              | Adet |                      |         | Bakım-Onarım                                                                    | Adıyaman İl J.K.liği                  | 06 R 8691 | 08.04.2009      |
| ⊩  | Adana İl J.K.lığı    | J.Ord.Ana<br>Tmr.Fb.K.liăi                       | SİLAH          | 12              | Adet |                      |         | Bakım-Onarım                                                                    | Adıvaman İl J.K.liği                  | 06 R 8691 | 08.04.2009      |
| ┍  | Adana İl J.K.lığı    | 1.Ord.Ana<br>Tmr.Fb.K.liăi                       | SİLAH          | 12 <sup>2</sup> | Adet |                      |         | Bakım-Onarım                                                                    | Andac 7 nd<br>J.Snr.Tb.K.liăi         | 06 R 8691 | 09.04.2009      |
| ⊩  | Adana II J.K.liği    | J.Ord.Ana<br>Tmr.Fb.K.lığı                       | SİLAH          | 12              | Adet |                      |         | Bakım-Onarım                                                                    | Bitlis II J.K.liăr                    | 06 R 8691 | 09.04.2009      |
| E  | Adana İl J.K.lığı    | J.Ord.Ana<br>Tmr.Fb.K.liăi                       | SİLAH          | 12              | Adet |                      |         | Bakım-Onarım                                                                    | Afvon II J.K.liăi                     | 06 R 8691 | 09.04.2009      |
|    | II Adana İl J.K.liği | J.Ord.Ana<br>Tmr.Fb.K.liăi                       | SİLAH          | 12              | Adet |                      |         | Bakım-Onarım                                                                    | Amasya İl J.K.lığı                    | 06 R 8691 | 09.04.2009      |

Şekil 7.6. Teslim alınacak malzeme sayfası

Birlik kullanıcıları teslim alınacak malzeme listesinde kendi malzemesini gördüğü anda nereden, hangi araç tarafından ve ne zaman alınacağını sistemden görmektedirler. İlgili birlik tahliye edilmesi planlanan malzemenin belirtilen yer ve zamanda hazır olmasını sağlayacaklardır. Dolayısıyla toplama merkezlerinde planlananın dışında malzemelerin birikmesi önlenecektir.

Malzeme teslim almak üzere toplama merkezlerine gelen araçların yüklemesi, teslim alınacak malzeme listesine göre yapıldıktan sonra, sol menüden "Araç Yükleme" sayfasına girilerek yüklenen malzemeler sisteme kaydedilmektedir. Malzemelerin ne zaman hangi araca yüklendiği de sisteme kaydedilmektedir. Araç yükleme sayfasına kaydedilen malzemeler "Tahliyesi Devam Eden Malzeme Listesi"ne kaydedilmektedir. Böylece ilgili birlik kullanıcısı malzemesinin araca yüklenip yüklenmediğini görebilecektir. Araç yükleme sayfası Şekil 7.7'de, tahliyesi devam eden malzeme sayfası Şekil 7.8'de gösterilmiştir.

|                         |                   |                                          | JNET ANASAYFA   LOJİSTİK ANA SAYFA   TLYS   Öneri |     |             |    | <b>ARAC YÜKLEME İSLEMİ</b> | <b>JANDARMA LOJİSTİK KOMUTANLIĞI</b><br>TERSİNE LOJİSTİK YÖNETİM SİSTEMİ<br>$-1$ |           | نہ کی د    |                                  |
|-------------------------|-------------------|------------------------------------------|---------------------------------------------------|-----|-------------|----|----------------------------|----------------------------------------------------------------------------------|-----------|------------|----------------------------------|
|                         | <b>Sec Birlik</b> | Tahliye Edilecek Birlik Malzemenin Cinsi |                                                   |     |             |    |                            | Miktarı Birimi Hacim Ağırlık Teslim Alınacak Birlik Araç                         |           |            | Alınacağı Tarih Yüklendiği Tarih |
| $\overline{\mathbf{v}}$ | Adana İl J.K.lığı | J.Ord.Ana Tmr.Fb.K.lığı SİLAH            |                                                   | 12  | Adet        |    |                            | Adıyaman İl J.K.lığı                                                             | 06 R 8691 | 08.04.2009 | 14.05.2009                       |
| ⊽                       | Adana İl J.K.lığı | J.Ord.Ana Tmr.Fb.K.lığı silah            |                                                   |     | <b>Adet</b> | 12 | 1000                       | Adana J.Blg.K.liği                                                               | 06 R 8691 | 17.03.2009 | 14.05.2009                       |
| ⊽                       | Adana İl J.K.liği | J.Ord.Ana Tmr.Fb.K.lığı silah            |                                                   | 100 | Adet        | 15 | 15                         | Afyon II J.K.liği                                                                | 06 R 8691 | 30.03.2009 | 14.05.2009                       |
| ⊽                       | Adana İl J.K.lığı | J.Ord.Ana Tmr.Fb.K.liği SİLAH            |                                                   | 12  | <b>Adet</b> |    |                            | Adana J.Blg.K.liği                                                               | 06 R 8691 | 08.04.2009 | 14.05.2009                       |
| ⊽                       | Adana İl J.K.lığı | J.Ord.Ana Tmr.Fb.K.liği SİLAH            |                                                   | 12  | Adet        |    |                            | Adıyaman İl J.K.lığı                                                             | 06 R 8691 | 08.04.2009 | 14.05.2009                       |
| ⊽                       | Adana İl J.K.lığı | J.Ord.Ana Tmr.Fb.K.liği SİLAH            |                                                   | 12  | Adet        |    |                            | Adıyaman İl J.K.lığı                                                             | 06 R 8691 | 08.04.2009 | 14.05.2009                       |
| ⊽                       | Adana İl J.K.lığı | J.Ord.Ana Tmr.Fb.K.lığı SİLAH            |                                                   | 12  | Adet        |    |                            | Andaç 7 nci<br>J.Snr.Tb.K.liği                                                   | 06 R 8691 | 09.04.2009 | 14.05.2009                       |
| ⊽                       | Adana İl J.K.lığı | J.Ord.Ana Tmr.Fb.K.liği SİLAH            |                                                   | 12  | Adet        |    |                            | Bitlis II J.K.lığı                                                               | 06 R 8691 | 09.04.2009 | 14.05.2009                       |

Şekil 7.7. Araç yükleme sayfası

|                      | JNET ANASAYFA   LOJİSTİK ANA SAYFA   TLYS  Öneri |                     |           |             |     |     | JANDARMA LOJİSTİK KOMUTANLIĞI<br>TERSİNE LOJİSTİK YÖNETİM SİSTEMİ<br>TAHLİYESİ DEVAM EDEN MALZEME LİSTESİ | $\overline{\phantom{a}}$  |                     |                  |
|----------------------|--------------------------------------------------|---------------------|-----------|-------------|-----|-----|----------------------------------------------------------------------------------------------------|---------------------------|---------------------|------------------|
| <b>Birlik</b>        | <b>Tahliye Edilecek Birlik</b>                   | Malzemenin<br>Cinsi |           |             |     |     | Miktarı Birimi Hacim Ağırlık Teslim Alınan Birlik                                                         | <b>Tahliye</b><br>Maksadı | <b>Tasiyan Arac</b> | Yüklendiği Tarih |
| Adana İl J.K.lığı    | J.Ord.Ana Tmr.Fb.K.liği                          | SİLAH               | $12^{12}$ | Adet        |     |     |                                                                                                    | Bakım-Onarım              | 06 R 8691           | 04.04.2009       |
| Adana İl J.K.lığı    | J.Ord.Ana Tmr.Fb.K.liği                          | <b>SILAH</b>        | $12^{12}$ | Adet        |     |     | Adana J.Blg.K.liği                                                                                        | Bakım-Onarım              | 06 R 8691           | 04.04.2009       |
| Adana İl J.K.lığı    | J.Ord.Ana Tmr.Fb.K.liği                          | Imotor              |           | <b>Kutu</b> |     | 100 | Adana İl J.K.lığı                                                                                         | bakım onarım              | 06 R 8691           | 30.03.2009       |
| Adana İl J.K.lığı    | J.Ord.Ana Tmr.Fb.K.liği                          | lad                 |           | Adet        |     |     | Adana II J.K.lığı                                                                                         |                           | 06 R 8691           | 11.03.2009       |
| Adıyaman İl J.K.lığı | Ankara J.Dikimevi<br>Md.lüğü                     | elbise              | 120       | Cuval       | 123 | 231 | Adıyaman II J.K.liği                                                                                      | ihtiyaç fazlası           | 700575              | 20.03.2009       |
| Ağrı İl J.K.lığı     | J.Is.Ins.Grp.K.liği                              | lieneratör          |           | Adet        | 10  | 100 | Erzurum J.Blg.K.liği                                                                                      | bakım                     | 06 F 1645           | 05.04.2009       |
| Ağrı II J.K.lığı     | J.Mu.Ana Dp.ve Fb.K.lığı asdfas                  |                     | 12        | Adet        | 12  | 12  | Adana II J.K.liği                                                                                         | ladfa                     | 06 R 8691           | 11.03.2009       |
| Aksaray Il J.K.lığı  | J.Is.Ana Dp.K.liği                               | 123                 | 1231      | Adet        | 12  | 12  | Adıyaman İl J.K.liği                                                                                      | dfads                     | 06 R 8691           | 11.03.2009       |
| Amasya Il J.K.lığı   | J.Ord.Ana Tmr.Fb.K.liği                          | motor               |           | <b>Adet</b> | 12  | 12  | Amasya II J.K.liği                                                                                        | ihtiyaç fazlası           | 700572              | 13.03.2009       |
| Amasya II J.K.lığı   | J.Ord.Ana Tmr.Fb.K.liği                          | adfa                | 121       | Adet        | 123 | 132 | Adıyaman II J.K.liği                                                                                      | sfafasdf                  | 700575              | 11.03.2009       |

Şekil 7.8. Tahliyesi devam eden malzeme sayfası

Aracın Jandarma Lojistik Komutanlığına ulaşması ile malzemenin teslim edileceği birlik kullanıcısı "Araç Boşaltma" sayfasına giriş yapacaktır. Şekil 7.9'da gösterilen araç boşaltma sayfasıyla malzemenin kimin tarafından, ne zaman teslim alındığı sisteme kaydedilmektedir. Boşaltılan malzeme, tahliyesi devam eden malzeme listesinden alınarak, "Tahliyesi Tamamlanan Malzeme Listesi"ne kaydedilmektedir. Sol menüdeki "Tahliyesi Tamamlanan Malzemeler" bağlantısından bu listeye erişim sağlanmaktadır. Bu sayede birlik kullanıcıları malzemesinin ulaştırmak istedikleri yerlere ulaşıp ulaşmadığını görebilmektedirler. Şekil 7.10'da bu liste gösterilmiştir.

|                         |                         |                                          | JNET ANASAYFA   LOJİSTİK ANA SAYFA   TLYS   Öneri |     |           |    |     | <b>JANDARMA LOJİSTİK KOMUTANLIĞI</b><br>TERSİNE LOJİSTİK YÖNETİM SİSTEMİ<br>ARAC BOSALTMA İSLEMİ | $-1$      | د کرد      |                                     |
|-------------------------|-------------------------|------------------------------------------|---------------------------------------------------|-----|-----------|----|-----|--------------------------------------------------------------------------------------------------|-----------|------------|-------------------------------------|
|                         | <b>Sec Birlik</b>       | <b>Tahliye Edilecek</b><br><b>Birlik</b> | <b>Malzemenin Cinsi</b>                           |     |           |    |     | Miktarı Birimi Hacim Ağırlık Teslim Alınacak Birlik Araç                                         |           |            | Yüklendiği Tarih Boşaltıldığı Tarih |
| ⊽                       | Adana İl J.K.lığı       | J.Ord.Ana Tmr.Fb.K.liği SİLAH            |                                                   | 12  | Adet      |    |     |                                                                                                  | 06 R 8691 | 06.04.2009 | 14.05.2009                          |
| ⊽                       | Adana Il J.K.liği       | J.Ord.Ana Tmr.Fb.K.liği SİLAH            |                                                   | 12  | Adet      |    |     | Adana J.Blg.K.lığı                                                                               | 06 R 8691 | 06.04.2009 | 14.05.2009                          |
| ⊽                       | Adana İl J.K.lığı       | J.Ord.Ana Tmr.Fb.K.liği motor            |                                                   |     | Kutu      | 12 | 100 | Adana İl J.K.lığı                                                                                | 06 R 8691 | 30.04.2009 | 14.05.2009                          |
| ⊽                       | Adana İl J.K.lığı       | J.Ord.Ana Tmr.Fb.K.liğılad               |                                                   |     | Adet      |    |     | Adana İl J.K.lığı                                                                                | 06 R 8691 | 12.03.2009 | 14.05.2009                          |
| $\overline{\mathbf{v}}$ | Adıyaman İl<br>J.K.liği | Ankara J.Dikimevi<br>Md.lüğü             | elbise                                            | 120 | Cuval 123 |    | 231 | Adıvaman İl J.K.lığı                                                                             | 700575    | 21.03.2009 | 14.05.2009                          |
| ⊽                       | Ağrı İl J.K.lığı        | J.İs.İnş.Grp.K.lığı                      | lieneratör                                        |     | Adet      | 10 | 100 | Erzurum J.Blg.K.liği                                                                             | O6 F 1645 | 01.04.2009 | 14.05.2009                          |
| ⊽                       | Ağrı İl J.K.lığı        | J.Mu.Ana Dp.ve<br>Fb.K.liăr              | asdfas                                            | 12  | Adet      | 12 | 12  | Adana II J.K.lığı                                                                                | 06 R 8691 | 12.03.2009 | 14.05.2009                          |

Şekil 7.9. Araç boşaltma sayfası

|                                   |                                          |                           | JNET ANASAYFA   LOJİSTİK ANA SAYFA   TLYS  Öneri |                      |      |           |         | د ک<br>$-1$                                    |                              |  |
|-----------------------------------|------------------------------------------|---------------------------|--------------------------------------------------|----------------------|------|-----------|---------|------------------------------------------------|------------------------------|--|
| İSLEMİ TAMAMLANAN MALZEME LİSTESİ |                                          |                           |                                                  |                      |      |           |         |                                                |                              |  |
| <b>Birlik</b>                     | <b>Tahlive Edilecek</b><br><b>Birlik</b> | <b>Tahliye</b><br>Maksadı | <b>Malzemenin</b><br>Cinsi                       | Miktarı Birimi Hacim |      |           | Ağırlık | <b>Tahliye İsleminin</b><br>Tamamlandığı Tarih | <b>Teslim Alan Kullanıcı</b> |  |
|                                   | J.Mu.Ana Dp.ve                           | adfa                      | <b>asdfas</b>                                    | 12                   | Adet | $12^{12}$ | 12      | 06.04.2009                                     | avlisplk03                   |  |
| Ağrı İl J.K.lığı                  | Fb.K.liği                                |                           |                                                  |                      |      | 10        | 100     | 06.04.2009                                     | avlisplk03                   |  |
| Ağn İl J.K.lığı                   | J.Is.Ins.Grp.K.liği                      | bakım                     | lieneratör                                       |                      | Adet |           |         |                                                |                              |  |
| Amasya İl J.K.lığı                | J.Ord.Ana Tmr.Fb.K.lığı sfafasdf         |                           | ladfa                                            | 121                  | Adet | 123       | 132     | 06.04.2009                                     | gvljsplk03                   |  |

Şekil 7.10. Tahliyesi tamamlanan malzeme sayfası

Raporlama sayfası Şekil 7.11'de gösterilmiştir. Bu sayfa ile birlik, toplama noktası, başlangıç ve bitiş tarihleri ile tahliye maksadı kriterleri ile sorgulama yapılabilmektedir. Sorgulama ile hangi birlikten ne kadar malzeme taşındığı ya da son bir ay içinde birliklerden ne kadar malzeme tahliye edildiği gibi sorulara yanıt bulunmaktadır. Raporlar veritabanından süzdürme yaparak elde edilmekte olup, örnek bir rapor görünümü Şekil 7.12'de gösterilmiştir. Raporda son iki yıla ait tüm tersine akışlar listelenmiştir. İstendiği takdirde belirli bir birlikten, belirli bir döneme ait ve belirli bir maksatla gerçekleşen akışlar ayrı ayrı sorgulanabilmektedir.

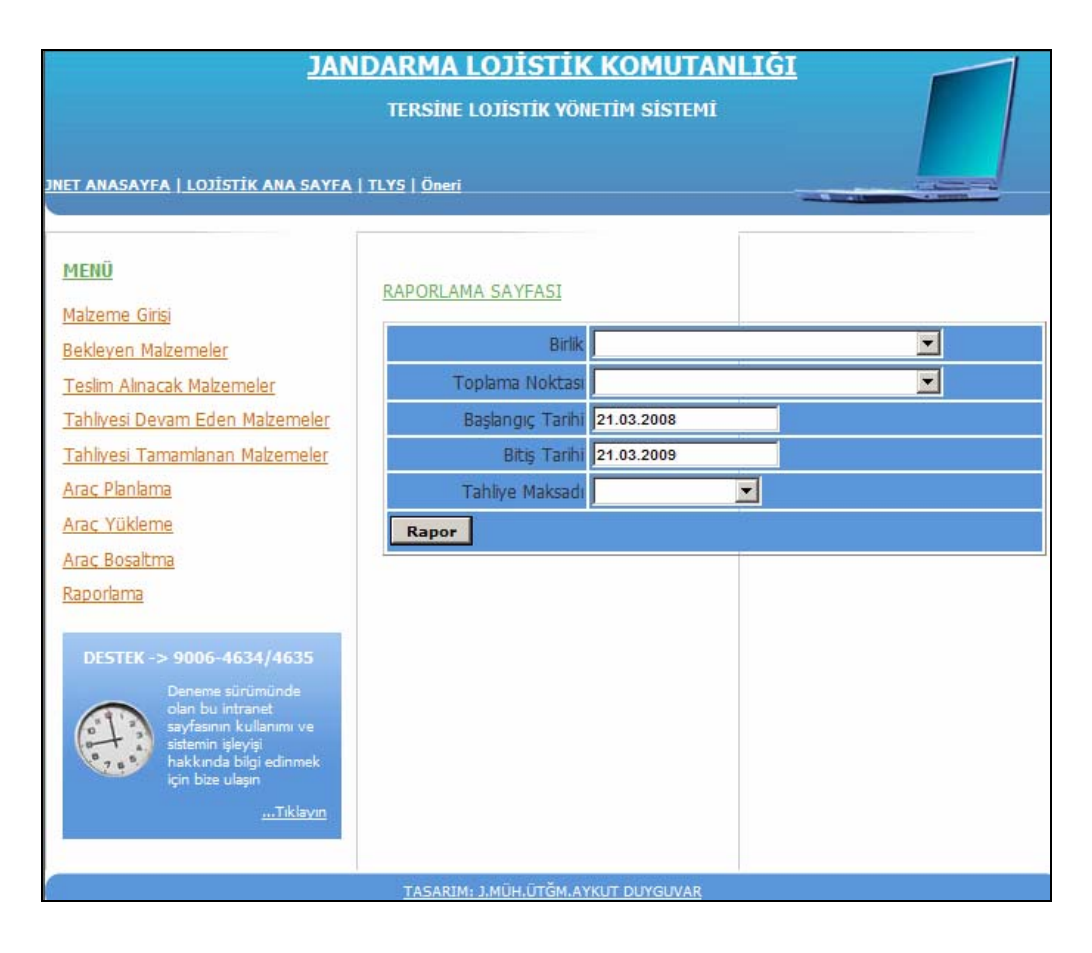

Şekil 7.11. Raporlama sayfası

|                               | JNET ANASAYFA   LOJİSTİK ANA SAYFA   TLYS   Öneri | <b>JANDARMA LOJİSTİK KOMUTANLIĞI</b><br><b>TERSİNE LOJİSTİK YÖNETİM SİSTEMİ</b> |                           |                            |                 |               |                |                |              |
|-------------------------------|---------------------------------------------------|---------------------------------------------------------------------------------|---------------------------|----------------------------|-----------------|---------------|----------------|----------------|--------------|
|                               |                                                   |                                                                                 |                           | <b>RAPORLAMA SAYFASI</b>   |                 |               |                |                |              |
| <b>Birlik</b>                 | <b>Toplama Noktası</b>                            | <b>Tahlive Edilecek Birlik</b>                                                  | <b>Tahlive</b><br>Maksadı | <b>Malzemenin</b><br>Cinsi | Miktan          | <b>Birimi</b> | <b>Hacim</b>   | <b>Ağırlık</b> | İslem Tarihi |
| Eskisehir II J.K.lığı         | Eskisehir II J.K.lığı                             | J.Ord.Ana Tmr.Fb.K.liği                                                         | silah                     | fosfat                     | 100             | Adet          | 10             | 250            | 12.03.2009   |
| Gaziantep II J.K.liği         | Gaziantep Il J.K.lığı                             | J.İs.Ana Dp.K.lığı                                                              | onarım                    | mavin dedektörü            |                 | Adet          | $12^{12}$      | 12             | 12.03.2009   |
| Divarbakır<br>J.Hv.Grp.K.lığı | Divarbakır J.Blg.K.lığı                           | J.Mu.Ana Dp.ve Fb.K.liği                                                        | İhtiyac<br>Fazlası        | Telsiz                     | 100             | Adet          | 50             | 100            | 12.03.2009   |
| Adana İl J.K.lığı             | Adana J.Blg.K.liği                                | J.Ord.Ana Tmr.Fb.K.lığı                                                         | onarim                    | silah                      | 5               | Adet          | $\overline{2}$ | 1000           | 17.03.2009   |
| Adana İl J.K.lığı             | Afyon Il J.K.liği                                 | J.Ord.Ana Tmr.Fb.K.lığı                                                         | bakım onarım silah        |                            | 100             | Adet          | 15             | 15             | 30.03.2009   |
| Adana İl J.K.lığı             | Adana İl J.K.lığı                                 | J.Ord.Ana Tmr.Fb.K.lığı                                                         | bakım onarım İmotor       |                            |                 | Kutu          | $\overline{z}$ | 100            | 30.03.2009   |
| Batman İl J.K.lığı            | Diyarbakır J.Blg.K.lığı                           | J.İs. Ana Dp.K.lığı                                                             | bakım                     | jeneratör                  | ï               | Adet          | 21             | 300            | 01.04.2009   |
| Denizli İl J.K.lığı           | Denizli İl J.K.lığı                               | J.Sağ.Ana Dp.K.lığı                                                             | muvazene                  | dis üniti                  | 1               | Adet          | 10             | 100            | 04.04.2009   |
| Hakkari İl J.K.lığı           | Afvon İl J.K.lığı                                 | J.İs.Ana Dp.K.lığı                                                              | Bakım<br>Onarim           | Jeneratör                  | 2               | Adet          | 10             | 900            | 08.04.2009   |
| K.Maras İl J.K.lığı           | Adana J.Blg.K.lığı                                | J.Ord.Ana Tmr.Fb.K.lığı                                                         | Bakım<br>Onarim           | Termal Kamera              |                 | Koli          | 1              | 100            | 31.03.2009   |
| Gümüshane İl J.K.lığı         | Erzurum II J.K.lığı                               | J.Ord.Ana Tmr.Fb.K.liği                                                         | Bakım<br>Onarim           | <b>TSD</b>                 |                 | Koli          | 1              | 15             | 30.03.2009   |
| Bingöl İl J.K.lığı            | Bitlis İl J.K.lığı                                | J.Mu.Ana Dp.ve Fb.K.liği                                                        | Bakım<br>Onarim           | telsiz                     | 10              | Adet          | $\mathbf{1}$   | 10             | 31.03.2009   |
| Ağrı İl J.K.lığı              | Erzurum J.Blg.K.lığı                              | J.İs.İns.Grp.K.lığı                                                             | bakım                     | lieneratör                 | 1               | Adet          | 10             | 100            | 01.04.2009   |
| Divarbakır J.Blg.K.lığı       | Divarbakır J.Blg.K.lığı                           | J.Mu.Ana Dp.ve Fb.K.liği                                                        | bakım onarım              | telsiz                     | 23              | Adet          | 23             | 23             | 01.04.2009   |
| Adana İl J.K.lığı             | Adana J.Blg.K.lığı                                | J.Ord.Ana Tmr.Fb.K.lığı                                                         | Bakım-<br>Onarim          | <b>STLAH</b>               | 12 <sup>°</sup> | Adet          | $\mathbf{1}$   | 1              | 04.04.2009   |
| Adana II J.K.lığı             |                                                   | J.Ord.Ana Tmr.Fb.K.lığı                                                         | Bakım-<br>Onarim          | SÍLAH                      | 12              | Adet          | $\mathbf{1}$   | Ħ              | 04.04.2009   |

Şekil 7.12. Örnek rapor sayfası

Bu sayfalar sayesinde malzemelerin takibi ve yönetiminde kolaylık sağlanırken, bekleme ve kayıpların önüne geçilmiştir. Birliklerin merkezle olan iletişimin iyileştirilmesi sayesinde bilgi akışında kolaylık sağlanmıştır. Verilerin geçmişe dönük sorgulanabilmesi sayesinde, dönen malzemelerin, malzeme gönderen birliklerin bilgilerine erişim mümkündür. Tez çalışması için geliştirilen bu yazılım Jandarma Lojistik Komutanlığında denenmiş olup, halen faal olarak kullanılmaktadır.

Son altı aylık dönem için yapılan sorgulamada, yaklaşık 2.400 ton malzemenin tersine lojistik ağ üzerinden Ankara'ya tahliye edildiği görülmüştür. Sistem faaliyete geçmeden önceki altı aylık dönemde ise yaklaşık 1.300 ton malzeme birliklerden Ankara'ya tahliye edilebilmiştir.

Araçların doluluk oranlarının ortalamasının %92 olduğu hesaplanmıştır. Önceki dönemlerde araçların yarısının boş geldiği değerlendirilmekte olup, yaklaşık %42 oranında doluluk oranı artışı sağlanmıştır. Bu artış sayesinde sağlanan tasarrufun yaklaşık 60.000 TL olduğu hesaplanmıştır.

Malzemenin sisteme kayıt edilmesinden ilgili toplama merkezinden teslim alınmasına kadar geçen ortalama sürenin 6,6 gün olduğu tespit edilmiştir. Tersine lojistik ağ yönetim sisteminden önceki dönemlerde söz konusu tahliye süresinin 15 ila 30 gün arasında değiştiği öğrenilmiştir.

Toplama merkezlerinde herhangi bir malzeme yığılması olmadığı ve tersine lojistik ağın web tabanlı yazılım sayesinde düzenli olarak işlediği görülmüştür. Doğal olarak tersine ağdaki malzeme akışı artmış, araç kullanımındaki verimlilik iyileştirilmiş ve malzemelerin birliklerden tahliye süreleri ciddi oranlarda kısaltılmıştır.

## **8. SONUÇ VE ÖNERİLER**

Bu çalışmada, Jandarmanın lojistik yapılanmasında birliklerden tahliye edilecek arızalı veya kullanım dışı kalmış malzemeler için toplama merkezleri kurulması önerilmiştir. Tersine malzeme akışlarında birlikler tespit edilen toplama noktalarına malzemelerini kendi imkanlarıyla taşıyacak, toplama noktalarında biriken malzemeler Jandarma Lojistik Komutanlığının araçlarıyla merkeze tahliye edilmiştir. Daha önceki dönemde, geriye dönüşteki araçların doluluk oranları %50-60 dolaylarında iken mevcut sistemle doluluk oranı %90-100 seviyesine çıkarılmıştır.

Söz konusu toplama merkezleri sayesinde tersine akıştaki düzensizlik ve karmaşanın da önüne geçilmesi sağlanmıştır. Toplama merkezlerinde biriken malzeme gruplarına göre merkezdeki bakım onarım birimlerindeki iş planlarının revize edilmesi mümkün hale gelmiştir. Böylece arızalı malzeme oranlarıyla tedarik ve satın alma birimleri de işlerini daha önceden planlama imkanına kavuşmuştur.

Toplama merkezlerinin kurulması kadar önemli olan bir konu da sistemdeki verilerin sağlıklı olarak izlenebilmesi olduğundan, web ortamında bir veritabanı uygulaması hazırlanmıştır. Söz konusu yazılım sayesinde birliklerden tahliye edilecek malzemelerin bilgileri ilgili birliklerce veritabanına kayıt edilmekte, malzemelerin ne zaman, nereden ve kim tarafından alınacağı merkezden planlanarak, bilgi akışındaki en büyük engel olan bürokrasi ve yazışmaların üstesinden gelinmiştir. Uygulama sayesinde sistemden geri besleme ve istatistiki veri de alınabilmektedir. Alınan geri beslemeler ile tersine lojistik ağın mevcut durumu daha yakından izlenmektedir.

Önümüzdeki yıllarda organizasyonların lojistikten temel beklentileri daha verimli tedarik zincirleri ile müşteri taleplerine daha hızlı cevap verebilmek olacaktır. Bunu sağlamak için öne çıkacak kavramlar iletişim ve çeviklik olacaktır. Hızın ön plana çıktığı günümüz lojistik sektöründe, tedarik ağındaki toplam stok seviyesinin azaltılabilmesi, müşteri taleplerinin zamanında ve yeterli miktarda karşılanması ve operasyonlar sırasında karşılaşılan olaylara hızlı tepki verilebilmesi konuları tersine lojistik için de geçerlidir.

Sonuç olarak, hem Jandarmanın harekât imkân ve kabiliyetinin aksamaması için arızalı teçhizat ve malzeme oranlarının düşük tutulabilmesi, hem de lojistik maliyetlerin düşürülmesi için tersine lojistik yönetiminin önemi açıktır.

Bu çalışma sayesinde Tersine Lojistik konusunda askeri alanda bir uygulama gerçekleştirilmiştir. Özellikle toplama merkezi yeri seçimi modeline ek olarak tersine lojistik ağın yönetimi için web tabanlı ve etkileşimli bir yazılımın vazgeçilmez olduğu ortaya konmuştur.

Jandarma Lojistik Komutanlığı için bundan sonraki süreçte yapılması gereken çalışma, tersine lojistik konusunda üçüncü tarafların imkan ve kabiliyetinden yararlanma konusu olmalıdır. Kamudaki en büyük maliyet kalemlerinden biri olan personel giderleri, üçüncü taraflarla kurulacak stratejik ortaklıklar sayesinde düşürülebilecektir. Bu ortaklıklar sayesinde, personel giderlerinin yanında araç işletme maliyetlerinin yükü de azaltılacaktır.

Araç kontrolü için araç takip sistemleri de tersine lojistik ağdaki yönetimin etkinleştirilmesi için kullanılabilir. Araç takip sistemleri ile araç sürücülerini takip, denetleme, bilgi alma, müdahale etme kolaylığı sağlanırken; planlama, raporlama ve istatistiksel veri elde edebilme imkânı artırılmaktadır. Hizmet kalitesiyle birlikte müşteri memnuniyetinin de yükselmesi sayesinde performans ve iş kalitesindeki artış, daha güvenli ve daha huzurlu bir şekilde çalışma olanağı ve araçların daha verimli ve uzun ömürlü kullanılabilme fırsatı doğacaktır.

Tersine lojistikteki malzeme akışlarındaki belirsizliklerin de dahil edileceği bir model ileriki çalışmalar için ele alınabilir. Tersine lojistik ağların en zayıf olduğu nokta olan belirsizliğin dahil edileceği model ile ağ yönetimi ve alınacak kararlar daha etkili olacaktır.
### **KAYNAKLAR**

- 1 Simchi-Levi, D., Kaminsky, P. ve Simchi-Levi, E., "Designing and Managing the Supply Chain", *McGraw-Hill*, NewYork,1-13 (2003).
- 2 Harrison T.P., "Principles For The Strategic Design of Supply Chains", The Practice of Supply Chain Management", *Springer Science&Business Media, Inc.*, New York, 4-7 (2005).
- 3 Lee, H.L., "Çevik, Uyarlanabilir ve Uyumlu Tedarik Zincirleri", Harvard Business Review on Supply Chain Management, Yamak, O., *Acar Basımevi*, 87-88 (2007).
- 4 Ayers, J.B., "Making Supply Chain Management Work: Design, Implementation, Partnerships, Technology, and Profits", *Auerbach Publishers*, Florida, (2001).
- 5 Waters, D., "Logistics: An Introduction to Supply Chain Management", *Palgrave Macmillan*, Hampshire, 11-19 (2003).
- 6 İnternet: Türkiye İstatistik Kurumu, "2008 yılı hesaplanan gayri safi yurtiçi hasıla değeri" http://www.tuik.gov.tr/PreHaberBultenleri.do?id=4026 (2009).
- 7 Fleischmann, M., "Quantitative Models for Reverse Logistics", *Springer*, Berlin, 1-55 (2001).
- 8 Lu, Z.& Bostel, N, "A facility location model for logistics systems including reverse flows: the case of remanufacturing activities", *Computers & Operations Research*, 34:299–323 (2007).
- 9 Demirel, N.& GÖKÇEN, H., "Geri kazanımlı imalat sistemleri için lojistik ağı tasarımı: literatür araştırması", *Gazi Üniv. Müh. Mim. Fak. Der.*,23(4): 903- 912 (2008).
- 10 Blumber, D.F., "Introduction to Management of Reverse Logistics and Closed Loop Supply Chain Processes", *CRC Press,* NewYork, 1-12 (2005).
- 11 Fleischemann, M., Bloemhof-Ruward, M., Dekker, R., Laan, E., Nunen, A.E.E., Wassenhove, L.N., "Quantitative models for reverse logistics: a review". *European Journal of Operational Research*, 103:1-17 (1997).
- 12 Tibben-Lembke, R.S. ve Rogers, D.S., "Differences between forward and reverse logistics in a retail environment", *Supply Chain Management: An International Journal*, 7-5: 271-282 (2002).
- 13 Bostel, N., Dejax, P. and Lu Z., "The design, planning, and optimization of reverse logistics networks", Logistics Systems: Design and Optimization, *Springer*, NewYork,171-191 (2005).
- 14 Barros, A.I., Dekker, R., Scholten, V., "A two level network for recycling sand: a case study", *European Journal of Operational Research*, 110:199-214 (1998).
- 15 Hirsch, B.E., Kuhlmann, T., and Schumaher J., "Logistics simulation of recycling networks", *Computers in Industry*, 36: 31–38 (1998).
- 16 Teunter, R.H., Laan, E.V.D. and Inderfurth K., "How to set the holding cost rates in average cost inventory models with reverse logistics?", *Omega*, 28: 409-415 (2000).
- 17 Shih, L., "Reverse logistics system planning for recycling electrical appliances and computers in Taiwan", *Resources, Conservation and Recycling*, 32: 55– 72 (2001).
- 18 Minner, S., "Strategic safety stocks in reverse logistics supply chains", *Int. J. Production Economics*, 71: 417-428 (2001).
- 19 Krumwiede D.W.& Sheu C., "A model for reverse logistics entry by third-party providers", *Omega*, 30:325 – 333 (2002).
- 20 Hu, T., Sheu, J, Huang, K., "A reverse logistics cost minimization model for the treatment of hazardous wastes", *Transportation Research Part E*,38:457– 473 (2002).
- 21 Richey, R.G, Chen, H., Genchev, S.E., Daugherty, P.J., "Developing effective reverse logistics programs", *Industrial Marketing Management*, 34:830– 840 (2005).
- 22 Autry, C.W., "Formalization of reverse logistics programs:a strategy for managing liberalized returns", *Industrial Marketing Management*, 34: 749– 757 (2005)
- 23 Chouinard, M., D'Amours, S., Ait-Kadi, D., "Integration of reverse logistics activities within a supply chain information system", *Computers in Industry*, 56:105–124 (2005)
- 24 Nagurney, A., Toyasaki, F., "Reverse supply chain management and electronic waste recycling: a multitiered network equilibrium framework for e-cycling", *Transportation Research Part E*, 41:1–28 (2005).
- 25 Daugherty, P., Richey, R.G., Genchev, S.E., Chen, H., "Reverse logistics: superior performance through focused resource commitments to information technology", *Transportation Research Part E*, 41:77–92 (2005).
- 26 Min, H., Ko, H.J., Ko, C.S., "A genetic algorithm approach to developing the multi-echelon reverse logistics network for product returns", *Omega*, 34:56 – 69 (2006).
- 27 Prahinski, C., Kocabasoglu, C., "Empirical research opportunities in reverse supply chains", *Omega*,34:519 – 532 (2006).
- 28 Kim, K., Song, I., Kim, J., Jeong, B., "Supply planning model for remanufacturing system in reverse logistics environment", *Computers & Industrial Engineering*, 51:279–287 (2006).
- 29 Sheu, J., "A coordinated reverse logistics system for regional management of multi-source hazardous wastes", *Computers & Operations Research*, 34:1442– 1462 (2007).
- 30 Salema, M.I.G., Povoa, A.P.B., Novais, A.Q., "An optimization model for the design of a capacitated multi-product reverse logistics network with uncertainty", *European Journal of Operational Research*, 179: 1063–1077 (2007).
- 31 Lieckens, K., Vandaele, N., "Reverse logistics network design with stochastic lead times", *Computers & Operations Research*, 34:395–416 (2007).
- 32 Du, F.& Evans, G.W., "A bi-objective reverse logistics network analysis for post-sale service", *Computers & Operations Research*, 35:2617 – 2634 (2008).
- 33 Pati, R.K., Vrat, P., Kumar, P., "A goal programming model for paper recycling system", *Omega,* 36: 405 – 417 (2008).
- 34 Chouinard, M., D'Amours, S., Ait-Kadi, D., "A stochastic programming approach for designing supply loops", *Int. J. Production Economics*, 113: 657–677 (2008).
- 35 Kumar, S.& Putnam, V., "Cradle to cradle: reverse logistics strategies and opportunities across three industry sectors", *Int. J. Production Economics*, 115:305– 315 (2008).
- 36 Fuente, M.V., Ros, L., Cardo´ s, M., "Integrating forward and reverse supply chains: application to a metal-mechanic company", *Int. J. Production Economics*, 111: 782–792 (2008).
- 37 Wadhwa, S., Madaan, J., Chan, F.T.S., "Flexible decision modeling of reverse logistics system: a value adding mcdm approach for alternative selection", *Robotics and Computer-Integrated Manufacturing*, Article in Press (2008).
- 38 Aras, N.& Aksen, D., "Locating collection centers for distance- and incentivedependent returns", *Int. J. Production Economics*, 111:316–333 (2008).
- 39 Cruz-Rivera, R., Ertel, J., "Reverse logistics network design for the collection of end-of-life vehicles in Mexico", *European Journal of Operational Research*, Article in Press (2008).
- 40 İnternet: The U.S.Department of Defense "Unified Facilities Criteria (UFC 4- 440-01A Storage Depots) http://www.wbdg.org/ccb/browse\_doc.php?d=6867 (2009).
- 41 İnternet : Bayındırlık ve İskan Bakanlığı, "Mimarlık ve Mühendislik Hizmet Bedellerinin Hesabında Kullanılacak 2009 Yılı Yapı Yaklaşık Birim Maliyetleri Hakkında Tebliğ" http://rega.basbakanlik.gov.tr/main.aspx?home=http://rega.basbakanlik.gov.tr/e skiler/2009/03/20090319.htm&main=http://rega.basbakanlik.gov.tr/eskiler/200 9/03/20090319.htm (2009).
- 42 İnternet : Petrol Ofisi A.Ş., "Mahalli Akaryakıt Perakende Satış Fiyatları" http://www.poas.com.tr (2009).

**EKLER** 

|                  |          | Z.DAK K.BÜK |     |     |          |                | BARTIN CANKIRI K.MONU SINOP AMASYA CORUM SAMSUN TOKAT ANKARA |          |          |          |     |
|------------------|----------|-------------|-----|-----|----------|----------------|--------------------------------------------------------------|----------|----------|----------|-----|
| ZONGULDAK        | $\Omega$ | 177         | 89  | 312 | 271      | 454            | 486                                                          | 429      | 552      | 600      | 268 |
| <b>KARABÜK</b>   | 177      |             | 88  | 195 | 112      | 295            | 364                                                          | 307      | 410      | 478      | 215 |
| <b>BARTIN</b>    | 89       | 88          | O   | 283 | 182      | 365            | 434                                                          | 377      | 480      | 548      | 283 |
| <b>CANKIRI</b>   | 312      | 195         | 283 |     | 114      | 297            | 248                                                          | 156      | 331      | 334      | 131 |
| <b>KASTAMONU</b> | 271      | 112         | 182 | 114 | $\Omega$ | 183            | 252                                                          | 195      | 298      | 366      | 245 |
| <b>SINOP</b>     | 454      | 295         | 365 | 297 | 183      | $\overline{0}$ | 257                                                          | 301      | 163      | 371      | 428 |
| <b>AMASYA</b>    | 486      | 364         | 434 | 248 | 252      | 257            | $\Omega$                                                     | 92       | 131      | 114      | 336 |
| <b>CORUM</b>     | 429      | 307         | 377 | 156 | 195      | 301            | 92                                                           | $\theta$ | 175      | 178      | 244 |
| <b>SAMSUN</b>    | 552      | 410         | 480 | 331 | 298      | 163            | 131                                                          | 175      | $\Omega$ | 231      | 419 |
| <b>TOKAT</b>     | 600      | 478         | 548 | 334 | 366      | 371            | 114                                                          | 178      | 231      | $\Omega$ | 380 |

Çizelge 1.1. Kuzey bölgesi mesafeler (km)

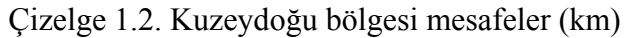

|                  |          | ORDU GIRESUN TR. |            |          |          | RİZE ARTVIN BAYBURT ERZU. |          | ERZİ.    |          | SİVAS G.HANE |          | ARD. KARS    | ANK. |
|------------------|----------|------------------|------------|----------|----------|---------------------------|----------|----------|----------|--------------|----------|--------------|------|
| ORDU             | $\Omega$ | 44               | 181        | 256      | 415      | 284                       | 409      | 323      | 314      | 206          | 524      | 609          | 571  |
| GIRESUN          | 44       | $\Omega$         | 137        | 212      | 371      | 240                       | 365      | 293      | 298      | 162          | 480      | 565          | 615  |
| <b>TRABZON</b>   | 181      | 137              | $\Omega$   | 75       | 234      | 178                       | 303      | 231      | 423      | 100          | 3431     | 435          | 752  |
| RİZE             | 256      | 212              | 75         | $\Omega$ | 159      | 253                       | 377      | 306      | 498      | 175          | 268      | 360          | 827  |
| ARTVİN           | 415      | 371              | 234        | 159      | $\Omega$ | 343                       | 235      | 407      | 653      | 334          | 117      | 209          | 986  |
| <b>BAYBURT</b>   | 284      | 240              | 178        | 253      | 343      |                           | 125      | 154      | 380      | 78           | 348      | 325          | 777  |
| <b>ERZURUM</b>   | 409      | 365              | 303        | 377      | 235      | 125                       | $\theta$ | 189      | 435      | 203          | 231      | 203          | 873  |
| <b>ERZINCAN</b>  | 323      | 293              | 231        | 306      | 407      | 154                       | 189      | $\Omega$ | 246      | 131          | 412      | 389          | 684  |
| <b>SIVAS</b>     | 314      | 298              | 423        | 498      | 653      | 380                       | 435      | 246      | $\theta$ | 357          | 658      | 635          | 442  |
| <b>GÜMÜSHANE</b> | 206      | 162              | <b>100</b> | 175      | 334      | 78                        | 203      | 131      | 357      | $\Omega$     | 426      | 403          | 754  |
| <b>ARDAHAN</b>   | 524      | 480              | 343        | 268      | 117      | 348                       | 231      | 412      | 658      | 426          | $\Omega$ | 92           | 1095 |
| <b>KARS</b>      | 609      | 565              | 435        | 360      | 209      | 325                       | 203      | 389      | 635      | 403          | 92       | $\mathbf{0}$ | 1073 |

Çizelge 1.3. Doğu bölgesi mesafeler (km)

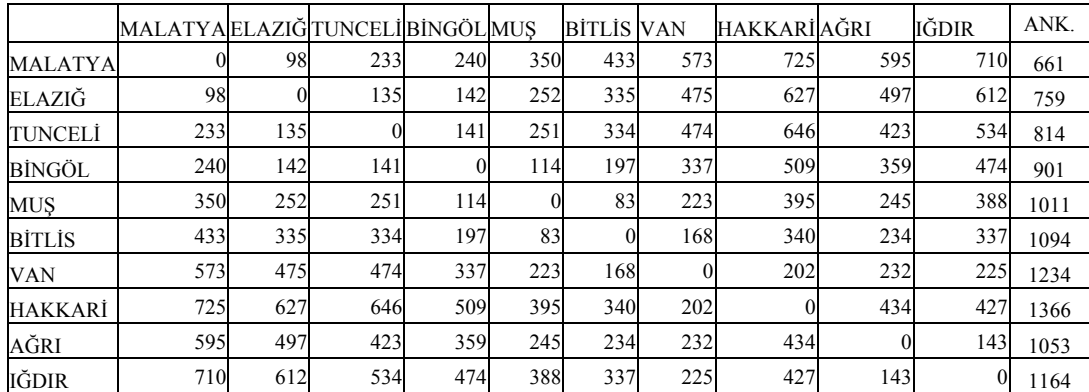

EK-1 (Devam) Toplama merkezleri alternatifleri arasındaki mesafeler

|                   |     |     | ANTEP  K.MARAS ADIYAMAN URFA  MARDIN D.BAKIR BATMAN SIIRT  SIRNAK  KILIS |     |            |     |     |     |          |                | <b>ANK</b> |
|-------------------|-----|-----|--------------------------------------------------------------------------|-----|------------|-----|-----|-----|----------|----------------|------------|
| <b>GAZIANTEP</b>  |     | 80  | 149                                                                      | 137 | 325        | 313 | 409 | 496 | 503      | 63             | 673        |
| <b>K.MARAS</b>    | 80  | 0   | 164                                                                      | 217 | 405        | 369 | 465 | 552 | 583      | 139            | 593        |
| <b>ADIYAMAN</b>   | 149 | 164 | $\boldsymbol{0}$                                                         | 109 | 296        | 205 | 301 | 388 | 474      | 208            | 757        |
| <b>SANLIURFA</b>  | 137 | 217 | 109                                                                      |     | 188        | 176 | 272 | 359 | 366      | 196            | 810        |
| MARDİN            | 325 | 405 | 296                                                                      | 188 |            | 95  | 149 | 230 | 201      | 384            | 998        |
| <b>DİYARBAKIR</b> | 313 | 369 | 205                                                                      | 176 | 95         |     | 100 | 187 | 284      | 372            | 912        |
| <b>BATMAN</b>     | 409 | 465 | 301                                                                      | 272 | 149        | 100 | 0   | 87  | 184      |                | 468 1012   |
| SİİRT             | 496 | 552 | 388                                                                      | 359 | 230        | 187 | 87  |     | 97       |                | 555 1099   |
| <b>SIRNAK</b>     | 503 | 583 | 474                                                                      | 366 | <b>201</b> | 284 | 184 | 97  | $\Omega$ |                | 562 1176   |
| KİLİS             | 63  | 139 | 208                                                                      | 196 | 384        | 372 | 468 | 555 | 562      | $\overline{0}$ | 732        |

Çizelge 1.4. Güneydoğu bölgesi mesafeler (km)

Çizelge 1.5. Güney bölgesi mesafeler (km)

|                 | <b>ADANA</b> | <b>HATAY</b>   | <b>OSMANİYE</b> | İÇEL | NİĞDE | <b>AKSARAY</b> | <b>NEVSEHIR</b>  | <b>ANK</b> |
|-----------------|--------------|----------------|-----------------|------|-------|----------------|------------------|------------|
| <b>ADANA</b>    |              | 191            | 86              | 69   | 205   | 265            | 287              | 490        |
| <b>HATAY</b>    | 191          | $\overline{0}$ | 128             | 260  | 396   | 456            |                  | 478 681    |
| <b>OSMANIYE</b> | 86           | 128            |                 | 155  | 291   | 351            | 373              | 576        |
| İÇEL            | 69           | 260            | 155             |      | 198   | 258            |                  | 280 483    |
| <b>NİĞDE</b>    | 205          | 396            | 291             | 198  |       | 123            | 82               | 348        |
| <b>AKSARAY</b>  | 265          | 456            | 351             | 258  | 123   | 0              |                  | 75 225     |
| <b>NEVSEHIR</b> | 287          | 478            | 373             | 280  | 82    | 75             | $\boldsymbol{0}$ | 277        |

Çizelge 1.6. Güneybatı bölgesi mesafeler (km)

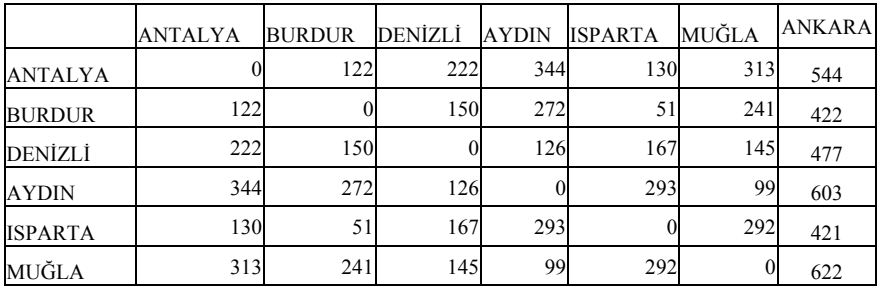

EK-1 (Devam) Toplama merkezleri alternatifleri arasındaki mesafeler

|                  |     |     |     |      |            |     | İZMİR MANISA USAK BALIKESIR KÜTAHYA AFYON CANAKKALE | <b>ANKARA</b> |
|------------------|-----|-----|-----|------|------------|-----|-----------------------------------------------------|---------------|
| İZMİR            |     | 36  | 211 | 1731 | 334        | 327 | 325                                                 | 579           |
| <b>MANİSA</b>    | 36  |     | 193 | 137  | 316        | 309 | 335                                                 | 561           |
| <b>USAK</b>      | 211 | 193 |     | 225  | 139        | 116 | 432                                                 | 368           |
| <b>BALIKESIR</b> | 173 | 137 | 225 | 0    | 221        | 321 | 207                                                 | 530           |
| <b>KÜTAHYA</b>   | 334 | 316 | 139 | 221  |            | 100 | 428                                                 | 311           |
| <b>AFYON</b>     | 327 | 309 | 116 | 321  | <b>100</b> |     | 528                                                 | 256           |
| <b>ÇANAKKALE</b> | 325 | 335 | 432 | 207  | 428        | 528 |                                                     | 653           |

Çizelge 1.7. Batı bölgesi mesafeler (km)

Çizelge 1.8. Kuzeybatı bölgesi mesafeler (km)

|                 | TEKIRDAĞK.ELI İSTANBUL KOCAELI BURSA SAKARYA BOLU |          |     |     |     |          |     | DÜZCE | <b>BİLECİK</b> | <b>ANKARA</b> |
|-----------------|---------------------------------------------------|----------|-----|-----|-----|----------|-----|-------|----------------|---------------|
| TEKİRDAĞ        |                                                   | 121      | 132 | 243 | 375 | 280      | 394 | 349   | 382            | 585           |
| KIRKLARELİ      | 121                                               | $\theta$ | 211 | 322 | 437 | 359      | 473 | 428   | 461            | 664           |
| <b>İSTANBUL</b> | 132                                               | 211      |     | 111 | 243 | 148      | 262 | 217   | 250            | 453           |
| <b>KOCAELI</b>  | 243                                               | 322      | 111 |     | 132 | 37       | 151 | 106   | 139            | 342           |
| <b>BURSA</b>    | 375                                               | 437      | 243 | 132 |     | 159      | 273 | 228   | 95             | 382           |
| <b>SAKARYA</b>  | 280                                               | 359      | 148 | 37  | 159 | $\theta$ | 114 | 69    | 102            | 305           |
| <b>BOLU</b>     | 394                                               | 473      | 262 | 151 | 273 | 114      |     | 45    | 216            | 191           |
| DÜZCE           | 349                                               | 428      | 217 | 106 | 228 | 69       | 45  |       | 171            | 236           |
| <b>BİLECİK</b>  | 382                                               | 461      | 250 | 139 | 95  | 102      | 216 | 171   |                | 313           |

### EK-2 Modelin GAMS kodları

Sets

 k kuzey bolgesi /ZONGULDAK, KARABUK, BARTIN, CANKIRI, KASTAMONU, SINOP, AMASYA, CORUM, SAMSUN, TOKAT/

kd kuzeydogu bolgesi /ORDU, GIRESUN, TRABZON, RIZE, ARTVIN, BAYBURT, ERZURUM, ERZINCAN, SIVAS, GUMUSHANE, ARDAHAN, KARS/

 d dogu bolgesi /MALATYA, ELAZIG, TUNCELI, BINGOL, MUS, BITLIS, VAN, HAKKARI, AGRI, IGDIR/

 gd guneydogu bolgesi /GAZIANTEP, KAHRAMANMARAS, ADIYAMAN, SANLIURFA, MARDIN, DIYARBAKIR, BATMAN, SIIRT, SIRNAK, KILIS/

g guney bolgesi /ADANA, HATAY, OSMANIYE, ICEL, NIGDE, AKSARAY, NEVSEHIR/

gb guneybati bolgesi /ANTALYA, BURDUR, DENIZLI, AYDIN, ISPARTA, MUGLA/

/IZMIR, MANISA, USAK, BALIKESIR, KUTAHYA, AFYON, CANAKKALE/

 kb kuzeybati bolgesi /TEKIRDAG, KIRKLARELI, ISTANBUL, KOCAELI, BURSA, SAKARYA, BOLU, DUZCE, BILECIK/;

Parameters

dkA(k) kuzey bolgesindeki illerin Ankara'ya mesafesi km/ ZONGULDAK KARABUK 215 BARTIN 283 CANKIRI 131<br>KASTAMONU 245 KASTAMONU<br>SINOP 428 **SINOP** AMASYA 336<br>CORUM 244  $CORUM$ SAMSUN 419<br>TOKAT 380 **TOKAT** / dkdA(kd) kuzeydogu bolgesindeki illerin Ankara'ya mesafesi km/ **ORDU** GIRESUN 615 TRABZON 752<br>RIZE 827  $RIZE$ ARTVIN 986 BAYBURT 777<br>ERZURUM 873 ERZURUM 873<br>ERZINCAN 684 **ERZINCAN** SIVAS 442 GUMUSHANE 754<br>ARDAHAN 1095 ARDAHAN 1<br>KARS 1073 **KARS** / ddA(d) dogu bolgesindeki illerin Ankara'ya mesafesi km/ **MALATYA** ELAZIG 759 TUNCELI 814<br>BINGOL 901 BINGOL 901<br>MUS 1011 MUS BITLIS 1094 VAN 1234<br>HAKKARI 1366 HAKKARI 11<br>AGRI 1053  $AGRI$ IGDIR 1164 / dgdA(gd) guneydogu bolgesindeki illerin Ankara'ya mesafesi km/ GAZIANTEP 673 KAHRAMANMARAS 593 ADIYAMAN 757<br>SANLIURFA 810 **SANLIURFA** MARDIN 998 DIYARBAKIR 912<br>BATMAN 1012 **BATMAN** SIIRT 1099 SIRNAK 1176

```
KILIS 732 
/ 
dgA(g) g bolgesindeki illerin Ankara'ya mesafesi km/ 
ADANA
HATAY 681 
OSMANIYE 576<br>ICEL 483
ICEL 483<br>NIGDE 348
NIGDE 348<br>AKSARAY 225
AKSARAY
NEVSEHIR 277 
/ 
dgbA(gb) guneybati bolgesindeki illerin Ankara'ya mesafesi km/ 
ANTALYA 544<br>BURDUR 422
BURDUR 422<br>DENIZLI 477
DENIZLI 477<br>AYDIN 603
AYDINISPARTA 421 
MUGLA 622 
/ 
dbA(b) bati bolgesindeki illerin Ankara'ya mesafesi km/ 
IZMIR 579<br>MANISA 561
MANISA
USAK 368 
BALIKESIR 530 
KUTAHYA 311<br>AFYON 256
AFYON
CANAKKALE 653 
/ 
dkbA(kb) kuzeybati bolgesindeki illerin Ankara'ya mesafesi km/ 
TEKIRDAG
KIRKLARELI 664 
ISTANBUL 453<br>KOCAELI 342
KOCAELI
BURSA 382 
SAKARYA 305<br>BOLU 191
BOLU 191<br>DUZCE 236
DUZCE
BILECIK 313
/ 
ck(k) kuzey bolge ici tasima maliyeti/ 
ZONGULDAK 247<br>KARABUK 1783
KARABUK
BARTIN 2092<br>CANKIRI 1668
CANKIRI 1668<br>KASTAMONU 1450
KASTAMONU
SINOP 1974<br>AMASYA 1748
AMASYA 1748<br>CORUM 1624
CORUM
SAMSUN 2037
TOKAT 2367 
/ 
ckd(kd) kuzeydogu bolge ici tasima maliyeti/ 
ORDU 2620<br>GIRESUN 2328
GIRESUN
TRABZON 1940 
RIZE 2160 
ARTVIN 2556<br>BAYBURT 1990
BAYBURT 1990<br>ERZURUM 2260
ERZURUM 2260<br>ERZINCAN 2265
ERZINCAN 22<br>SIVAS 3599
SIVAS
GUMUSHANE 1893<br>ARDAHAN 2866
ARDAHAN
KARS 3105 
/ 
cd(d) dogu bolge ici tasima maliyeti/ 
MALATYA
ELAZIG 2332
```
TUNCELI 2331<br>BINGOL 1847 BINGOL 184<br>MUS 1691 MUS 1691<br>BITLIS 1809 **BITLIS** VAN 2138<br>HAKKARI 3164 HAKKARI 31<br>AGRI 2324 AGRI 2324<br>IGDIR 2830  $IGDIR$ / cgd(gd) guneydogu bolge ici tasima maliyeti/ GAZIANTEP KAHRAMANMARAS 2186 ADIYAMAN 1686<br>SANLIURFA 1485 **SANLIURFA** MARDIN 1671 DIYARBAKIR 1544 BATMAN 1790<br>SIIRT 2169 SIIRT 2169<br>SIRNAK 2392 SIRNAK KILIS 2166 / cg(g) guney bolge ici tasima maliyeti/ ADANA 811 HATAY 1403<br>OSMANIYE 1017 OSMANIYE<br>ICEL 897  $\sf{ICEL}$ NIGDE 952<br>AKSARAY 1123 AKSARAY 1123<br>NEVSEHIR 1158 **NEVSEHIR** / cgb(gb) guneybati bolge ici tasima maliyeti/ ANTALYA BURDUR 614 DENIZLI 595 AYDIN 833<br>ISPARTA 686 **ISPARTA** MUGLA 801 / cb(b) bati bolge ici tasima maliyeti/ IZMIR 1033<br>MANISA 975 **MANISA** USAK 967<br>BALIKESIR 944 BALIKESIR 944<br>KUTAHYA 1130 **KUTAHYA** AFYON 1250<br>CANAKKALE 1657 **CANAKKALE** / ckb(kb) kuzeybati bolge ici tasima maliyeti/ TEKIRDAG 1673<br>KIRKLARELI 2067 KIRKLARELI 206<br>ISTANBUL 1157 ISTANBUL 115<br>KOCAELI 912 KOCAELI 912<br>BURSA 1427 BURSA 1427<br>SAKARYA 932 SAKARYA 93<br>BOLU 1417 BOLU DUZCE 1186<br>BILECIK 1335 **BILECIK** /

;

Table dk(k,k) kuzey bölgesindeki iller arasi mesafeler km

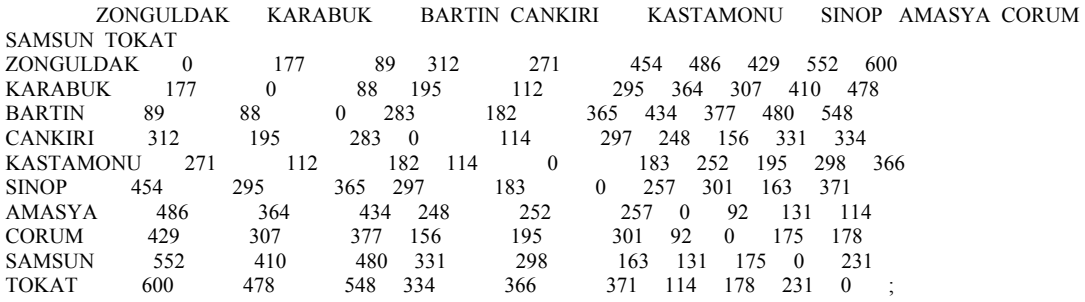

Table dkd(kd,kd) kuzeydogu bolgesindeki iller arasi mesafeler km ORDU GIRESUN TRABZON RIZE ARTVIN BAYBURT ERZURUM ERZINCAN SIVAS GUMUSHANE ARDAHAN KARS ORDU 0 44 181 256 415 284 409 323 314 206 524 609 GIRESUN 44 0 137 212 371 240 365 293 298 162 480 565<br>TRABZON 181 137 0 75 234 178 303 231 423 100 343 435 181 137 0 75 234 178 RIZE 256 212 75 0 159 253 377 306 498 175 268 360 ARTVIN 415 371 234 159 0 343 235 407 653 334 117 209 284 240 178 253 343 0 125 154<br>409 365 303 377 235 125 0 189 ERZURUM 409 365 303 377 235 125 0 189 435 203 231 203 ERZINCAN 323 293 231 306 407 154 189 0 246 131 412 389 SIVAS 314 298 423 498 653 380 435 246 0 357 658 635 GUMUSHANE 206 162 100 175 334 78 203 131 357 0 426 403 ARDAHAN 524 480 343 268 117 348 231 412 658 426 0 92<br>KARS 609 565 435 360 209 325 203 389 635 403 92 0 ; KARS 609 565 435 360 209 325 203 389 635 403 92 0 ;

Table dd(d,d) dogu bolgesindeki iller arasi mesafeler km MALATYA ELAZIG TUNCELI BINGOL MUS BITLIS VAN HAKKARI AGRI IGDIR MALATYA 0 98 233 240 350 433 573 725 595 710 ELAZIG 98 0 135 142 252 335 475 627 497 612 TUNCELI 233 135 0 141 251 334 474 646 423 534 BINGOL 240 142 141 0 114 197 337 509 359 474 MUS 350 252 251 114 0 83 223 395 245 388 BITLIS 433 335 334 197 83 0 168 340 234 337 VAN 573 475 474 337 223 168 0 202 232 225 HAKKARI 725 627 646 509 395 340 202 0 434 427 AGRI 595 497 423 359 245 234 232 434 0 143 IGDIR 710 612 534 474 388 337 225 427 143 0 ;

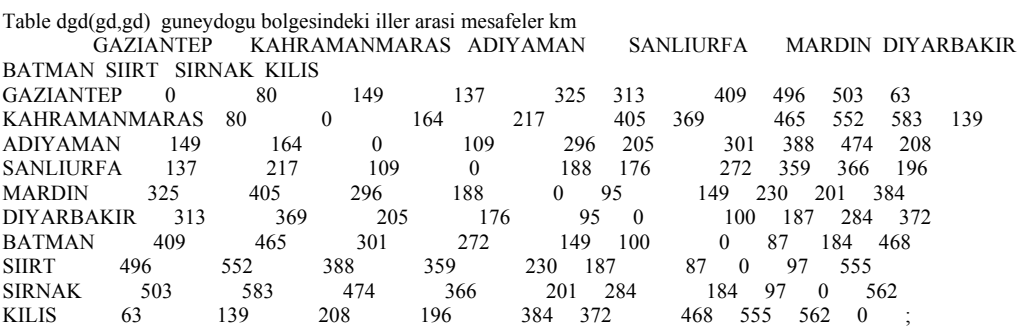

Table dg(g,g) guney bolgesindeki iller arasi mesafeler km ADANA HATAY OSMANIYE ICEL NIGDE AKSARAY NEVSEHIR NA $\,$  0  $\,$  191  $\,$  86  $\,$  69  $\,$  205  $\,$  265  $\,$  287 ADANA 0 191 86 69 205 265 287 HATAY 191 0 128 260 396 456 478 HATAY 191 0 128 260 396 456 478<br>
OSMANIYE 86 128 0 155 291 351 373<br>
ICEL 69 260 155 0 198 258 280 ICEL 69 260 155 0 198 258 280 NIGDE 205 396 291 198 0 123 8<br>AKSARAY 265 456 351 258 123 0 AKSARAY 265 456 351 258 123 0 75 NEVSEHIR 287 478 373 280 82 75 0 ; Table dgb(gb,gb) guneybati bolgesindeki iller arasi mesafeler km ANTALYA BURDUR DENIZLI AYDIN ISPARTA MUGLA ANTALYA 0 122 222 344 130 313 150 272 51 241 DENIZLI 222 150 0 126 167 145 AYDIN 344 272 126 0 293 99 ISPARTA 130 51 167 293 0 292 MUGLA 313 241 145 99 Table db(b,b) bati bolgesindeki iller arasi mesafeler km IZMIR MANISA USAK BALIKESIR KUTAHYA AFYON CANAKKALE IZMIR $\qquad \qquad 0 \qquad 36 \qquad 211 \qquad 173 \qquad \qquad 334 \qquad 327 \qquad 325$  $0\quad 36\quad 211\quad 173$ MANISA 36 0 193 137 316 309 335 USAK 211 193 0 225 139 116 432 BALIKESIR 173 137 225 0 221 321 207 KUTAHYA 334 316 139 221 0 100 428 AFYON 327 309 116 321 100 0 528<br>CANAKKALE 325 335 432 207 428 528 0 CANAKKALE 325 335 432 207 428 528 0 ; Table dkb(kb,kb) kuzeybati bolgesindeki iller arasi mesafeler km TEKIRDAG KIRKLARELI ISTANBUL KOCAELI BURSA SAKARYA BOLU DUZCE BILECIK TEKIRDAG 0 121 132 243 375 280 394 349 382 121 0 211 322 437 359 473 428 461 ISTANBUL 132 211 0 111 243 148 262 217 250 KOCAELI 243 322 111 0 132 37 151 106 139 132 0 159 273 228 SAKARYA 280 359 148 37 159 0 114 69 102

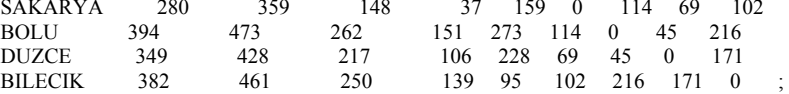

scalars

dzl dizel yakit ortalama litre fiyati  $/2.45$ /<br>h tir ve kamvonlarin ortalama yakit tuket

tir ve kamyonlarin ortalama yakit tuketimi km.de /0.45/

f 1000 metrekarelik depo insaa maliyeti tl /268000/

parameter ckA(k) kuzey bolgeden Ankara'ya tasima maliyeti;  $ckA(k) = dzl*h*dkA(k);$ 

parameter ckdA(kd) kuzeydogu bolgeden Ankara'ya tasima maliyeti;  $ckdA(kd) = dz1*h*dkdA(kd);$ 

parameter cdA(d) dogu bolgeden Ankara'ya tasima maliyeti;  $cdA(d) = dzI^*h^*ddA(d);$ 

parameter cgdA(gd) guneydogu bolgeden Ankara'ya tasima maliyeti;  $cgdA(gd)= dzl*h*dgdA(gd);$ 

parameter cgA(g) guney bolgeden Ankara'ya tasima maliyeti;  $cgA(g)= dzI^*h^*dgA(g);$ 

parameter cgbA(gb) guneybati bolgeden Ankara'ya tasima maliyeti;  $cgbA(gb)=dzl*h*dgbA(gb);$ 

parameter cbA(b) bati bolgeden Ankara'ya tasima maliyeti;  $cbA(b)= dzI^*h^*dbA(b);$ 

parameter ckbA(kb) kuzeybati bolgeden Ankara'ya tasima maliyeti;  $ckbA(kb) = dz1 * h * dkbA(kb);$ 

binary variables Yk(k) kuzeyde depo acma Ykd(kd) kuzeydoguda depo acma Ygb(gb) guneybatida depo acma Yb(b) batida depo acma Ykb(kb) kuzeybatida depo acma;

Variable z toplam maliyet;

Equations

obj amac fonksiyonu acmak kuzeyde tek depo acma acmakd kuzeydoguda tek depo acma acmag guneyde tek depo acma acmagb guneybatida tek depo acma acmab batida tek depo acma acmakb kuzeybatida tek depo acma;

obj.. z =e= sum(k, f\*Yk(k)+ckA(k)\*Yk(k)+ck(k)\*Yk(k))+sum(kd, f\*Ykd(kd)+ckdA(kd)\*Ykd(kd)+ckd(kd)\*Ykd(kd))+sum(d, f\*Yg(g)+cgA(g)\*Yg(g)+cg(g)\*Yg(g))+sum(gb, f\*Ygb(gb)+cgbA(gb)\*Ygb(gb)+cgb(gb)\*Ygb(gb))+sum(b, f\*Yb(b)+cbA(b)\*Yb(b)+cb(b)\*Yb(b))+sum(kb, f\*Ykb(kb)+ckbA(kb)\*Ykb(kb)+ckb(kb)\*Ykb(kb));

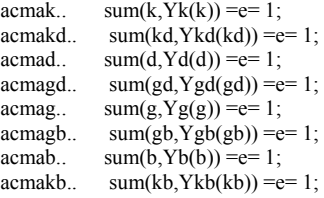

model transport /all/;

solve transport using mip minimizing z;

display Yk.l, Yk.m, Ykd.l, Ykd.m, Yd.l, Ygd.l, Ygd.m, Yg.l, Yg.m, Ygb.l, Ygb.m, Yb.l, Yb.m, Ykb.l, Ykb.m;

### EK-3 Modelin GAMS çözümü

GAMS Rev 148 x86/MS Windows 05/20/02 11:20:26 Page 4 General Algebraic Modeling System Model Statistics SOLVE transport Using MIP From line 362

MODEL STATISTICS

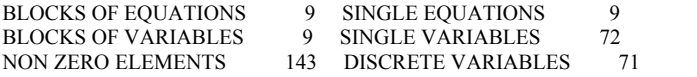

GENERATION TIME = 0.010 SECONDS 4 Mb WIN225-148 May 29, 2007

EXECUTION TIME = 0.010 SECONDS 4 Mb WIN225-148 May 29, 2007

GAMS Rev 148 x86/MS Windows 05/20/02 11:20:26 Page 5 General Algebraic Modeling System Solution Report SOLVE transport Using MIP From line 362

#### S O L V E S U M M A R Y

MODEL transport OBJECTIVE z<br>TYPE MIP DIRECTION MIN DIRECTION MINIMIZE<br>FROM LINE 362 SOLVER CPLEX

\*\*\*\* SOLVER STATUS 1 NORMAL COMPLETION \*\*\*\* MODEL STATUS 1 OPTIMAL \*\*\*\* OBJECTIVE VALUE 2158683.9575

RESOURCE USAGE, LIMIT 0.430 1000.000<br>ITERATION COUNT LIMIT 0 10000 ITERATION COUNT, LIMIT

GAMS/Cplex Jun 1, 2007 WIN.CP.CP 22.5 034.037.041.VIS For Cplex 10.2 Cplex 10.2.0, GAMS Link 34 Cplex licensed for 1 use of lp, qp, mip and barrier.

Proven optimal solution.

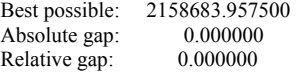

#### LOWER LEVEL UPPER MARGINAL

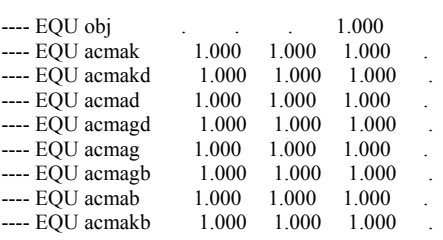

 obj amac fonksiyonu acmak kuzeyde tek depo acma acmakd kuzeydoguda tek depo acma acmad doguda tek depo acma acmagd guneydoguda tek depo acma acmag guneyde tek depo acma acmagb guneybatida tek depo acma

 acmab batida tek depo acma acmakb kuzeybatida tek depo acma

---- VAR Yk kuzeyde depo acma

LOWER LEVEL UPPER MARGINAL

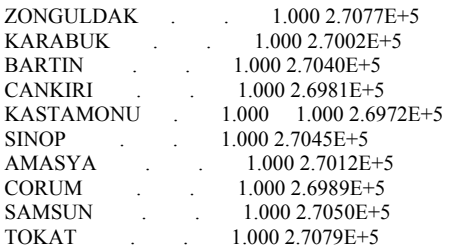

---- VAR Ykd kuzeydoguda depo acma

LOWER LEVEL UPPER MARGINAL

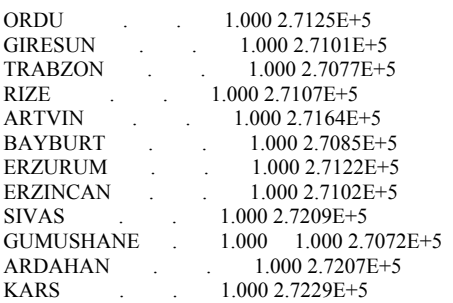

---- VAR Yd doguda depo acma

LOWER LEVEL UPPER MARGINAL

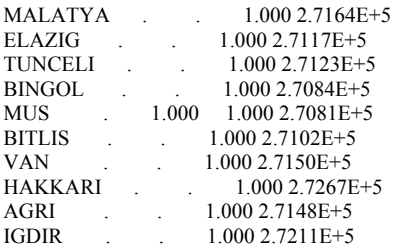

---- VAR Ygd guneydoguda depo acma

LOWER LEVEL UPPER MARGINAL

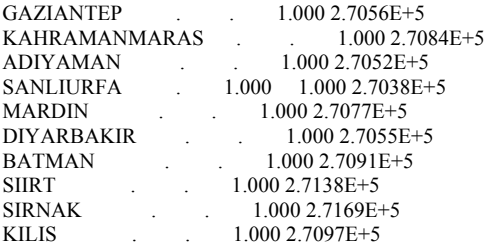

---- VAR Yg guneyde depo acma

LOWER LEVEL UPPER MARGINAL

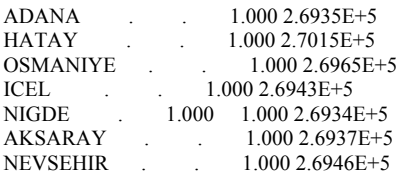

---- VAR Ygb guneybatida depo acma

LOWER LEVEL UPPER MARGINAL

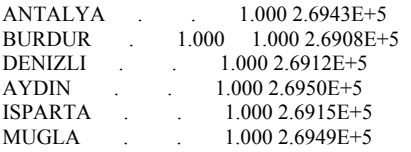

---- VAR Yb batida depo acma

LOWER LEVEL UPPER MARGINAL

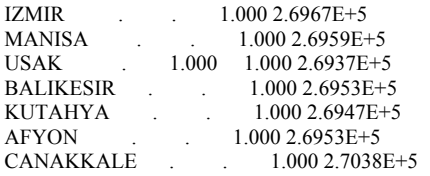

---- VAR Ykb kuzeybatida depo acma

LOWER LEVEL UPPER MARGINAL

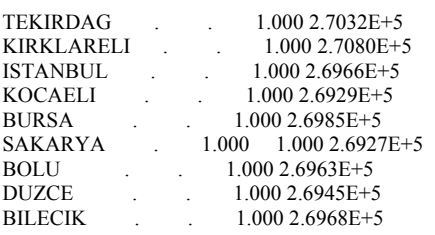

LOWER LEVEL UPPER MARGINAL

---- VAR z ---- -INF 2.1587E+6 +INF .

z toplam maliyet

\*\*\*\* REPORT SUMMARY : 0 NONOPT 0 INFEASIBLE 0 UNBOUNDED

GAMS Rev 148 x86/MS Windows 05/20/02 11:20:26 Page 6 General Algebraic Modeling System  $Execution$ 

---- 363 VARIABLE Yk.L kuzeyde depo acma

KASTAMONU 1.000

---- 363 VARIABLE Yk.M kuzeyde depo acma

ZONGULDAK 270772.470, KARABUK 270020.038, BARTIN 270404.008 CANKIRI 269812.428, KASTAMONU 269720.113, SINOP 270445.870 AMASYA 270118.440, CORUM 269893.010, SAMSUN 270498.948 TOKAT 270785.950

---- 363 VARIABLE Ykd.L kuzeydoguda depo acma

GUMUSHANE 1.000

---- 363 VARIABLE Ykd.M kuzeydoguda depo acma

ORDU 271249.528, GIRESUN 271006.038, TRABZON 270769.080 RIZE 271071.768, ARTVIN 271643.065, BAYBURT 270846.643 ERZURUM 271222.483, ERZINCAN 271019.110, SIVAS 272086.305 GUMUSHANE 270724.285, ARDAHAN 272073.238, KARS 272287.983

---- 363 VARIABLE Yd.L doguda depo acma

MUS 1.000

---- 363 VARIABLE Ygd.L guneydoguda depo acma

SANLIURFA 1.000

---- 363 VARIABLE Ygd.M guneydoguda depo acma

GAZIANTEP 270560.983, KAHRAMANMARAS 270839.782 ADIYAMAN 270520.593, SANLIURFA 270378.025 MARDIN 270771.295, DIYARBAKIR 270549.480 BATMAN 270905.730, SIIRT 271380.648 SIRNAK 271688.540, KILIS 270973.030

---- 363 VARIABLE Yg.L guneyde depo acma

NIGDE 1.000

---- 363 VARIABLE Yg.M guneyde depo acma

ADANA 269351.225, HATAY 270153.803, OSMANIYE 269652.040 ICEL 269429.508, NIGDE 269335.670, AKSARAY 269371.063 NEVSEHIR 269463.393

---- 363 VARIABLE Ygb.L guneybatida depo acma

BURDUR 1.000

---- 363 VARIABLE Ygb.M guneybatida depo acma

ANTALYA 269430.760, BURDUR 269079.255, DENIZLI 269120.893 AYDIN 269497.808, ISPARTA 269150.153, MUGLA 269486.755

---- 363 VARIABLE Yb.L batida depo acma

USAK 1.000

---- 363 VARIABLE Yb.M batida depo acma

IZMIR 269671.347, MANISA 269593.503, USAK 269372.720 BALIKESIR 269528.325, KUTAHYA 269472.878, AFYON 269532.240 CANAKKALE 270376.933

---- 363 VARIABLE Ykb.L kuzeybatida depo acma

SAKARYA 1.000

---- 363 VARIABLE Ykb.M kuzeybatida depo acma

TEKIRDAG 270317.963, KIRKLARELI 270799.060, ISTANBUL 269656.433 KOCAELI 269289.055, BURSA 269848.155, SAKARYA 269268.263 BOLU 269627.578, DUZCE 269446.190, BILECIK 269680.083

### EK-4 Tersine lojistik yönetim sistemi ana sayfasının kodu

<!DOCTYPE html PUBLIC "-//W3C//DTD XHTML 1.0 Transitional//EN" "http://www.w3.org/TR/xhtml1/DTD/xhtml1 transitional.dtd">

<html xmlns="http://www.w3.org/1999/xhtml">

<head>

<title>JANDARMA LOJİSTİK KOMUTANLIĞI</title>

<meta http-equiv="Content-Type" content="text/html; charset=utf-8" />

<link href="style.css" rel="stylesheet" type="text/css" />

</head>

<body>

<div id="wrapper" align="center" >

<div id="header" align="center">

<div class="tr" align="center">

<div class="br" align="center">

<div class="bl" align="center">

<h1 class="style6">&nbsp;</h1>

<h1 class="style6">&nbsp;</h1>

 $\langle$ h1 align="center" class="style6"><u>JANDARMA LOJ&#304;ST&#304;K KOMUTANLI&#286;I</u></h1>

<p align="center" class="style5">TERS&#304;NE LOJ&#304;ST&#304;K Y&Ouml;NET&#304;M

SİSTEMİ</p>

 $\langle p \rangle$  class="style5">  $\langle p \rangle$ 

 $\leq$ p align="left" class="style10"> $\leq$ a href="www.jgnk.tsk" class="style10">JNET ANASAYFA $\leq$ a>  $\leq$ a href="www.jgnk.tsk/loj/kh/anasayfa.html" class="style10"> LOJİSTİK ANA SAYFA</a> | <a href="index.asp" class="style10">TLYS</a>| <a class="style10" href="mailto:GVLJSPLK03@JGNK.TSK">&Ouml;neri</a></p>

 $\langle$ div $>$  $\langle$ div $>$  $\langle$ div $>$ 

<!-- end .corners -->

 $\langle$ div $\rangle$ 

<!-- end header -->

<div id="body">

<div id="cap"></div>

<div id="buy">

 $\langle h2 \rangle \langle \text{span class} = "style18" \rangle \langle u \rangle \langle \text{MENÜ} \langle \text{max} \rangle \langle h2 \rangle$ 

<ul><li class="style17"><a href="giris.asp">Malzeme Girişi </a></li>

<li class="style17"><a href="bekleyen.asp">Bekleyen Malzemeler</a></li>

<li class="style17"><a href="planlanan.asp">Teslim Alınacak Malzemeler</a></li>

<li class="style17"><a href="tdevam.asp">Tahliyesi Devam Eden Malzemeler</a></li>

<li class="style17"><a href="tamamlanan.asp">Tahliyesi Tamamlanan Malzemeler</a><a

href="islemtamam.asp"></a></li>

<li class="style17"><a href="gorevlendirme.asp">Araç Planlama </a></li>

### EK-4 (Devam) Tersine lojistik yönetim sistemi ana sayfasının kodu

<li class="style17"><a href="yukle.asp">Araç Yükleme</a></li>

```
 <li><span class="style17"><a href="bosalt.asp">Araç Boşaltma</a></span></li> 
   \langle u \rangle <div class="timed"> 
     \langle h3 \rangleDESTEK -> 9006-4634/4635 \langle h3 \rangle <p class="style19"> <a href="mailto:GVLJSPLK03@JGNK.TSK">Bize ulaşın..</a></p> 
     \langle p \rangle \& nbsp; \langle p \rangle\langlediv> <!-- end .timed --> 
  \langlediv> <div id="capabilities"> 
    <h2 class="style7"><u><span class="style17">TERSİNE LOJİSTİK YÖNETİM </span></u>><span
class="style17"><u>SİSTEMİ</u><u></u>></n2></h2>
     <p class="style17">Lojistik sistemin esasını, malzemenin ve hizmetin üretildiği yerden son tüketicisine kadar ileriye doğru 
Uygulamaları.doc">tıklayınız...</a> </span></p>
  \langlediv> <!-- end capabilities --> 
   <div id="news"> 
    <span class="style24 style17"> 
   < 0/0kullanici=Request.Cookies("giris")("kullanici" ) 
sifre=Request.Cookies("giris")("sifre" ) 
if kullanici<>"" or sifre<>"" then
Response.Write(">> ") 
Response.Write(kullanici) 
Response.Write("<br/>br>")
else 
\frac{0}{0}\frac{0}{0} <span class="style22">Geçersiz şifre..!</span><br> 
       <a href="index.asp" class="style10">GERİ</a> 
<\!\!\frac{0}{0}else if Request.QueryString("donus")="kullanici" then 
\frac{0}{0}<span class="style22">Geçersiz kullanıcı adı..!</span> 
<\!\!\frac{0}{0}End if 
End if%>>br>
      <a href="kullanici.asp" class="style17">Kullanıcı İşlemleri </a><br> 
\langlebody>
</html>
```
### EK-5 Kullanıcı işlemleri sayfasının kodu

```
<br/>body>
```
<form action="kullanici\_islem.asp" method="post">

<div id="wrapper" align="center" >

<div id="header" align="center">

<div class="tr" align="center">

<div class="br" align="center">

<div class="bl" align="center">

<h1 class="style6">&nbsp;</h1>

<h1 class="style6">&nbsp;</h1>

 $\langle$ h1 align="center" class="style6"><u>JANDARMA LOJ&#304:ST&#304:K KOMUTANLI&#286:I</u></h1>

<p align="center" class="style5">TERS&#304;NE LOJ&#304;ST&#304;K Y&Ouml;NET&#304;M

SİSTEMİ</p>

<p class="style5">&nbsp;</p>

 <p align="left" class="style10"><a href="www.jgnk.tsk" class="style10">JNET ANASAYFA</a> |<a href="www.jgnk.tsk/loj/kh/anasayfa.html" class="style10"> LOJİSTİK ANA SAYFA</a> | <a href="index.asp" class="style10">TLYS</a>| <a class="style10" href="mailto:GVLJSPLK03@JGNK.TSK">&Ouml;neri</a></p>  $\langle$ div $>$ 

 $\langle$ div $\rangle$  $\langle$ div $>$  <!-- end .corners -->  $\langle$ div $>$  <!-- end header --> <div id="body"> <div id="cap"></div>

<div id="buy">

 $\langle h2 \rangle \langle \text{span class} = "style18" \rangle \langle u \rangle \langle \text{MENÜ} \langle \text{max} \rangle \langle h2 \rangle$ 

 $\langle u \rangle$ 

<li class="style17"><a href="index.asp">Anasayfa</a></li>

<li class="style17"><a href="giris.asp">Malzeme Girişi </a></li>

<li class="style17"><a href="bekleyen.asp">Bekleyen Malzemeler</a></li>

<li class="style17"><a href="planlanan.asp">Teslim Alınacak Malzemeler</a></li>

<li class="style17"><a href="tdevam.asp">Tahliyesi Devam Eden Malzemeler</a></li>

<li class="style17"><a href="tamamlanan.asp">Tahliyesi Tamamlanan Malzemeler</a><a

href="islemtamam.asp"></a></li>

<li class="style17"><a href="gorevlendirme.asp">Araç Planlama </a></li>

<li class="style17"><a href="yukle.asp">Araç Yükleme</a></li>

<li><span class="style17"><a href="bosalt.asp">Araç Boşaltma</a></span></li>

<div class="timed">

 $<$ /ul $>$ 

 $\langle h3 \rangle$ DESTEK -> 9006-4634/4635  $\langle h3 \rangle$ 

```
 <p class="style19"> <a href="mailto:GVLJSPLK03@JGNK.TSK">Bize ulaşın..</a></p> 
\langle p \rangle \& nbsp; \langle p \rangle
```
### EK-5 (Devam) Kullanıcı işlemleri sayfasının kodu

```
 </div>
```

```
\leq L end timed \Rightarrow
```

```
\langlediv\rangle
```
<div id="capabilities">

<table border="0" cellpadding="1" cellspacing="1" style="height:206px; width:400px;">

 $\langle tr \rangle$ 

 <td colspan="2" align="left" bgcolor="#4D91C4"><div align="center"><span class="style5">KULLANICI KAYIT FORMU </span></div></td>

 $\langle t$ r $>$ 

 $<$ tr $>$ 

 <td height="31" colspan="2" align="left" bgcolor="#FFFFFF"><div align="left"><span class="style17"><span class="style25">\* Kullanıcı Adı bölümüne JNET kullanıcı adınızı giriniz!</span></span>br

<span class="style25 style17">\* Tüm alanları eksiksiz doldurunuz! </span></div></td>

 $\langle$ /tr $>$ 

 $<$ tr $>$ 

<td align="right" bgcolor="#FFFFFF"><span class="style26">Ad</span></td>

 <td bgcolor="#FFFFFF"><input name="ad" class="style24" style="border:groove; height:14px; width:116px" size="6" maxlength="20" /></td>

 $\langle tr \rangle$ 

 $<$ tr $>$ 

<td align="right" bgcolor="#FFFFFF"><span class="style26">Soyad</span></td>

 <td bgcolor="#FFFFFF"><input name="soyad" class="style24" style="border:groove; height:14px; width:116px" size="10" maxlength="20" /></td>

 $\langle$ /tr $>$ 

 $<$ tr $>$ 

<td align="right" bgcolor="#FFFFFF"><span class="style26">Sınıf ve Rütbe</span> </td>

<td bgcolor="#FFFFFF"><input name="rutbe" class="style24" id="rutbe" style="border:groove; height:14px;

width:116px" size="10" maxlength="12" /></td>

 $\langle$ /tr $>$ 

 $<$ tr $>$ 

<td align="right" bgcolor="#FFFFFF"><span class="style26">Birlik</span></td>

<td bgcolor="#FFFFFF"><span class="style17">

<select name="birlik" class="style24" id="birlik">

</select>

 $<$ /span> $<$ /td>

 $\langle tr \rangle$ 

 $<$ tr $>$ 

<td align="right" bgcolor="#FFFFFF"><span class="style26">Görev</span></td>

<td bgcolor="#FFFFFF"><input name="gorev" class="style24" id="gorev" style="border:groove; height:14px;

width:116px" size="10" maxlength="20" /></td>

 $\langle tr \rangle$ 

 $<$ tr $>$ 

<td align="right" bgcolor="#FFFFFF"><span class="style26">Telefon</span></td>

### EK-5 (Devam) Kullanıcı işlemleri sayfasının kodu

```
 <td bgcolor="#FFFFFF"><input name="telefon" class="style24" id="telefon" style="border:groove; height:14px; 
width:116px" size="10" maxlength="12" /></td>
     \langle tr \rangle
```
 $<$ tr $>$ 

<td align="right" bgcolor="#FFFFFF"><span class="style26">Kullanıcı Adı</span></td>

 <td bgcolor="#FFFFFF"><input name="kullanici" class="style24" id="kullanici" style="border:groove; height:14px; width:116px" size="10" maxlength="12" /></td>

 $\langle tr \rangle$ 

 $<$ tr $>$ 

<td align="right" bgcolor="#FFFFFF"><span class="style26">Şifre</span></td>

 <td bgcolor="#FFFFFF"><input name="sifre" type="password" class="style24" id="sifre" style="border:groove; height:14px; width:116px" size="10" maxlength="12" /></td>

 $\langle tr \rangle$ 

 $<$ tr $>$ 

<td align="right" bgcolor="#FFFFFF"><span class="style26">Şifre Tekrar</span></td>

 <td bgcolor="#FFFFFF"><input name="sifre2" type="password" class="style24" style="border:groove; height:14px; width:116px" size="10" maxlength="12" /></td>

 $\langle tr \rangle$ 

 $<$ tr $>$ 

<td align="right" bgcolor="#FFFFFF"><span class="style26">Elektronik Posta </span></td>

 <td bgcolor="#FFFFFF"><input name="email" class="style24" style="border:groove; height:14px; width:116px" size="10"></td>

 $\langle t$ r>

<!-- end capabilities -->

 $<$ /h2>

 $\langle$ div $>$ 

 $\leq$  -- end news -- $>$ 

<div id="footer">

<div>

 <div><span class="style13"><a href="mailto:GVLJSPLK03@JGNK.TSK">TASARIM: J.MÜH.ÜTĞM.AYKUT DUYGUVAR</a> </span></div>

 $\langle$ div $>$  $\langle$ div $>$  <!-- end footer -->  $\langle$ div $>$  <!-- end body -->  $\langle$ div $>$ <!-- end wrapper --> </form>  $<$ /body>

 $<$ /html $>$ 

### EK-6 Kullanıcı kayıt işlem sayfasının kodu

```
<br/>body>
```

```
<div id="wrapper" align="center" >
```
<div id="header" align="center">

<div class="tr" align="center">

<div class="br" align="center">

<div class="bl" align="center">

<h1 class="style6">&nbsp;</h1>

<h1 class="style6">&nbsp;</h1>

<h1 align="center" class="style6"><u>JANDARMA LOJ&#304;ST&#304;K KOMUTANLI&#286;I</u></h1> <p align="center" class="style5">TERS&#304:NE LOJ&#304:ST&#304:K Y&Ouml:NET&#304:M

SİSTEMİ</p>

<p class="style5">&nbsp;</p>

 <p align="left" class="style10"><a href="www.jgnk.tsk" class="style10">JNET ANASAYFA</a> |<a href="www.jgnk.tsk/loj/kh/anasayfa.html" class="style10"> LOJİSTİK ANA SAYFA</a> | <a href="index2.asp" class="style10">TLYS</a> | <a class="style10" href="mailto:GVLJSPLK03@JGNK.TSK">&Ouml;neri</a></p>

 $\langle$ div $>$  $\langle$ div $>$  $\langle$ div $>$  <!-- end .corners -->  $\langle$ div $>$  <!-- end header --> <div id="body"> <div id="cap"></div> <div id="buy">

<h2><span class="style18"><u>MENÜ</u></span></h2>

 $\langle u \rangle$ 

<li class="style17"><a href="index2.asp">Anasayfa</a></li>

<li class="style17"><a href="giris.asp">Malzeme Girişi </a></li>

<li class="style17"><a href="bekleyen.asp">Bekleyen Malzemeler</a></li>

<li class="style17"><a href="planlanan.asp">Teslim Alınacak Malzemeler</a></li>

<li class="style17"><a href="tdevam.asp">Tahliyesi Devam Eden Malzemeler</a></li>

<li class="style17"><a href="tamamlanan.asp">Tahliyesi Tamamlanan Malzemeler</a><a

href="islemtamam.asp"></a></li>

<li class="style17"><a href="gorevlendirme.asp">Araç Planlama </a></li>

<li class="style17"><a href="yukbos.asp">Araç Yükleme</a></li>

<li><span class="style17"><a href="bosalt.asp">Araç Boşaltma</a></span></li>

 $\epsilon$ /ul $\sim$ 

<div class="timed">

<h3>DESTEK -&gt; 9006-4634/4635 </h3>

 <p class="style19"> <a href="mailto:GVLJSPLK03@JGNK.TSK">Bize ulaşın..</a></p>  $\langle p \rangle \& nbsp; \langle p \rangle$ 

### EK-6 (Devam) Kullanıcı kayıt işlem sayfasının kodu

```
\langlediv> <!-- end .timed --> 
  \langlediv> <div id="capabilities"> 
  <span class="style29">
  <\!\!\frac{0}{0}ad=Request.Form("ad") 
soyad=Request.Form("soyad") 
rutbe=Request.Form("rutbe") 
birlik=Request.Form("birlik") 
gorev=Request.Form("gorev") 
telefon=Request.Form("telefon") 
kullanici=Request.Form("kullanici") 
sifre=Request.Form("sifre") 
sifre2=Request.Form("sifre2") 
email=Request.Form("email") 
if sifre2=sifre and sifre<>"" then
```
set lojDB=Server.CreateObject("ADODB.Connection") lojDB.ConnectionTimeout = 5 lojDB.CommandTimeout = 5 lojDB.Open "DBQ=" & Server.MapPath("tez.mdb") & ";Driver={Microsoft Access Driver (\*.mdb)};DriverId=25;MaxBufferSize=8192;Threads=20;", "username", "password"

'aynı kullanıcı isminden olup olmadığını sorgulama--------------- sorgu="select \* from kullanici bilgileri where kullanici='"&kullanici&"" set kullanici\_seti=lojDB.Execute(sorgu)

#### if kullanici\_seti.EOF then

sql="insert into kullanici bilgileri (ad,soyad,rutbe,birlik,gorev,telefon,kullanici,sifre,email) values ('"&ad&"','"&soyad&"','"&rutbe&"','"&birlik&"','"&gorev&"','"&telefon&"','"&kullanici&"','"&sifre&"','"&email&"')" lojDB.execute(sql)%>

 <font face="verdana"> </font></span><font face="verdana"><span class="style28">Kayıt işleminiz tamamlanmıştır!</span></font><span class="style18"><br/>>br>

 </span><span class="style28">Giriş için </span><span class="style18"><a href="index.asp">tıklayınız!</a> <font face="verdana"> <span class="style29">\* Kullanıcı adı zaten sisteme kayıtlıdır! <br /><br /></span><a href="kullanici.asp">GERİ</a></font>

<%end if%>

<%else%>

<font face="verdana"> <span class="style29">\* Girdiğiniz şifreler geçersizdir! </span><br/><br/> />> />><a href="kullanici.asp">GERİ</a></font>

<%end if%>

<h2 class="style7">

<!-- end capabilities -->

### EK-7 Malzeme bilgileri giriş sayfasının kodu

```
<div id="body"> 
   <div align="center"> 
   \sim 0/2if Request.Cookies("giris")="" then%>
```
 <font face="Verdana, Arial, Helvetica, sans-serif, Tahoma" size="-1"><span class="style23 style29">Sisteme Kullanıcı Adı ve Şifre ile giriş yapılmaktadır!</span><br/>>br />

 $\langle$ hr  $/$ 

> Kayıt İçin <a href="kayit.asp">Tıklayınız...</a>> < br />

> Giriş İçin <a href="index.asp">Tıklayınız...</a></font>

<% else %>

 $\langle$ div $>$ 

<div id="cap"></div>

<div id="buy">

<h2><span class="style2 style17"><u>MENÜ</u></span></h2>

<ul class="style17"><li class="style17"><a href="giris.asp">Malzeme Girişi </a></li>

<li class="style17"><a href="bekleyen.asp">Bekleyen Malzemeler</a></li>

<li class="style17"><a href="planlanan.asp">Teslim Alınacak Malzemeler</a></li>

<li class="style17"><a href="tdevam.asp">Tahliyesi Devam Eden Malzemeler</a></li>

<li class="style17"><a href="tamamlanan.asp">Tahliyesi Tamamlanan Malzemeler</a><a

href="islemtamam.asp"></a></li>

<li class="style17"><a href="gorevlendirme.asp">Araç Planlama </a></li>

<li class="style17"><a href="yukle.asp">Araç Yükleme</a></li>

<li><a href="bosalt.asp">Araç Boşaltma</a></li>

 $\langle n|$ 

<div class="timed">

<h3>DESTEK -&gt; 9006-4634/4635 </h3>

 <p>Deneme sürümünde olan bu intranet sayfasının kullanımı ve sistemin işleyişi hakkında bilgi edinmek için bize ulaşın  $<$ /p>

<p class="readmore"><a href="destek.asp">...Tıklayın</a></p>

 $\langle$ div $>$ 

 <!-- end .timed -->  $\langle$ div $>$ 

 $\leq$  -- end buy -- $>$ 

<div id="capabilities">

<p class="style17 style26"><u>MALZEME BİLGİLERİ GİRİŞ EKRANI </u></p>

```
 <table width="450" border="1">
```

```
\langle tr \rangle
```
 <td width="131" bordercolor="#5B96DA" bgcolor="#5B96DA" class="readmore"><div align="right" class="readmore style14 style17">Birlik</div></td>

<td width="303" bordercolor="#5B96DA" bgcolor="#5B96DA"><span class="style17">

### EK-7 (Devam) Malzeme bilgileri giriş sayfasının kodu

```
 <select name="birlik" class="style24" id="birlik">
```

```
 </select>
```
 $<$ /span $>$ 

```
\langlediv align="left" class="style17">\langlediv>\langletd>\langletr>
```
 $<$ tr $>$ 

 <td bordercolor="#5B96DA" bgcolor="#5B96DA" class="readmore"><div align="right" class="style22">Tahliye Edileceği Birlik </div></td>

<td bordercolor="#5B96DA" bgcolor="#5B96DA">

```
 <div align="left" class="style17">
```
<select name="tbirlik" class="style24" id="tbirlik">

<option selected="selected">J.Ord.Ana Tmr.Fb.K.lığı</option>

```
<option>J.Mu.Ana Dp.ve Fb.K.lığı</option>
```
<option>J.İs.Ana Dp.K.lığı</option>

<option>J.İs.İnş.Grp.K.lığı</option>

<option>J.Sağ.Ana Dp.K.lığı</option>

<option>J.Ord.Ana Dp.K.lığı</option>

</select>

 $\langle \text{div}\rangle \langle \text{td}\rangle$ 

 $\langle tr \rangle$ 

 $<$ tr $>$ 

 <td bordercolor="#5B96DA" bgcolor="#5B96DA" class="readmore"><span class="style22">Malzemenin Cinsi  $<$ /span $>$  $<$ /td $>$ 

<td bordercolor="#5B96DA" bgcolor="#5B96DA"><input name="malzemenin\_cinsi" class="style24"

```
id="malzemenin_cinsi" style="border:none; height:14; width:200px; color: #666666;"/></td>
```
 $\langle t$ r $>$ 

 $<$ tr $>$ 

<td bordercolor="#5B96DA" bgcolor="#5B96DA" class="readmore"><div align="right"

class="style22">Miktar</div></td>

<td bordercolor="#5B96DA" bgcolor="#5B96DA">

<div align="left" class="style17">

<input name="miktar" class="style24" id="miktar" style="border:none; height:14; width:200px; color: #666666;"/>  $\langle$ div $\rangle$ 

 $\langle$ /tr $>$ 

<td bordercolor="#5B96DA" bgcolor="#5B96DA">

<div align="left" class="style17">

<select name="birim" class="style24" id="birim">

<option selected="selected">Adet</option>

<option>Çuval</option>

- <option>Koli</option>
- <option>Kutu</option>
- <option>Paket</option>
- <option>Teneke</option>

</select>

</div></td>

### EK-7 (Devam) Malzeme bilgileri giriş sayfasının kodu

 $\langle$ /tr $>$ 

```
<tr>
```
 <td bordercolor="#5B96DA" bgcolor="#5B96DA" class="readmore"><div align="right" class="style22">Hacim (m3)  $\langle \text{div}\rangle \langle \text{td}\rangle$ 

<td bordercolor="#5B96DA" bgcolor="#5B96DA">

<div align="left" class="style17">

<input name="hacim" class="style24" id="hacim" style="border:none; height:14; width:200px; color: #666666;"/>  $\langle$ div $\langle$ td $\rangle$ 

 $\langle tr \rangle$ 

 $<$ tr $>$ 

<td bordercolor="#5B96DA" bgcolor="#5B96DA" class="readmore"><div align="right"

class="style22">Ağırlık(kg.)</div></td>

<td bordercolor="#5B96DA" bgcolor="#5B96DA">

<div align="left" class="style17">

<input name="agirlik" class="style24" id="agirlik" style="border:none; height:14; width:200px; font-weight: bold;;

font-weight: bold; color: #666666;"/>

 $\langle$ div $\rangle$ 

 $\langle tr \rangle$ 

 $<$ tr $>$ 

 <td bordercolor="#5B96DA" bgcolor="#5B96DA" class="style14"><div align="right" class="style17">Tahliye Maksadı  $\langle$ div $\rangle$ 

<td bordercolor="#5B96DA" bgcolor="#5B96DA"><select name="maksat" class="style24" id="maksat">

<option>Bakım-Onarım</option>

<option>İhtiyaç Fazlası</option>

<option>Tertip</option>

<option>Muvazene</option>

<option>Diğer</option>

 $\langle$ select $\rangle$   $\langle$ td $\rangle$ 

 $\langle$ tr>

#### $<$ tr $>$

 <td height="23" colspan="2" bordercolor="#5B96DA" bgcolor="#5B96DA" class="style8"><span class="style11"> <input name="Submit" type="submit" class="style8" value="Kaydet" />  $<$ /span> $<$ /td>  $\langle tr \rangle$  </table>  $\langle p\rangle$   $\langle p\rangle$  $\langle$ div $>$ 

<!-- end capabilities -->

 $\leq$  -- end news --> <div id="footer">  $\langle \text{div} \rangle$ 

### EK-8 Malzeme bilgileri giriş sayfasının veritabanına işlendiği kodlar

 $<\!\!\%$ birlik=request.Form("birlik") tbirlik=request.Form("tbirlik") maksat=request.Form("maksat") malzemenin\_cinsi=request.Form("malzemenin\_cinsi") hacim=request.Form("hacim") agirlik=request.form("agirlik") belirsiz="belirsiz"

set lojDB=Server.CreateObject("ADODB.Connection") lojDB.ConnectionTimeout = 5  $lojDB$ . Command Timeout = 5 lojDB.Open "DBQ=" & Server.MapPath("tez.mdb") & ";Driver={Microsoft Access Driver kullanici=request.Cookies("giris")  $\text{sgl} = \text{"insert into}$ malzeme\_bilgileri(birlik,tbirlik,malzemenin\_cinsi,miktar,birim,hacim,agirlik,maksat,kaydeden,kayit\_tarihi,alacak\_arac,yuklem e\_durumu) values ('"& birlik &"','"& tbirlik &"','"& malzemenin\_cinsi &"',"& miktar &",'"& birim &"',"& hacim &","& agirlik &",'"& maksat &""','"& belirsiz &"','"& belirsiz &"')"

set lojDB=nothing response.Write("\* Tahliye edilecek malzeme bilgileriniz, Bekleyen Melzemeler Listesine kaydedilmiştir.") response.Write("<br>") response.Write("<br/>\/\/\/\esponse.Write("\text{\mu}}} response.Write("\* J.Loj.K.lığınca araç planlamasının yapılmasını müteakip, malzemelerinizi teslim alınacağı birliklerde, belirtilen tarihinde hazır bulundurunuz.") response.Write("<br/>>br>") response.Write("<br>") response.Write("\* Sistemi sürekli takip ediniz!")

 $\frac{0}{0}$ 

### EK-9 Araç planlama, düzenleme ve kayıt sayfa kodları

#### <form action="alinacak.asp" method="post">

<table border="2" bgcolor="#5B96DA" style="border:solid" cellspacing="0" cellpadding="1" >

<td width="30" align="left" bordercolor="#333333" class="tr"><span class="style25">Seç</span></td>

 <td width="93" align="left" bordercolor="#333333" class="tr"><span class="style25">Birlik</span></td> <td width="97" align="left" bordercolor="#333333" class="tr"><span class="style25">Tahliye Edilecek

#### Birlik</span></td>

 $<$ tr $>$ 

<td width="47" align="left" bordercolor="#333333" class="tr"><span class="style25">Tahliye Maksadı</span></td>

<td width="73" align="left" bordercolor="#333333" class="tr"><span class="style25">Malzemenin Cinsi</span></td>

<td width="43" align="left" bordercolor="#333333" class="tr"><span class="style25">Miktarı</span></td>

<td width="32" align="left" bordercolor="#333333" class="tr"><span class="style25">Birimi</span></td>

<td width="47" align="left" bordercolor="#333333" class="tr"><span class="style25">Hacim</span></td>

<td width="54" align="left" bordercolor="#333333" class="tr"><span class="style25">Ağırlık</span></td>

 <td width="225" align="left" bordercolor="#333333" class="tr"><span class="style25">Teslim Alınacak Birlik  $\langle$ span $>\langle t d \rangle$ 

#### <td width="100" align="left" bordercolor="#333333" class="tr"><span class="style25">Araç</span></td> <td width="80" align="left" bordercolor="#333333" class="tr"><span class="style25">Alacağı Tarih</span></td>  $\langle$ /tr $>$

#### $<sub>0</sub>$ </sub>

#### if sec="Devam" or sec="Düzelt" then

```
set lojDB=Server.CreateObject("ADODB.Connection") 
lojDB.ConnectionTimeout = 15 
lojDB.CommandTimeout = 30 
lojDB.Open "DBQ=" & Server.MapPath("tez.mdb") & ";Driver={Microsoft Access Driver 
     Set objR=lojDB.Execute("SELECT * FROM malzeme_bilgileri WHERE id="& id &"") 
'do while not objR.EOF 
\frac{0}{0}<tr> <td width="30" align="left" bgcolor="#FFFFFF" class="tr style21"><input name="secim_kutusu" type="checkbox" 
value="<%Response.Write objR("id")%>" checked/></td> 
              <td width="93" align="left" bgcolor="#FFFFFF" class="tr style26"><%Response.Write objR("birlik")%></td> 
        <td width="97" align="left" bgcolor="#FFFFFF" class="tr style26"><%Response.Write objR("tbirlik")%></td> 
        <td width="47"align="left" bgcolor="#FFFFFF" class="tr style26"><%Response.Write objR("maksat")%></td> 
        <td width="73"align="left" bgcolor="#FFFFFF" class="tr style26"><%Response.Write 
objR("malzemenin_cinsi")%></td> 
        <td width="43"align="left" bgcolor="#FFFFFF" class="tr style26"><%Response.Write objR("miktar")%></td> 
        <td width="32"align="left" bgcolor="#FFFFFF" class="tr style26"><%Response.Write objR("birim")%></td> 
        <td width="47"align="left" bgcolor="#FFFFFF" class="tr style26"><%Response.Write objR("hacim")%></td> 
        <td width="54"align="left" bgcolor="#FFFFFF" class="tr style26"><%Response.Write objR("agirlik")%></td> 
        <td align="left" bgcolor="#FFFFFF" class="tr"><select name="birlik_listesi" class="style27" id="birlik_listesi" 
style="width:50"> 
        </select></td> 
        <td align="left" bgcolor="#FFFFFF" class="tr"><select name="arac_listesi" class="style27" id="arac_listesi" > 
id="alinacagi_tarih" value="<%= Date() %>" width="80" /></td> </tr>
<sub>0</sub></sub>
'objR.MoveNext ' Movenext 
'loop 
next 
\frac{0}{0}\langle tr \rangle <td colspan="2"><input name="kaydet_buton" type="submit" class="style26" value="Kaydet" /></td>
```
 $\langle$ /tr $>$ 

</table>

</form>

 $\langle 0/2 \rangle$ else

### EK-9 (Devam) Araç planlama, düzenleme ve kayıt sayfa kodları

'Düzenleme Yordamıid=request.QueryString("id")

set lojDB=Server.CreateObject("ADODB.Connection") lojDB.ConnectionTimeout = 15 lojDB.CommandTimeout = 30 lojDB.Open "DBQ=" & Server.MapPath("tez.mdb") & ";Driver={Microsoft Access Driver (\*.mdb)};DriverId=25;MaxBufferSize=8192;Threads=20;", "username", "password"

Set objR=lojDB.Execute("SELECT \* FROM malzeme\_bilgileri WHERE id="& id &"")

 $\frac{0}{0}$ 

 $<$ tr $>$ 

```
 <td width="30" align="left" class="tr style21"><input type="checkbox" name="secim_kutusu" checked 
value="<%Response.Write objR("id")%>"/></td> 
              <td width="93" align="left" class="tr style21"><%Response.Write objR("birlik")%></td> 
        <td width="97" align="left" class="tr style21"><%Response.Write objR("tbirlik")%></td> 
        <td width="47"align="left" class="tr style21"><%Response.Write objR("maksat")%></td> 
        <td width="73"align="left" class="tr style21"><%Response.Write objR("malzemenin_cinsi")%></td> 
        <td width="43"align="left" class="tr style21"><%Response.Write objR("miktar")%></td> 
        <td width="32"align="left" class="tr style21"><%Response.Write objR("birim")%></td> 
 <td width="47"align="left" class="tr style21"><%Response.Write objR("hacim")%></td> 
 <td width="54"align="left" class="tr style21"><%Response.Write objR("agirlik")%></td> 
        <td align="left" class="tr"><select name="birlik_listesi" class="style20" id="birlik_listesi" style="width:50"> 
         <option selected="selected"> </option>
         <option>Adana İl J.K.lığı</option>
        </select></td> 
        <td align="left" class="tr"><select name="arac_listesi" class="style20" id="arac_listesi" > 
        \leqoption>06 R 8691\leq/option>\leqoption>06 H 6273\leq/option><option>06 F 1645</option>
        \approxoption> 06 \text{ R} 1439\lt/option><option>700575</option>
        <option>700571</option>
        <option>700572</option><br>
</select> </td>
       \le/select> <td align="left" class="tr"><input name="alinacagi_tarih" type="text" class="style22" id="alinacagi_tarih" 
value="<%= Date() %>" width="80" /></td> </tr>
   <tr>
        <td colspan="2"><input name="kaydet_buton" type="submit" class="style20" value="Kaydet" /></td> 
\langle tr \rangle </table> 
</form> 
< 0/0end if 
\frac{0}{0}</body>
```
 $\le$ /html>

### EK-10 Araç yükleme ve işlem sayfa kodları

 $< 0/2$ 

#### if Request.Cookies("giris")="" then%>

```
 <font face="Verdana, Arial, Helvetica, sans-serif, Tahoma" size="-1"><span class="style23 style28"><span 
class="style33">Sisteme Kullanıcı Adı ve Şifre ile giriş yapılmaktadır</span>!</span><br/>sbr />
 \langlebr\rangle\&gt; Kayıt İçin <a href="kayit.asp">Tıklayınız...</a><br/><br>\&> Giriş İçin <a href="index.asp">Tıklayınız...</a></font> 
 \langle % else\% <form action="yukle_islem.asp" method="post"> 
 <H2 align="center"><span class="style25">ARAÇ YÜKLEME İŞLEMİ </span></h2> 
 <table border="2" bgcolor="#5B96DA" style="border:solid" cellspacing="0" cellpadding="1" > 
      <tr>
        <td width="22" height="29" align="left" class="tr"><span class="style5">Seç</span></td> 
              <td width="98" align="left" class="tr"><span class="style5">Birlik</span></td> 
        <td width="128" align="left" class="tr"><span class="style5">Tahliye Edilecek Birlik</span></td> 
        <td width="124" align="left" class="tr"><span class="style5">Malzemenin Cinsi</span></td> 
        <td width="42" align="left" class="tr"><span class="style5">Miktarı</span></td> 
        <td width="33" align="left" class="tr"><span class="style5">Birimi</span></td> 
        <td width="36" align="left" class="tr"><span class="style5">Hacim</span></td> 
        <td width="38" align="left" class="tr"><span class="style5">Ağırlık</span></td> 
        <td width="127" align="left" class="tr"><span class="style5">Teslim Alınacak Birlik </span></td> 
        <td width="67" align="left" class="tr"><span class="style5">Araç</span></td> 
        <td width="88" align="left" class="tr"><span class="style5">Alınacağı Tarih</span></td> 
              <td width="120" align="left" class="tr"><span class="style5">Yüklendiği Tarih</span></td> 
      \langle tr \rangle
```
 $<sub>0</sub>$ </sub>

set lojDB=Server.CreateObject("ADODB.Connection") lojDB.ConnectionTimeout = 15 lojDB.CommandTimeout = 30 lojDB.Open "DBQ=" & Server.MapPath("tez.mdb") & ";Driver={Microsoft Access Driver (\*.mdb)};DriverId=25;MaxBufferSize=8192;Threads=20;", "username", "password"

Set objR = lojDB.Execute ("SELECT \* FROM malzeme\_bilgileri WHERE yukleme\_durumu='belirsiz' AND do while not objR.EOF

 $0/_{0}$ 

 <td width="98" align="left" bgcolor="#FFFFFF" class="tr style28 style30"><%Response.Write objR("birlik")%></td>

 <td width="128" align="left" bgcolor="#FFFFFF" class="tr style28 style30"><%Response.Write objR("tbirlik")%></td>

 <td width="124"align="left" bgcolor="#FFFFFF" class="tr style28 style30"><%Response.Write objR("malzemenin\_cinsi")%></td>

<td width="42"align="left" bgcolor="#FFFFFF" class="tr style28 style30"><%Response.Write objR("miktar")%></td>

<td width="33"align="left" bgcolor="#FFFFFF" class="tr style28 style30"><%Response.Write objR("birim")%></td>

 <td width="36"align="left" bgcolor="#FFFFFF" class="tr style28 style30"><%Response.Write objR("hacim")%></td> <td width="38"align="left" bgcolor="#FFFFFF" class="tr style28 style30"><%Response.Write objR("agirlik")%></td>

 <td width="127"align="left" bgcolor="#FFFFFF" class="tr style28 style30"><%Response.Write objR("alinacagi\_birlik")%></td>

 <td width="67"align="left" bgcolor="#FFFFFF" class="tr style28 style30"><%Response.Write objR("alacak\_arac")%></td>

 <td width="88"align="left" bgcolor="#FFFFFF" class="tr style28 style30"><%Response.Write objR("alinacagi\_tarih")%></td>

 <td align="left" bgcolor="#FFFFFF" class="tr style21"><input name="yukleme\_tarihi" type="text" class="style28" id="yukleme\_tarihi" value="<%= Date() %>"/> </td>

 $<$ tr $>$ 

 <sup>&</sup>lt;td width="22" align="left" bgcolor="#FFFFFF" class="tr style21"><input name="secim\_kutusu" type="checkbox" value="<%Response.Write objR("id")%>"/></td>

### EK-10 (Devam) Araç yükleme ve işlem sayfa kodları

```
\langle tr \rangle<\!\!\frac{0}{0}objR.MoveNext 
loop 
\frac{0}{0}<tr> <td colspan="13"><div align="left" class="style28"> 
          <input name="kaydet_buton" type="submit" class="style29" value="Kaydet" /> 
       \langlediv\langletd\rangle\langle tr \rangle</table> 
</form> 
<%end if%> 
</body>
\le/html>
<\!\!\frac{0}{0}kaydet=request.Form("kaydet_buton") 
if kaydet="Kaydet" then 
kullanici=request.Cookies("giris") 
set lojDB=Server.CreateObject("ADODB.Connection")
lojDB. Connection Timeout = 15
lojDB.CommandTimeout = 30 
lojDB.Open "DBQ=" & Server.MapPath("tez.mdb") & ";Driver={Microsoft Access Driver 
(*.mdb)};DriverId=25;MaxBufferSize=8192;Threads=20;", "username", "password" 
for k=1 to Request.Form("secim_kutusu").count 
id=Request.Form("secim_kutusu")(k)
yukleme_tarihi=request.Form("yukleme_tarihi")(k) 
lojDB.Execute("UPDATE malzeme_bilgileri SET yukleme_durumu='Yüklendi', yukleme_tarihi='" & yukleme_tarihi & "', 
yukleyen=""\& kullanici \&"" WHERE id="\& id \&"")
next 
lojDB.close 
set lojDB=nothing
response.Write("Yükleme İşlem Bilgileriniz Başarıyla Kaydedilmiştir.") 
end if 
0/0</span></div><div align="right" class="style10"></div></td>
     \langle tr \rangle </table> 
  \langlediv> <!-- end capabilities --> 
  \leq -- end news --><div id="footer">
    \langlediv\rangle <div><a href="mailto:GVLJSPLK03@JGNK.TSK">TASARIM: J.MÜH.ÜTĞM.AYKUT DUYGUVAR</a></div> 
   \langlediv>\langlediv>\leq -- end footer -->\langlediv>\leq -- end body -->
\langlediv></body>
</html>
```
### EK-11 Araç boşaltma ve işlem sayfası kodları

#### <td width="21" height="31" align="left" class="tr"><span class="style5">Seç</span></td> <td width="93" align="left" class="tr"><span class="style5">Birlik</span></td> <td width="125" align="left" class="tr"><span class="style5">Tahliye Edilecek Birlik</span></td> <td width="108" align="left" class="tr"><span class="style5">Malzemenin Cinsi</span></td> <td width="42" align="left" class="tr"><span class="style5">Miktarı</span></td> <td width="33" align="left" class="tr"><span class="style5">Birimi</span></td> <td width="36" align="left" class="tr"><span class="style5">Hacim</span></td> <td width="38" align="left" class="tr"><span class="style5">Ağırlık</span></td> <td width="125" align="left" class="tr"><span class="style5">Teslim Alınacak Birlik </span></td> <td width="83" align="left" class="tr"><span class="style5">Araç</span></td> <td width="99" align="left" class="tr"><span class="style5">Yüklendiği Tarih</span></td> <td width="120" align="left" class="tr"><span class="style5">Boşaltıldığı Tarih</span></td>  $\langle tr \rangle$

 $<0<sub>0</sub>$ 

 $<$ tr $>$ 

set lojDB=Server.CreateObject("ADODB.Connection") lojDB.ConnectionTimeout = 15 lojDB.CommandTimeout = 30 lojDB.Open "DBQ=" & Server.MapPath("tez.mdb") & ";Driver={Microsoft Access Driver

Set objR = lojDB.Execute ("SELECT \* FROM malzeme\_bilgileri WHERE yukleme\_durumu<>'belirsiz' AND alacak\_arac<>'belirsiz' ORDER BY birlik ") do while not objR.EOF

 $\frac{0}{0}$ 

 $<$ tr $>$ 

 <td width="21" align="left" bgcolor="#FFFFFF" class="tr style21"><input name="secim\_kutusu" type="checkbox" value="<%Response.Write objR("id")%>"/></td>

 <td width="93" align="left" bgcolor="#FFFFFF" class="tr style28 style30"><%Response.Write objR("birlik")%></td> <td width="125" align="left" bgcolor="#FFFFFF" class="tr style28 style30"><%Response.Write objR("tbirlik")%></td> <td width="108"align="left" bgcolor="#FFFFFF" class="tr style28 style30"><%Response.Write objR("malzemenin\_cinsi")%></td> <td width="42"align="left" bgcolor="#FFFFFF" class="tr style28 style30"><%Response.Write objR("miktar")%></td>

 <td width="33"align="left" bgcolor="#FFFFFF" class="tr style28 style30"><%Response.Write objR("birim")%></td> <td width="36"align="left" bgcolor="#FFFFFF" class="tr style28 style30"><%Response.Write objR("hacim")%></td> <td width="38"align="left" bgcolor="#FFFFFF" class="tr style28 style30"><%Response.Write objR("agirlik")%></td> <td width="125"align="left" bgcolor="#FFFFFF" class="tr style28 style30"><%Response.Write objR("alinacagi\_birlik")%></td> <td width="83"align="left" bgcolor="#FFFFFF" class="tr style28 style30"><%Response.Write objR("alacak\_arac")%></td> <td width="99"align="left" bgcolor="#FFFFFF" class="tr style28 style30"><%Response.Write objR("yukleme\_tarihi")%></td> <td align="left" bgcolor="#FFFFFF" class="tr style21"><input name="bosaltma\_tarihi" type="text" class="style28" id="bosaltma\_tarihi" value="<%= Date() %>"/> </td>  $<$ /tr>  $<0<sub>0</sub>$ objR.MoveNext loop  $\frac{0}{0}$  $\langle tr \rangle$  <td colspan="13"><div align="left" class="style28"> <input name="kaydet\_buton" type="submit" class="style29" value="Kaydet" />  $\langle \text{div}\rangle \langle \text{td}\rangle$  $\langle$ /tr $>$ </table> </form> <%end if%>

### EK-11 (Devam) Araç boşaltma ve işlem sayfası kodları

```
</body>
\langle html\rangle
```
 $<\!\!\frac{0}{0}$ kaydet=request.Form("kaydet\_buton")

if kaydet="Kaydet" then 'hangi kullanıcı bu işlemi yapmış görmek için kullanici=request.Cookies("giris")

set lojDB=Server.CreateObject("ADODB.Connection") lojDB.ConnectionTimeout = 15 lojDB.CommandTimeout = 30 lojDB.Open "DBQ=" & Server.MapPath("tez.mdb") & ";Driver={Microsoft Access Driver (\*.mdb)};DriverId=25;MaxBufferSize=8192;Threads=20;", "username", "password"

for k=1 to Request.Form("secim\_kutusu").count id=Request.Form("secim\_kutusu")(k) bosaltma\_tarihi=request.Form("bosaltma\_tarihi")(k)

```
lojDB.Execute("UPDATE malzeme_bilgileri SET teslim_durumu='tamamlandı', bosaltma_tarihi='" & bosaltma_tarihi & "', 
alan=""& kullanici &"' WHERE id="\& id &"")
next 
lojDB.close 
set lojDB=nothing
response.Write("Araç Boşaltma İşlemi Tamamlanmıştır.") 
end if 
\frac{0}{0}</span></div>
        <div align="right" class="style10"></div></td> 
     \langle tr \rangle </table> 
  \langlediv> <!-- end capabilities --> 
  \leq -- end news --> <div id="footer"> 
    <div> 
      <div><a href="mailto:GVLJSPLK03@JGNK.TSK">TASARIM: J.MÜH.ÜTĞM.AYKUT DUYGUVAR</a></div> 
    \langlediv>\langlediv><! -- end footer \rightarrowtail\langlediv>\leq -- end body -->\langlediv></body> 
\le/html>
```
### EK-12 Bekleyen malzeme sayfası kodları

#### $<\!\!\frac{9}{6}$

```
if Request.Cookies("giris")("kullanici")="" then%> 
 <font face="Verdana, Arial, Helvetica, sans-serif, Tahoma" size="-1"><span class="style23">Sisteme Kullanıcı Adı ve Şifre 
ile giriş yapılmaktadır!</span><br/>>br />
 <br>5r> Kayıt İçin <a href="kayit.asp">Tıklayınız...</a>> < br />
 > Giriş İçin <a href="index.asp">Tıklayınız...</a></font> 
 \langle % else
Dim lojDB, objR 
kullanici=Request.Cookies("giris")("kullanici") 
set lojDB=Server.CreateObject("ADODB.Connection") 
lojDB. Connection Timeout = 15
lojDB.CommandTimeout = 30 
lojDB.Open "DBQ=" & Server.MapPath("tez.mdb") & ";Driver={Microsoft Access Driver 
(*.mdb)};DriverId=25;MaxBufferSize=8192;Threads=20;", "username", "password" 
Set objR = lojDB.Execute ("SELECT * FROM malzeme_bilgileri WHERE alacak_arac="belirsiz' ORDER BY birlik ")
\frac{0}{0}</p>
 <br>5r\langlediv> <H2 align="center" class="style23 style33"><u>BEKLEYEN MALZEME LİSTESİ</u> </h2> 
 \langlehr \rangle <table border="2" bgcolor="#5B96DA" style="border:solid; width:700px" cellspacing="0" cellpadding="1" > 
     <tr>
        <td width="110" align="left" bgcolor="#4D91C4" class="tr"><div align="center"><span class="style5 
style33">Birlik</span></div></td>
        <td width="149" align="left" bgcolor="#4D91C4" class="tr"><div align="center"><span class="style5 
style33">Tahliye Edilecek Birlik</span></div></td>
        <td width="106" align="left" bgcolor="#4D91C4" class="tr"><div align="center"><span class="style5 
style33">Malzemenin Cinsi</span></div></td>
        <td width="45" align="left" bgcolor="#4D91C4" class="tr"><div align="center"><span class="style5 
style33">Miktarı</span></div></td>
        <td width="41" align="left" bgcolor="#4D91C4" class="tr"><div align="center"><span class="style5 
style33">Birimi</span></div></td>
        <td width="38" align="left" bgcolor="#4D91C4" class="tr"><div align="center"><span class="style5 
style33">Hacim</span></div></td>
        <td width="40" align="left" bgcolor="#4D91C4" class="tr"><div align="center"><span class="style5 
style33">Ağırlık</span></div></td>
        <td width="61" align="left" bgcolor="#4D91C4" class="tr"><div align="center"><span class="style5 style33">Tahliye 
Maksadı</span></div></td>
        <td width="66" align="left" bgcolor="#4D91C4" class="tr"><div align="center"><span class="style5 style33">Kayıt 
Tarihi </span></div></td>
     \langle tr \rangle<\!\!\frac{0}{0}do while not objR.EOF 
0/_{\odot}<tr> <td align="left" bgcolor="#FFFFFF" class="tr style29 style33"><%Response.Write objR("birlik")%></td> 
        <td align="left" bgcolor="#FFFFFF" class="tr style29 style33"><%Response.Write objR("tbirlik")%></td> 
        <td width="106"align="left" bgcolor="#FFFFFF" class="tr style29 style33"><%Response.Write 
objR("malzemenin_cinsi")%></td> 
        <td width="45"align="left" bgcolor="#FFFFFF" class="tr style29 style33"><div align="right"> 
         <%Response.Write objR("miktar")%> 
       \langle \text{div}\rangle \langle \text{td}\rangle <td width="41"align="left" bgcolor="#FFFFFF" class="tr style29 style33"><div align="center"> 
         <%Response.Write objR("birim")%> 
       \langlediv\rangle <td width="38"align="left" bgcolor="#FFFFFF" class="tr style29 style33"><div align="right"> 
         <%Response.Write objR("hacim")%> 
       </div></td>
        <td width="40"align="left" bgcolor="#FFFFFF" class="tr style29 style33"><div align="right"> 
         <%Response.Write objR("agirlik")%>
```
</div></td>

<td width="61"align="left" bgcolor="#FFFFFF" class="tr style29 style33"><div align="center">

#### EK-13 Teslim alınacak malzeme listesi sayfası kodları

 $< 0/2$ 

kullanici=Request.Cookies("giris")("kullanici") if kullanici="" then%>

 <font face="Verdana, Arial, Helvetica, sans-serif, Tahoma" size="-1"><span class="style23 style27">Sisteme Kullanıcı Adı ve Şifre ile giriş yapılmaktadır!</span><br/>shown  $2<sub>tr</sub>$ 

 $\&$ gt; Kayıt İçin <a href="kayit.asp">Tıklayınız...</a>>  $\&$ br /> > Giriş İçin <a href="index.asp">Tıklayınız...</a></font>

<%else if kullanici="gvljsuls01" then %>

<form action="gorevlendirme\_islem.asp" method="post"> <H2 align="center"><span class="style26">TESLİM ALINACAK MALZEME LİSTESİ </span></h2>  $\leq$ table border="2" bgcolor="#5B96DA" style="border:solid" cellspacing="0" cellpadding="1" >  $<$ tr $>$  <td width="23" align="left" class="tr"><span class="style5">Seç</span></td> <td width="93" align="left" class="tr"><span class="style5">Birlik</span></td> <td width="97" align="left" class="tr"><span class="style5">Tahliye Edilecek Birlik</span></td> <td width="73" align="left" class="tr"><span class="style5">Malzemenin Cinsi</span></td> <td width="43" align="left" class="tr"><span class="style5">Miktarı</span></td> <td width="32" align="left" class="tr"><span class="style5">Birimi</span></td> <td width="47" align="left" class="tr"><span class="style5">Hacim</span></td> <td width="54" align="left" class="tr"><span class="style5">Ağırlık</span></td> <td width="150" align="left" class="tr"><span class="style5">Tahliye Maksadı</span></td>  $\leq$ td width="150" align="left" class="tr"> $\leq$ span class="style5">Teslim Alınacak Birlik  $\leq$ span $\leq$ td> <td width="100" align="left" class="tr"><span class="style5">Araç</span></td> <td width="101" align="left" class="tr"><span class="style5">Alınacağı Tarih</span></td>  $\langle tr \rangle$ 

 $< 0/2$ 

set lojDB=Server.CreateObject("ADODB.Connection") lojDB.ConnectionTimeout = 15 lojDB.CommandTimeout = 30 lojDB.Open "DBQ=" & Server.MapPath("tez.mdb") & ";Driver={Microsoft Access Driver (\*.mdb)};DriverId=25;MaxBufferSize=8192;Threads=20;", "username", "password"

Set objR = lojDB.Execute ("SELECT \* FROM malzeme\_bilgileri WHERE alacak\_arac<>'belirsiz' AND yukleme\_durumu='belirsiz' ORDER BY birlik ") do while not objR.EOF

 $\frac{0}{0}$ 

 $<$ tr>

```
 <td width="23" align="left" bgcolor="#FFFFFF" class="style28"><input name="secim_kutusu" type="checkbox" 
value="<%Response.Write objR("id")%>" <% if objR("sec")=True Then Response.Write " checked"%>/></td> 
     <td align="left" bgcolor="#FFFFFF" class="tr style30 style32"><%Response.Write objR("birlik")%></td> 
        <td align="left" bgcolor="#FFFFFF" class="tr style30 style32"><%Response.Write objR("tbirlik")%></td> 
        <td align="left" bgcolor="#FFFFFF" class="tr style30 style32"><%Response.Write objR("malzemenin_cinsi")%></td> 
        <td align="left" bgcolor="#FFFFFF" class="tr style30 style32"><%Response.Write objR("miktar")%></td> 
        <td align="left" bgcolor="#FFFFFF" class="tr style30 style32"><%Response.Write objR("birim")%></td> 
        <td align="left" bgcolor="#FFFFFF" class="tr style30 style32"><%Response.Write objR("hacim")%></td> 
        <td align="left" bgcolor="#FFFFFF" class="tr style30 style32"><%Response.Write objR("agirlik")%></td> 
        <td align="left" bgcolor="#FFFFFF" class="tr style30 style32"><%Response.Write objR("maksat")%></td> 
        <td align="left" bgcolor="#FFFFFF" class="tr style30 style32"><%Response.Write objR("alinacagi_birlik")%></td> 
          <td align="left" bgcolor="#FFFFFF" class="tr style30 style32"><%Response.Write objR("alacak_arac")%></td> 
        <td align="left" bgcolor="#FFFFFF" class="tr style30 style32"><%Response.Write objR("alinacagi_tarih")%></td> 
 \langle tr \rangle<sup>0</sup>/<sub>0</sub></sup>
```

```
objR.MoveNext 
loop
```
 $\frac{0}{0}$  $<$ tr $>$ 

<td colspan="13"><div align="left">

<input name="sec\_buton" type="submit" class="style32" id="sec\_buton" value="Düzelt" />

## EK-13 (Devam) Teslim alınacak malzeme listesi sayfası kodları

```
\langlediv\rangle\langle tr \rangle</table> 
</form> 
<%else %>
```

```
 <H2 align="center"><span class="style26">TESLİM ALINACAK MALZEME LİSTESİ </span></h2> 
 <table border="2" bgcolor="#5B96DA" style="border:solid" cellspacing="0" cellpadding="1" > 
     <tr> <td width="93" align="left" class="tr"><span class="style5">Birlik</span></td> 
       <td width="97" align="left" class="tr"><span class="style5">Tahliye Edilecek Birlik</span></td> 
       <td width="73" align="left" class="tr"><span class="style5">Malzemenin Cinsi</span></td> 
       <td width="43" align="left" class="tr"><span class="style5">Miktarı</span></td> 
       <td width="32" align="left" class="tr"><span class="style5">Birimi</span></td> 
       <td width="47" align="left" class="tr"><span class="style5">Hacim</span></td> 
       <td width="54" align="left" class="tr"><span class="style5">Ağırlık</span></td> 
       <td width="150" align="left" class="tr"><span class="style5">Tahliye Maksadı</span></td> 
       <td width="150" align="left" class="tr"><span class="style5">Teslim Alınacak Birlik </span></td> 
       <td width="100" align="left" class="tr"><span class="style5">Araç</span></td> 
       <td width="101" align="left" class="tr"><span class="style5">Alınacağı Tarih</span></td> 
         \langle tr \rangle
```
 $< 0/2$ 

```
set lojDB=Server.CreateObject("ADODB.Connection") 
lojDB.ConnectionTimeout = 15 
lojDB.CommandTimeout = 30 
lojDB.Open "DBQ=" & Server.MapPath("tez.mdb") & ";Driver={Microsoft Access Driver 
(*.mdb)};DriverId=25;MaxBufferSize=8192;Threads=20;", "username", "password"
```

```
Set objR = lojDB.Execute ("SELECT * FROM malzeme_bilgileri WHERE alacak_arac<>'belirsiz' AND 
yukleme_durumu='belirsiz' ORDER BY birlik ") 
do while not objR.EOF
```
 $\frac{0}{2}$ 

```
<tr> <td align="left" bgcolor="#FFFFFF" class="tr style30 style32"><%Response.Write objR("birlik")%></td> 
        <td align="left" bgcolor="#FFFFFF" class="tr style30 style32"><%Response.Write objR("tbirlik")%></td> 
        <td align="left" bgcolor="#FFFFFF" class="tr style30 style32"><%Response.Write objR("malzemenin_cinsi")%></td> 
        <td align="left" bgcolor="#FFFFFF" class="tr style30 style32"><%Response.Write objR("miktar")%></td> 
        <td align="left" bgcolor="#FFFFFF" class="tr style30 style32"><%Response.Write objR("birim")%></td> 
        <td align="left" bgcolor="#FFFFFF" class="tr style30 style32"><%Response.Write objR("hacim")%></td> 
        <td align="left" bgcolor="#FFFFFF" class="tr style30 style32"><%Response.Write objR("agirlik")%></td> 
        <td align="left" bgcolor="#FFFFFF" class="tr style30 style32"><%Response.Write objR("maksat")%></td> 
        <td align="left" bgcolor="#FFFFFF" class="tr style30 style32"><%Response.Write objR("alinacagi_birlik")%></td> 
          <td align="left" bgcolor="#FFFFFF" class="tr style30 style32"><%Response.Write objR("alacak_arac")%></td> 
        <td align="left" bgcolor="#FFFFFF" class="tr style30 style32"><%Response.Write objR("alinacagi_tarih")%></td> 
 \langle tr \rangle< 0/0objR.MoveNext 
loop 
\frac{0}{0}\langletr><td colspan="12">
         <div align="left" class="style5"> 
   <a href="index.asp" class="style31">Geri</a> </div></td> 
 \langle/tr></table> 
<%end if 
end if%> 
</body>
\langle/html\rangle
```
### EK-14 Tahliyesi devam eden malzeme listesi sayfası kodları

 $<sup>0</sup>/<sub>0</sub>$ </sup>

if Request.Cookies("giris")="" then%>

```
 <font face="Verdana, Arial, Helvetica, sans-serif, Tahoma" size="-1"><span class="style23 style28">Sisteme Kullanıcı Adı
ve Şifre ile giriş yapılmaktadır!</span><br/>shown
 <br>2<sub>tr</sub>\&gt; Kayıt İçin <a href="kayit.asp">Tıklayınız...</a>> \&br />
> Giriş İçin <a href="index.asp">Tıklayınız...</a></font> 
 \leq% else\% <H2 align="center"><span class="style26">TAHLİYESİ DEVAM EDEN MALZEME LİSTESİ </span></h2> 
 <table width="982" border="2" bgcolor="#5B96DA" style="border:solid" cellspacing="0" cellpadding="1" > 
      <tr> <td width="102" align="left" class="tr"><span class="style5">Birlik</span></td> 
        <td width="132" align="left" class="tr"><span class="style5">Tahliye Edilecek Birlik</span></td> 
        <td width="97" align="left" class="tr"><span class="style5">Malzemenin Cinsi</span></td> 
        <td width="46" align="left" class="tr"><span class="style5">Miktarı</span></td> 
        <td width="36" align="left" class="tr"><span class="style5">Birimi</span></td> 
        <td width="39" align="left" class="tr"><span class="style5">Hacim</span></td> 
       <td width="42" align="left" class="tr"><span class="style5">Ağırlık</span></td>
        <td width="134" align="left" class="tr"><span class="style5">Teslim Alınan Birlik </span></td> 
        <td width="90" align="left" class="tr"><span class="style5">Tahliye Maksadı</span></td> 
        <td width="90" align="left" class="tr"><span class="style5">Taşıyan Araç</span></td> 
        <td width="122" align="left" class="tr"><span class="style5">Yüklendiği Tarih</span></td> 
      \langle tr \rangle \langle 0set lojDB=Server.CreateObject("ADODB.Connection") 
lojDB.ConnectionTimeout = 15
lojDB.CommandTimeout = 30 
       <td width="102" align="left" bgcolor="#FFFFFF" class="tr style31 style33"><%Response.Write objR("birlik")%></td> 
        <td width="132" align="left" bgcolor="#FFFFFF" class="tr style31 style33"><%Response.Write 
objR("tbirlik")%></td> 
        <td width="97"align="left" bgcolor="#FFFFFF" class="tr style31 style33"><%Response.Write 
objR("malzemenin_cinsi")%></td> 
        <td width="46"align="left" bgcolor="#FFFFFF" class="tr style31 style33"><%Response.Write objR("miktar")%></td> 
        <td width="36"align="left" bgcolor="#FFFFFF" class="tr style31 style33"><%Response.Write objR("birim")%></td> 
        <td width="39"align="left" bgcolor="#FFFFFF" class="tr style31 style33"><%Response.Write objR("hacim")%></td> 
        <td width="42"align="left" bgcolor="#FFFFFF" class="tr style31 style33"><%Response.Write objR("agirlik")%></td> 
        <td width="134"align="left" bgcolor="#FFFFFF" class="tr style31 style33"><%Response.Write 
objR("alinacagi_birlik")%></td> 
          <td width="90"align="left" bgcolor="#FFFFFF" class="tr style31 style33"><%Response.Write 
objR("maksat")%></td> 
          <td width="90"align="left" bgcolor="#FFFFFF" class="tr style31 style33"><%Response.Write 
objR("alacak_arac")%></td> 
        <td width="122"align="left" bgcolor="#FFFFFF" class="tr style31 style33"><%Response.Write 
objR("alinacagi_tarih")%></td> 
 \langle tr \rangle<\!\!\frac{9}{6}objR.MoveNext 
loop 
\frac{0}{0}<tr> <td colspan="12"> 
         <div align="left" class="style5"> 
  \leqa href="index.asp" class="style32">Geri\leq/a>\leq/div>\leq/td>
  \langle/tr>\langletable\rangle<%end if%> 
</body>
</html>
```
### EK-15 Tahliyesi tamamlanan malzeme listesi sayfası kodları

#### $<\!\!\frac{9}{6}$

if Request.Cookies("giris")="" then%>

 <font face="Verdana, Arial, Helvetica, sans-serif, Tahoma" size="-1"><span class="style23 style28">Sisteme Kullanıcı Adı ve Şifre ile giriş yapılmaktadır!</span><br/>>br />

 $\mathbf{h}$ 

 $\&$ gt; Kayıt İçin <a href="kayit.asp">Tıklayınız...</a><br/><br> $\&$ > Giriş İçin <a href="index.asp">Tıklayınız...</a></font>

 $\langle %$  else $\%$ 

<H2 align="center"><span class="style26">İŞLEMİ TAMAMLANAN MALZEME LİSTESİ </span></h2>

 <table width="900px" border="2" bgcolor="#5B96DA" style="border:solid" cellspacing="0" cellpadding="1" >  $\langle tr \rangle$ 

<td width="111" align="left" class="tr"><span class="style5">Birlik</span></td>

```
 <td width="125" align="left" class="tr"><span class="style5">Tahliye Edilecek Birlik</span></td> 
       \leqtd width="60" align="left" class="tr"\geqspan class="style5">Tahliye Maksadı\leq/span\geq/td\geq<td width="80" align="left" class="tr"><span class="style5">Malzemenin Cinsi</span></td>
        <td width="46" align="left" class="tr"><span class="style5">Miktarı</span></td> 
        <td width="38" align="left" class="tr"><span class="style5">Birimi</span></td> 
        <td width="56" align="left" class="tr"><span class="style5">Hacim</span></td> 
        <td width="49" align="left" class="tr"><span class="style5">Ağırlık</span></td> 
        <td width="123" align="left" class="tr"><span class="style5">Tahliye İşleminin Tamamlandığı Tarih</span></td> 
        <td width="164" align="left" class="style5">Teslim Alan Kullanıcı </td> 
      \langle/tr\rangle< 0/2set lojDB=Server.CreateObject("ADODB.Connection") 
lojDB. Connection Timeout = 15
lojDB.CommandTimeout = 30 
lojDB.Open "DBQ=" & Server.MapPath("tez.mdb") & ";Driver={Microsoft Access Driver 
(*.mdb)};DriverId=25;MaxBufferSize=8192;Threads=20;", "username", "password"
```

```
Set objR = lojDB.Execute ("SELECT * FROM malzeme_bilgileri WHERE teslim_durumu<>'belirsiz' AND alan<>'' ORDER 
BY birlik ") 
do while not objR.EOF
```
 $\frac{0}{0}$ 

 $<$ tr $>$ 

```
 <td width="111" align="left" bgcolor="#FFFFFF" class="tr style32 style34"><%Response.Write objR("birlik")%></td> 
   <td width="125" align="left" bgcolor="#FFFFFF" class="tr style32 style34"><%Response.Write objR("tbirlik")%></td> 
   <td width="60"align="left" bgcolor="#FFFFFF" class="tr style32 style34"><%Response.Write objR("maksat")%></td> 
   <td width="80"align="left" bgcolor="#FFFFFF" class="tr style32 style34"><%Response.Write 
objR("malzemenin_cinsi")%></td> 
   <td width="46"align="left" bgcolor="#FFFFFF" class="tr style32 style34"><%Response.Write objR("miktar")%></td>
```
 <td width="38"align="left" bgcolor="#FFFFFF" class="tr style32 style34"><%Response.Write objR("birim")%></td> <td width="56"align="left" bgcolor="#FFFFFF" class="tr style32 style34"><%Response.Write objR("hacim")%></td> <td width="49"align="left" bgcolor="#FFFFFF" class="tr style32 style34"><%Response.Write objR("agirlik")%></td> <td width="123"align="left" bgcolor="#FFFFFF" class="tr style32 style34"><%Response.Write objR("bosaltma\_tarihi")%></td>

 <td width="164"align="left" bgcolor="#FFFFFF" class="tr style32 style34"><%Response.Write objR("alan")%></td>  $\langle t$ r

```
< 0/2objR.MoveNext 
loop 
\frac{0}{0}<tr><td colspan="12">
          <div align="left" class="style5"> 
   <a href="index.asp" class="style33">Geri</a> </div></td> 
  \langle/tr></table> 
<%end if%>
```
</body>

### EK-16 Sorgulama ve raporlama sayfası kodları

```
<body> 
<form action="sorgu_islem.asp" method="post"> 
<div id="wrapper">
  <div id="header"> 
  <div class="tr">
    <div class="br"> 
     <div class="bl"> 
      <h1 class="style6">&nbsp;</h1>
      <h1 class="style6">&nbsp;</h1>
       <h1 align="center" class="style6"><u>JANDARMA LOJİSTİK KOMUTANLIĞI</u></h1> 
       <p align="center" class="style5">TERSİNE LOJİSTİK YÖNETİM SİSTEMİ</p> 
      <p class="style5">&nbsp;</p>
       <p class="style10"><a href="www.jgnk.tsk" class="style10">JNET ANASAYFA</a> |<a 
href="www.jgnk.tsk/loj/kh/anasayfa.html" class="style10"> LOJİSTİK ANA SAYFA</a> | <a href="index.asp"
class="style10">TLYS</a> | <a class="style10" href="mailto:GVLJSPLK03@JGNK.TSK">&Ouml;neri</a></p>
    \langlediv>\langlediv>\langlediv> <!-- end .corners --> 
 \langlediv> <!-- end header --> 
  <div id="body"> 
   <div align="center"> 
   < 0/0if Request.Cookies("giris")="" then%> 
       <font face="Verdana, Arial, Helvetica, sans-serif, Tahoma" size="-1"><span class="style23 style29">Sisteme Kullanıcı
Adı ve Şifre ile giriş yapılmaktadır!</span><br/> \hspace*{.1em}\braket{\text{br}} > Kayıt İçin <a href="kayit.asp">Tıklayınız...</a><br /> 
  > Giriş İçin <a href="index.asp">Tıklayınız...</a></font> 
    \langle % else %>
  \langlediv> <div id="cap"></div> 
  \langlediv id="buy">
   <h2><span class="style2 style17"><u>MENÜ</u>></span></h2>
    <ul class="style17"><li class="style17"><a href="giris.asp">Malzeme Girişi </a></li> 
     <li class="style17"><a href="bekleyen.asp">Bekleyen Malzemeler</a></li> 
     <li class="style17"><a href="planlanan.asp">Teslim Alınacak Malzemeler</a></li> 
     <li class="style17"><a href="tdevam.asp">Tahliyesi Devam Eden Malzemeler</a></li> 
     <li class="style17"><a href="tamamlanan.asp">Tahliyesi Tamamlanan Malzemeler</a><a 
href="islemtamam.asp"></a></li> 
     <li class="style17"><a href="gorevlendirme.asp">Araç Planlama </a></li> 
     <li class="style17"><a href="yukle.asp">Araç Yükleme</a></li> 
     <li><a href="bosalt.asp">Araç Boşaltma</a></li> 
         <li><a href="sorgu.asp">Raporlama</a></li> 
    \langle \rangle <div class="timed"> 
    <h3>DESTEK -&gt: 9006-4634/4635 </h3>
     <p>Deneme sürümünde olan bu intranet sayfasının kullanımı ve sistemin işleyişi hakkında bilgi edinmek için bize ulaşın 
</p>
     <p class="readmore"><a href="destek.asp">...Tıklayın</a></p> 
   \langlediv> <!-- end .timed --> 
  \langlediv>\leq -- end buy -->
     <div id="capabilities"> 
    <p class="style17 style26"><u>RAPORLAMA SAYFASI </u></p> 
   \frac{1}{2} <table width="450" border="1">
<sub>0</sub></sub>
```
if Request.Cookies("giris")="" then%>

 <font face="Verdana, Arial, Helvetica, sans-serif, Tahoma" size="-1"><span class="style23 style28">Sisteme Kullanıcı Adı ve Şifre ile giriş yapılmaktadır!</span><br/>>br />

### EK-16 (Devam) Sorgulama ve raporlama sayfası kodları

 $\langle$ hr  $\rangle$ 

&gt: Kayıt İçin <a href="kayit.asp">Tıklayınız... </a>> <br/>br />

 $\&$ gt; Giriş İçin <a href="index.asp">Tıklayınız...</a></font>

 $\langle %$  else $\%$ 

<H2 align="center">RAPORLAMA SAYFASI </h2>

 <table width="900px" border="2" bgcolor="#5B96DA" style="border:solid" cellspacing="0" cellpadding="1" >  $<$ tr $>$ 

<td width="111" align="left" class="tr"><span class="style5">Birlik</span></td>

 $\frac{1}{2}$  align="left" class="tr"> $\frac{1}{2}$  span class="style5">Toplama Noktası</td> $\frac{1}{2}$  span> $\frac{1}{2}$  span class="style5">Toplama Noktası</td>

<td width="125" align="left" class="tr"><span class="style5">Tahliye Edilecek Birlik</span></td>

<td width="60" align="left" class="tr"><span class="style5">Tahliye Maksadı</span></td>

<td width="80" align="left" class="tr"><span class="style5">Malzemenin Cinsi</span></td>

<td width="46" align="left" class="tr"><span class="style5">Miktarı</span></td>

<td width="38" align="left" class="tr"><span class="style5">Birimi</span></td>

<td width="56" align="left" class="tr"><span class="style5">Hacim</span></td>

<td width="49" align="left" class="tr"><span class="style5">Ağırlık</span></td>

<td width="123" align="left" class="tr"><span class="style5">İşlem Tarihi</span></td>

 $\langle tr \rangle$ 

#### $\sim 0/2$

birlik=request.Form("birlik") tnoktasi=request.Form("tnoktasi") ilk\_tarih=request.Form("ilk\_tarih") son\_tarih=request.Form("son\_tarih") maksat=request.Form("maksat")

### set lojDB=Server.CreateObject("ADODB.Connection")

lojDB.ConnectionTimeout = 15

lojDB.CommandTimeout = 30

lojDB.Open "DBQ=" & Server.MapPath("tez.mdb") & ";Driver={Microsoft Access Driver (\*.mdb)};DriverId=25;MaxBufferSize=8192;Threads=20;", "username", "password"

#### if birlik<>"" and tnoktasi<>"" then

```
Set objR = lojDB.Execute ("SELECT * FROM malzeme_bilgileri WHERE birlik='"& birlik &"' AND alinacagi_birlik='"&
tnoktasi &"' AND islem_tarihi BETWEEN (""&ilk_tarih\bar{\&}"') AND (""&son_tarih&"') AND maksat=""& maksat \bar{\&}"")
else if maksat\leq"" then
```
Set objR = lojDB.Execute ("SELECT \* FROM malzeme\_bilgileri WHERE islem\_tarihi BETWEEN CDate('"&ilk\_tarih&"') AND CDate("&son\_tarih&"') AND maksat=""& maksat  $\bar{\&}$ "")

```
else
```
Set objR = lojDB.Execute ("SELECT \* FROM malzeme\_bilgileri WHERE islem\_tarihi BETWEEN CDate('"&ilk\_tarih&"') AND CDate('"&son\_tarih&"') ")

#### $\frac{9}{6}$  ><tr>

 <td width="111" align="left" bgcolor="#FFFFFF" class="tr style32 style34"><%Response.Write objR("birlik")%></td> <td width="125" align="left" bgcolor="#FFFFFF" class="tr style32 style34"><%Response.Write

objR("alinacagi\_birlik")%></td>

<td width="125" align="left" bgcolor="#FFFFFF" class="tr style32 style34"><%Response.Write objR("tbirlik")%></td> <td width="60"align="left" bgcolor="#FFFFFF" class="tr style32 style34"><%Response.Write objR("maksat")%></td> <td width="80"align="left" bgcolor="#FFFFFF" class="tr style32 style34"><%Response.Write objR("malzemenin\_cinsi")%></td>

 <td width="46"align="left" bgcolor="#FFFFFF" class="tr style32 style34"><%Response.Write objR("miktar")%></td> <td width="38"align="left" bgcolor="#FFFFFF" class="tr style32 style34"><%Response.Write objR("birim")%></td> <td width="56"align="left" bgcolor="#FFFFFF" class="tr style32 style34"><%Response.Write objR("hacim")%></td> <td width="49"align="left" bgcolor="#FFFFFF" class="tr style32 style34"><%Response.Write objR("agirlik")%></td> <td width="123"align="left" bgcolor="#FFFFFF" class="tr style32 style34"><%Response.Write

```
objR("islem_tarihi")%></td>
```
 $\langle t$ r $>$ <%objR.MoveNext

 $loop\&\geq$ 

```
\langle tr \rangle \langle \langle td \cosh 2r \rangle \langle \langle td \cosh 2r \rangle <div align="left" class="style5"> 
  \leqa href="sorgu.asp" class="style33">Geri\leqa>\leqdiv>\leqtd>
   \langle tr \rangle
```
# **ÖZGEÇMİŞ**

## **Kişisel Bilgiler**

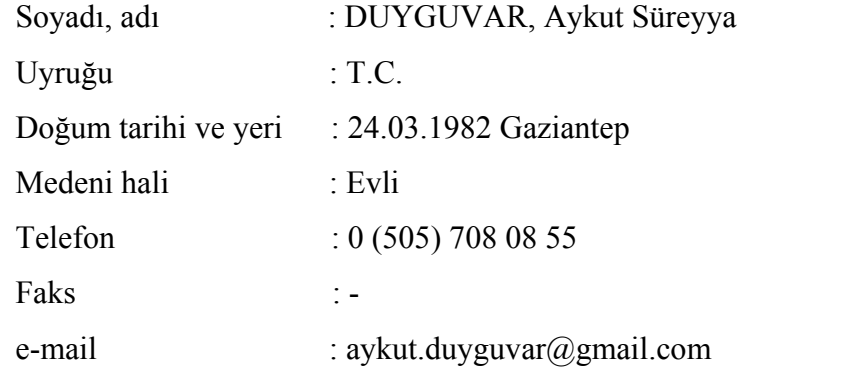

# **Eğitim**

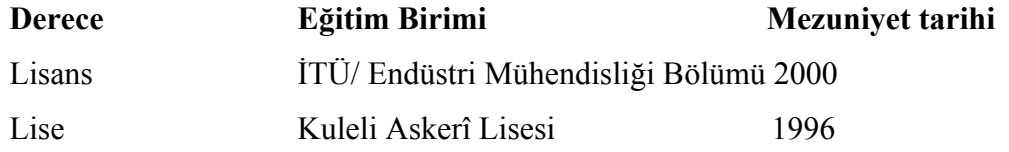

# **İş Deneyimi**

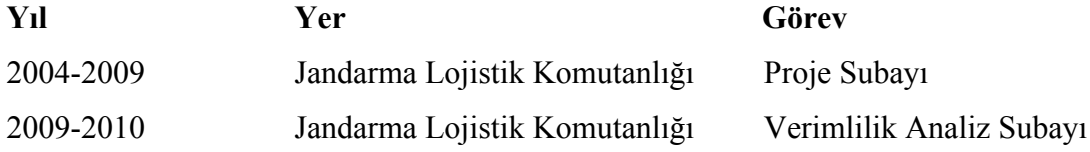

## **Yabancı Dil**

İngilizce

## **Hobiler**

Basketbol, Doğa Yürüyüşleri, Bilgi Teknolojileri